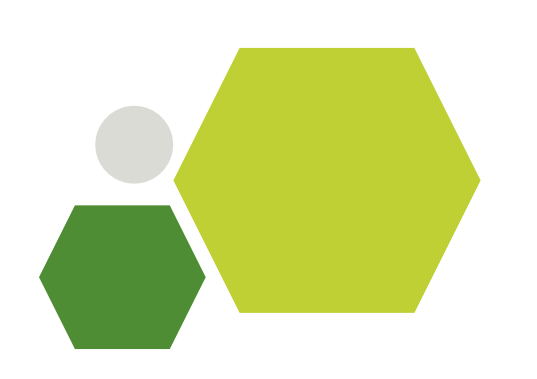

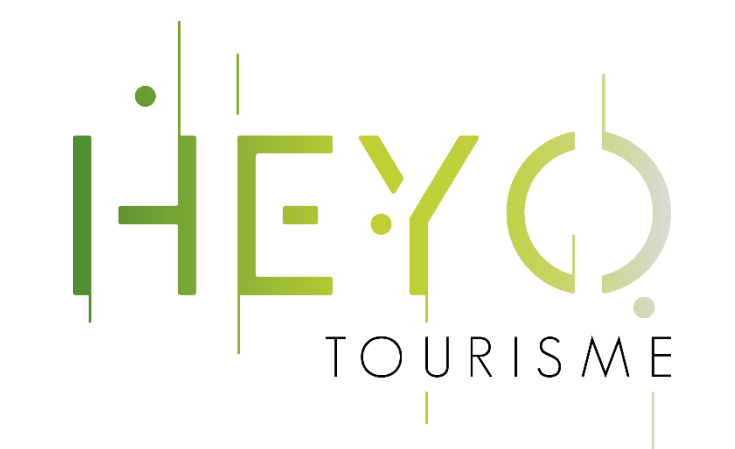

# L'importance du référencement local

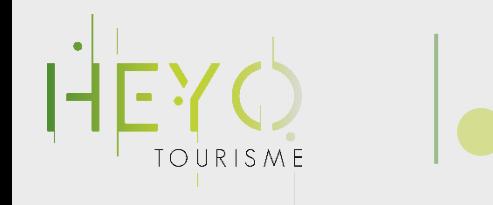

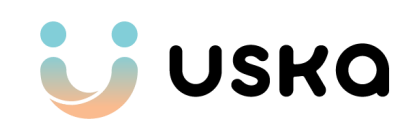

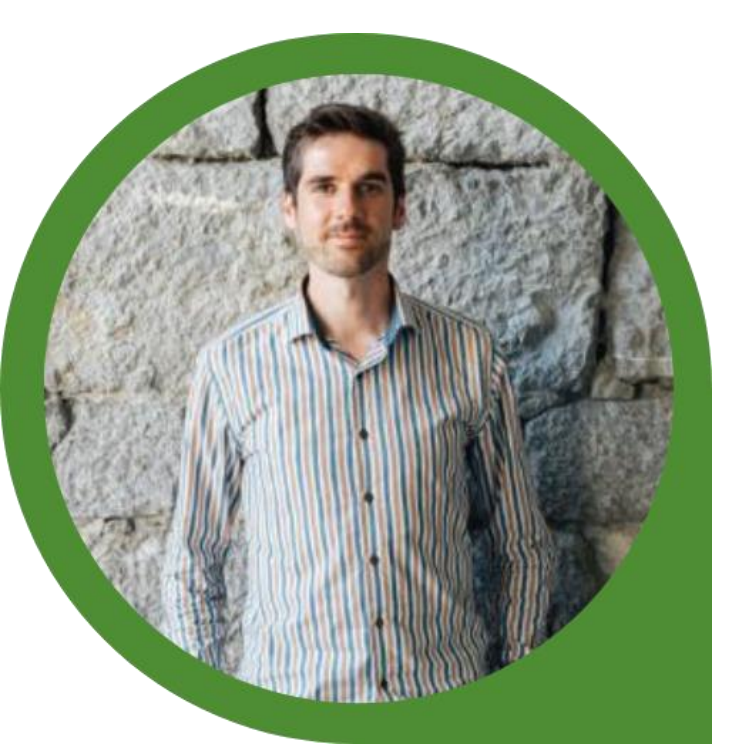

#### Damien Catala Fondateur Uska

### Les intervenants

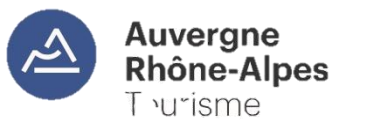

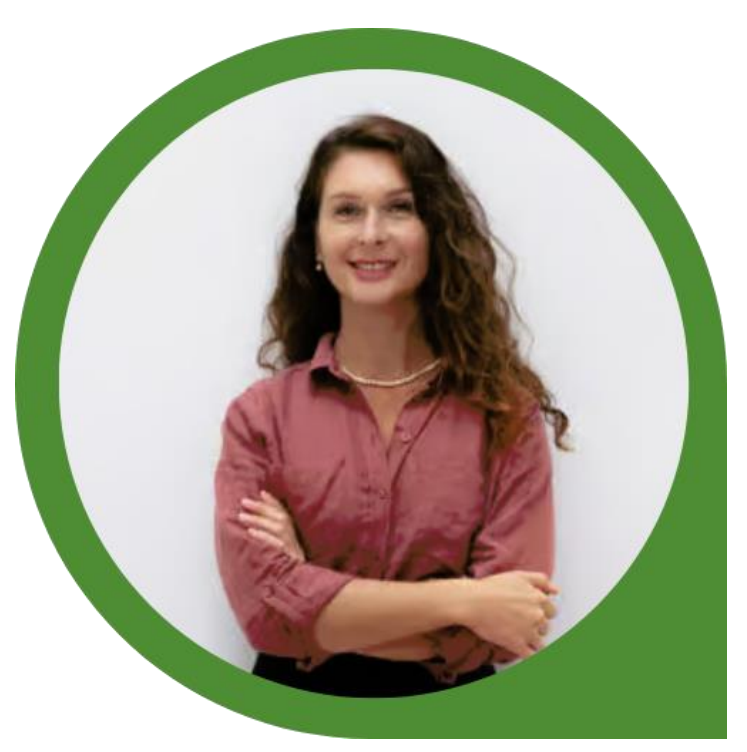

### Natalia Zhuravleva

Chargée de mission e-commerce et digitalisation de l'offre

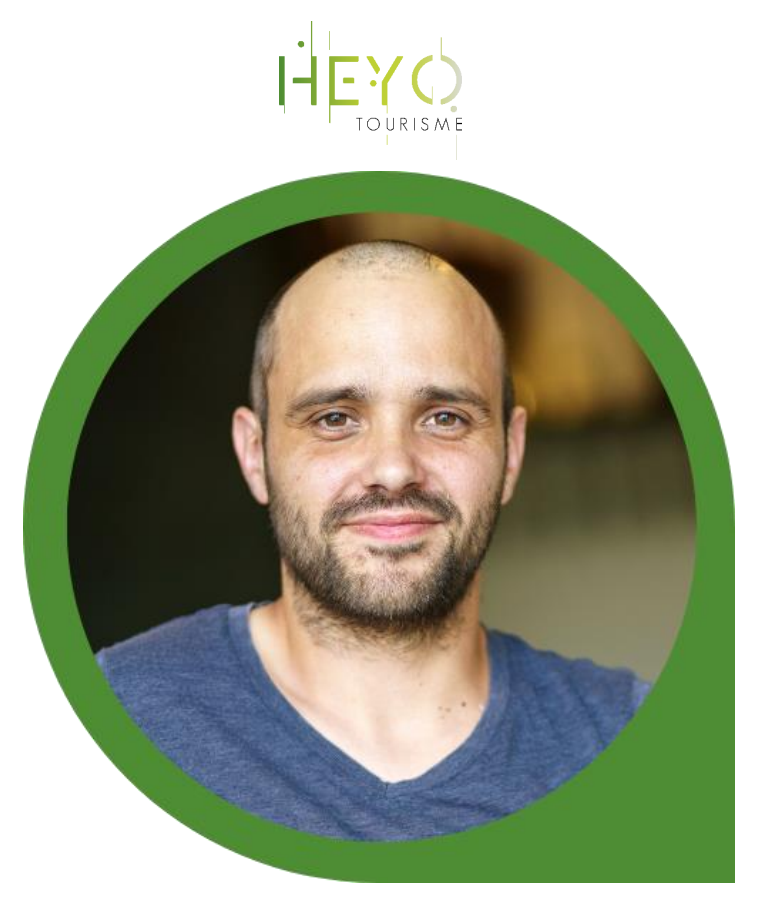

Yoann Pinturault Consultant / Formateur

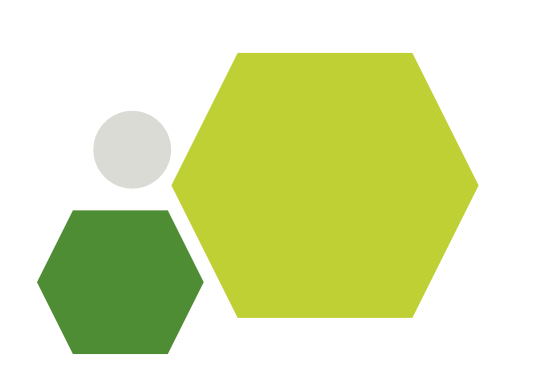

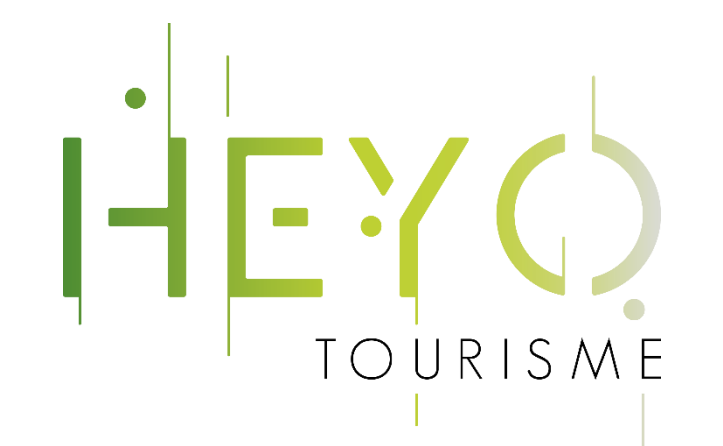

## Yoann Pinturault Consultant / Formateur

Spécialisé marketing digital, e-commerce et e-tourisme

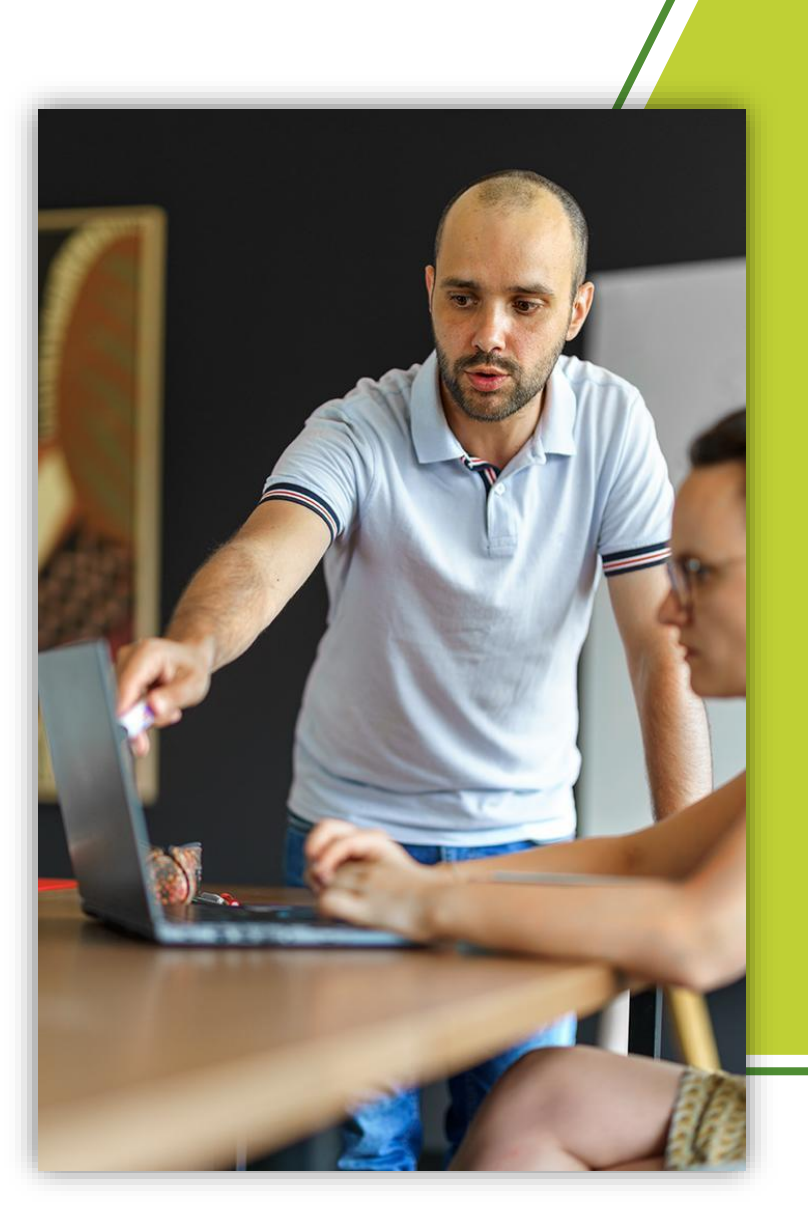

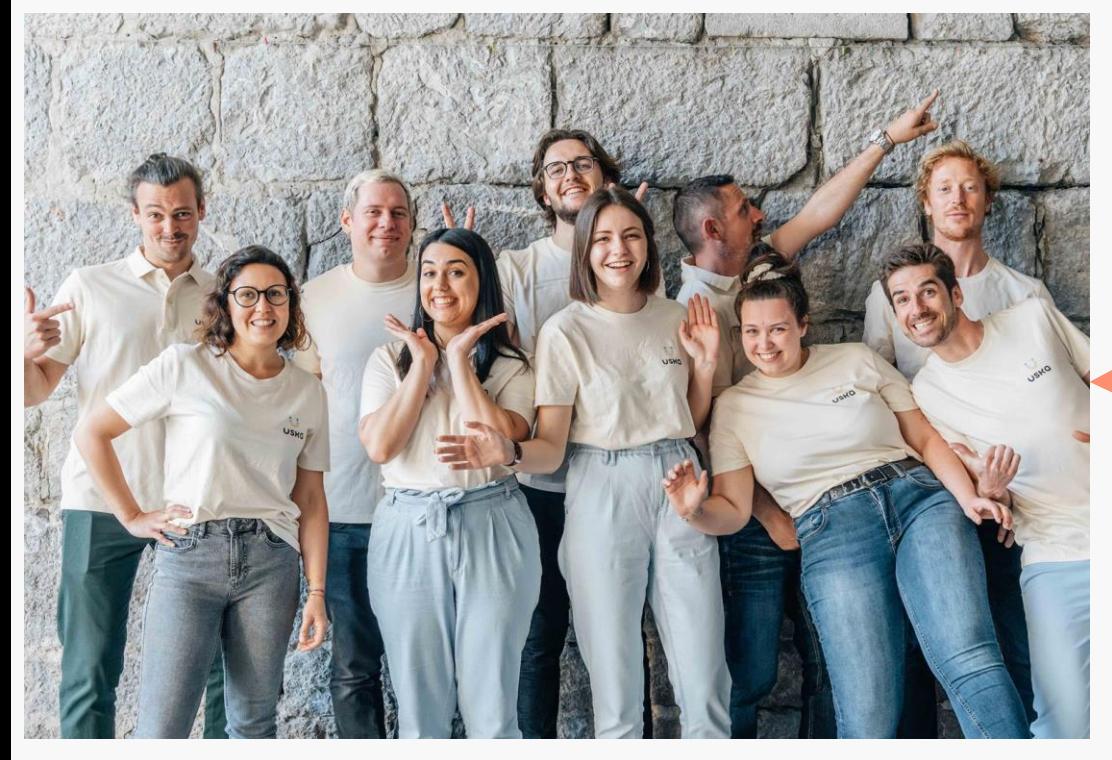

#### **Damien Catala** USKQ **co-fondateur de**

*Créée en 2017* - Spécialiste de la donnée touristique,

- + **110 Offices de tourisme**
- + **60 000 professionnels du tourisme**

en France, Suisse et au Canada.

## **Soyez enfin visible en toute saison !**

#### Les mardis du e-commerce : maitriser son référencement local pour plus de visibilité en ligne - Maîtriser son référencement local pour améliorer sa visibilité en ligne (NON DÉMARRÉ)<br>Mardi 16 janvier 2024 - 09h30 (CET)

#### Démarre dans 27j 23h 49m Partager l'événement

#### **Sondages**

 $\mathbb{Z} \times$ 

#### Aucun sondage pour l'instant

Dans cet onglet les membres de l'équipe peuvent 2. Dans la rubrique « Chat », discutez entre vous envoyer des sous envoyer des sous envoyer des sous envoyer d<br>Dans la rubrique « Chat », discutez entre vous et avec nous envoyer des sous envoyer des sous pas visibles pa<br>D

Il n'y a personne sur scène pour le moment

3. Dans la rubrique « Questions », partagez vos interrogations », partagez vos interrogations », partagez vos i<br>Dans la rubrique « Questions », partagez vos interrogations », partagez vos interrogations », partagez vos int

 $4.0\pm0.00$  dans la rubrique «  $S$  ondage », répondez à nos questions  $\sim$  répondez à nos que se nos que se nos que se nos que se nos que se nos que se nos que se nos que se nos que se nos que se nos que se nos que se nos

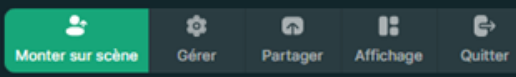

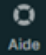

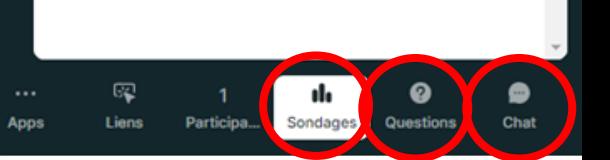

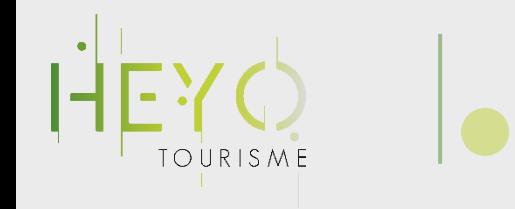

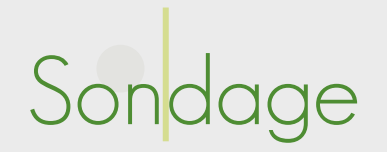

### Rendez-vous dans la partie « Sondages »

### Vous êtes plutôt ?

- 1. Explorateur
- 2. Acheteur
- 3. Vacancier
- 4. Prisonnier

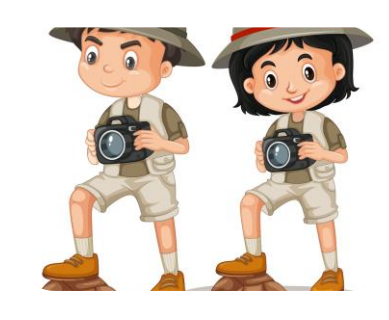

Explorateur Vacancier Acheteur Prisonnier

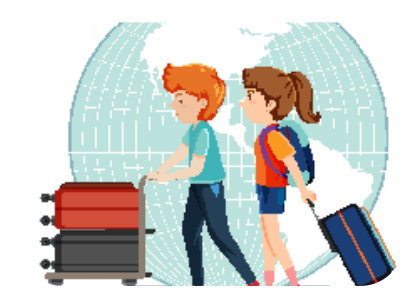

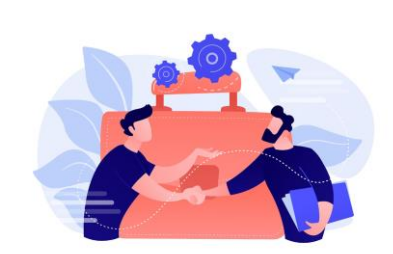

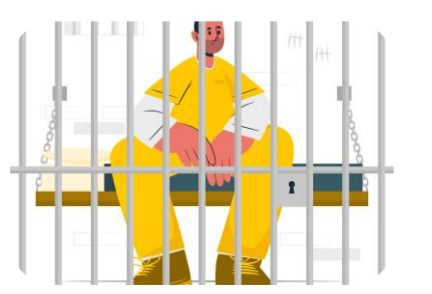

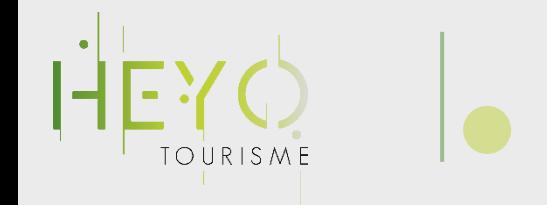

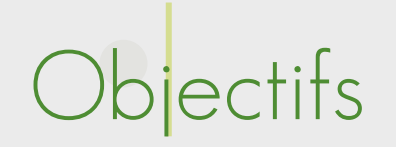

- Comprendre l'intérêt du référencement local pour sa structure
- Connaître les bases de l'outil Google Business pour valoriser son activité
- Identifier les outils de référencement local pertinents
- Savoir surveiller et gérer sa présence en ligne

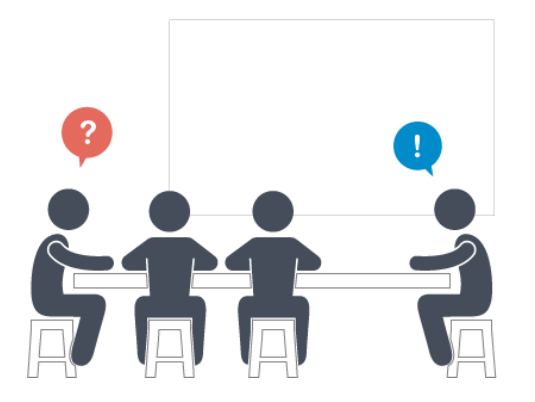

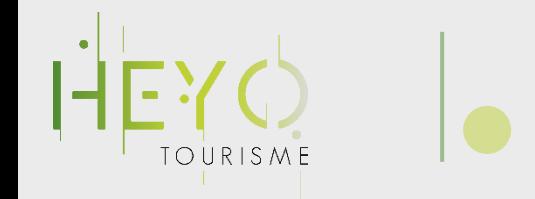

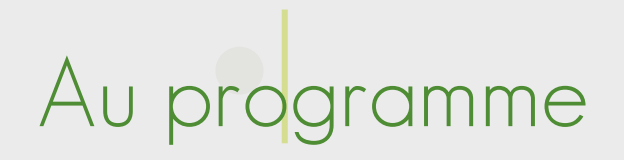

- Introduction
- Référencement local, ça vous parle ?
- Les bases du référencement local
- L'outil Google Business
	- Les cas de figure
	- Optimiser son compte
	- Les fonctionnalités
- Les autres outils
- Le rôle de l'é-réputation

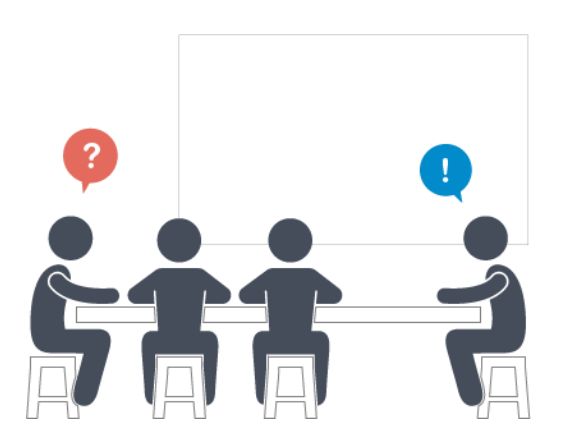

• Piloter sa visibilité avec des outils performants

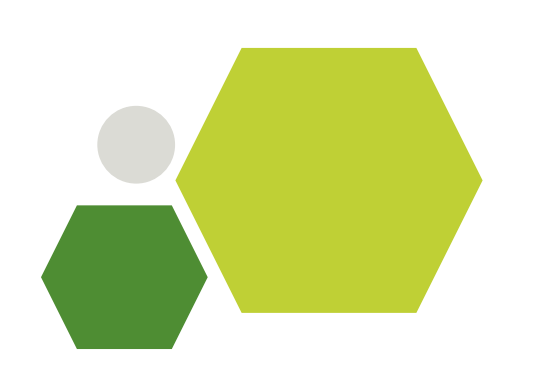

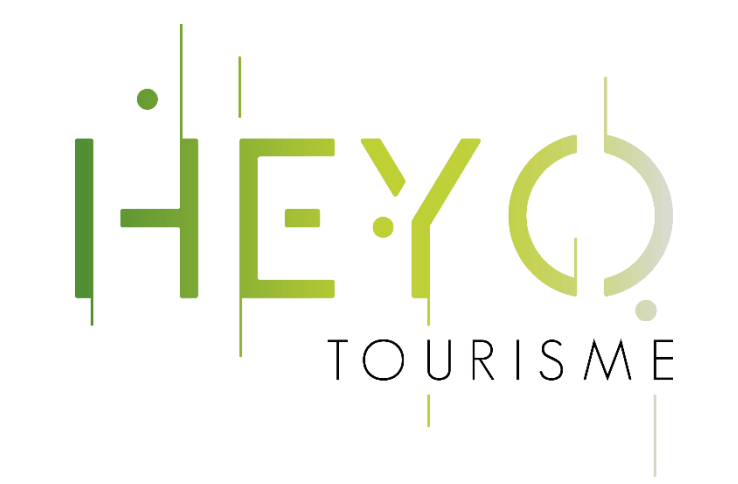

# Introduction

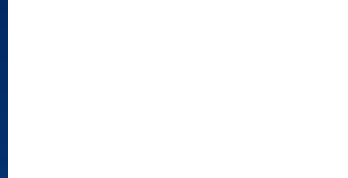

## Introduction : chiffres clés Google

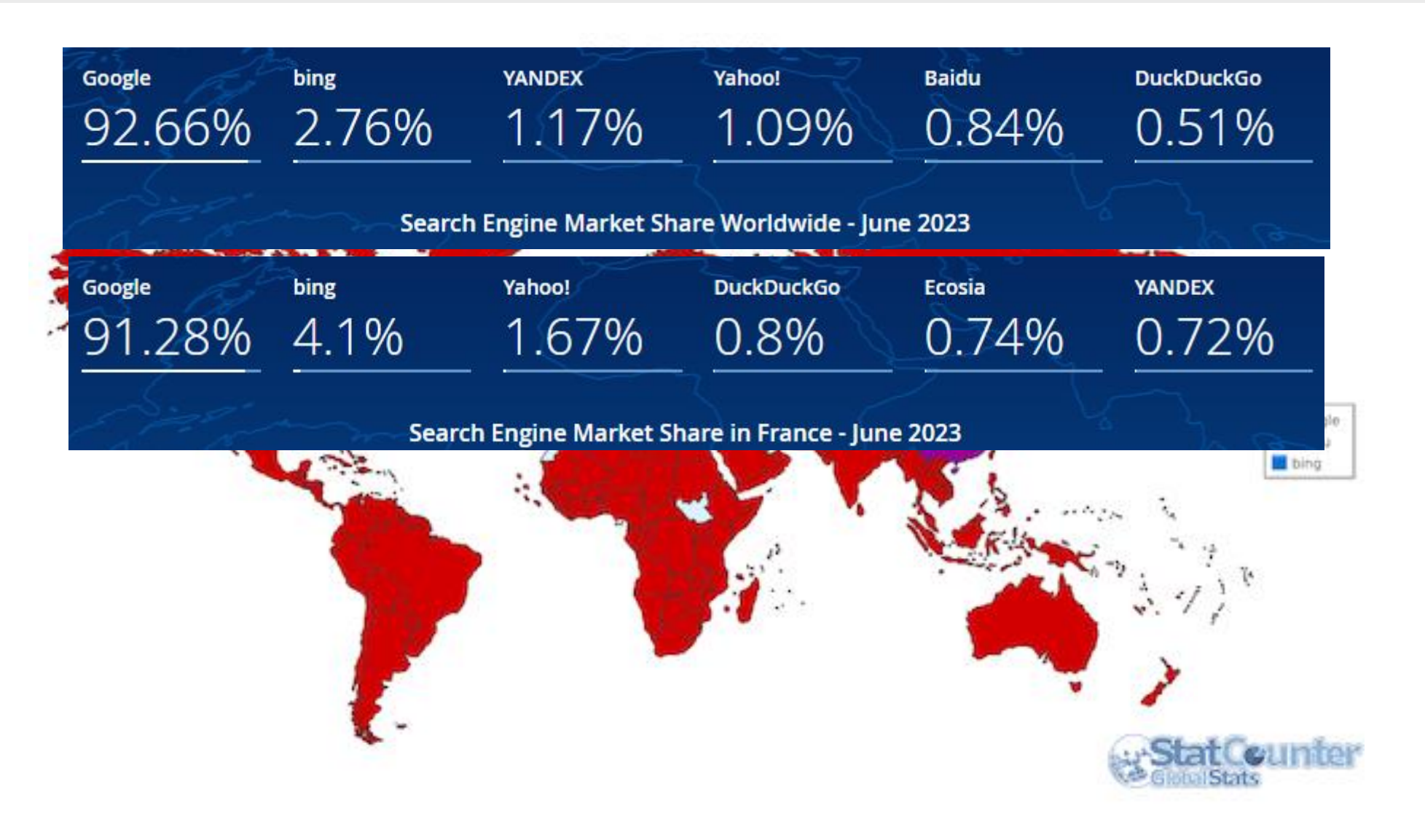

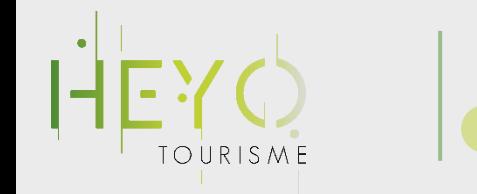

Introduction : chiffres clés

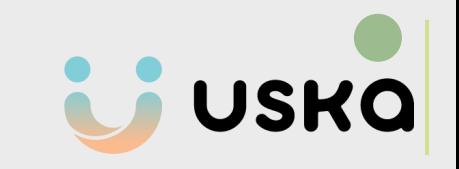

#### **Recherches locales en croissance**

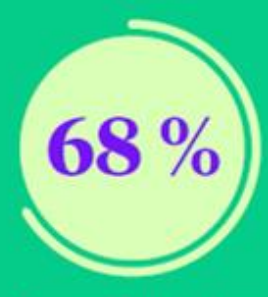

Pour 68 % des consommateurs, cela concerne au moins la moitié de leurs recherches.

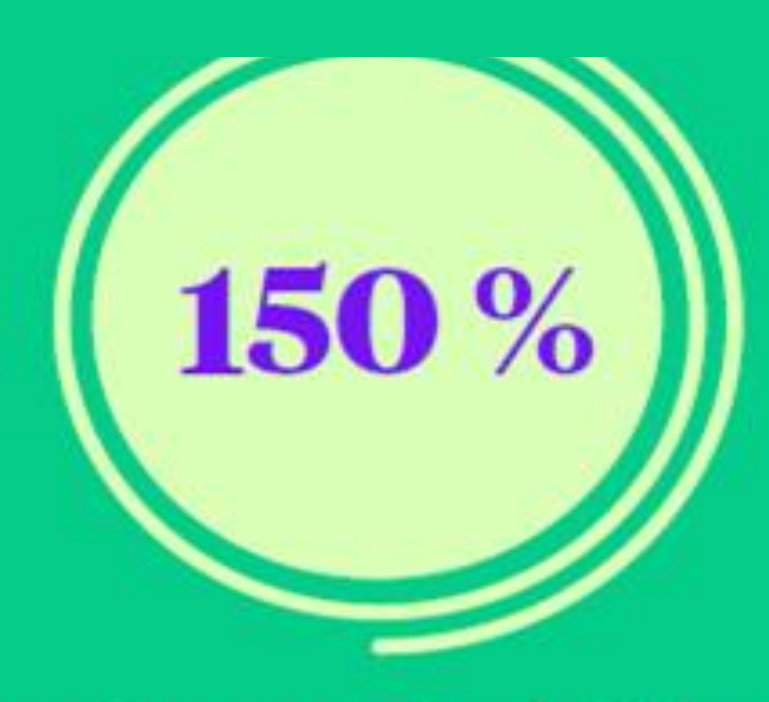

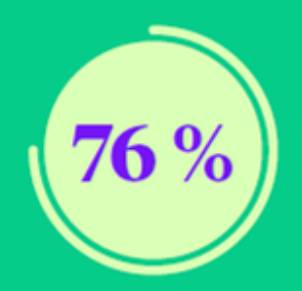

76 % des consommateurs effectuant une recherche de proximité se rendent en boutique dans les 24 heures d'après

Google. Les recherches "à proximité" ont augmenté de 150 % au cours de ces deux dernières années d'après Google.

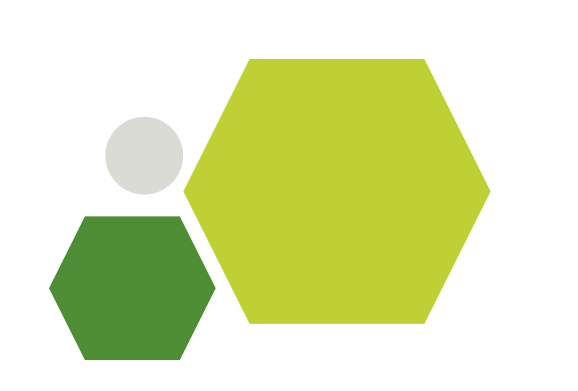

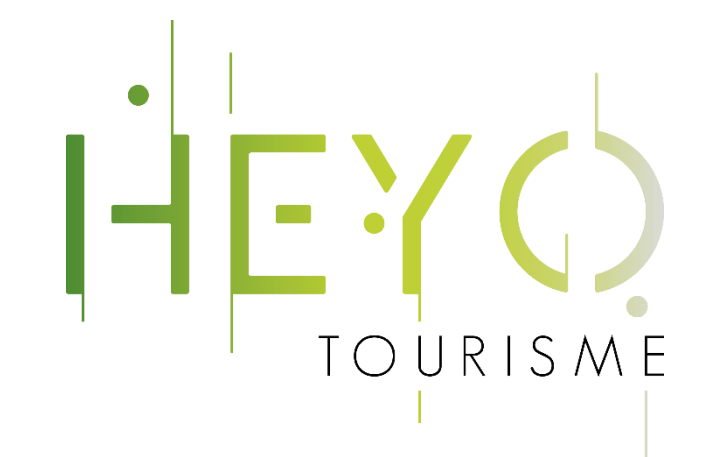

## Référencement local

Ça vous parle ?

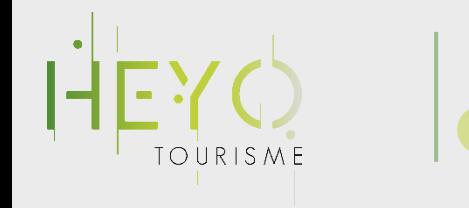

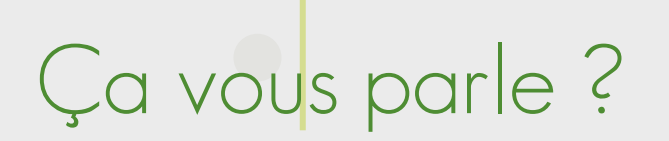

#### On s'fait un petit quizz  $\odot$

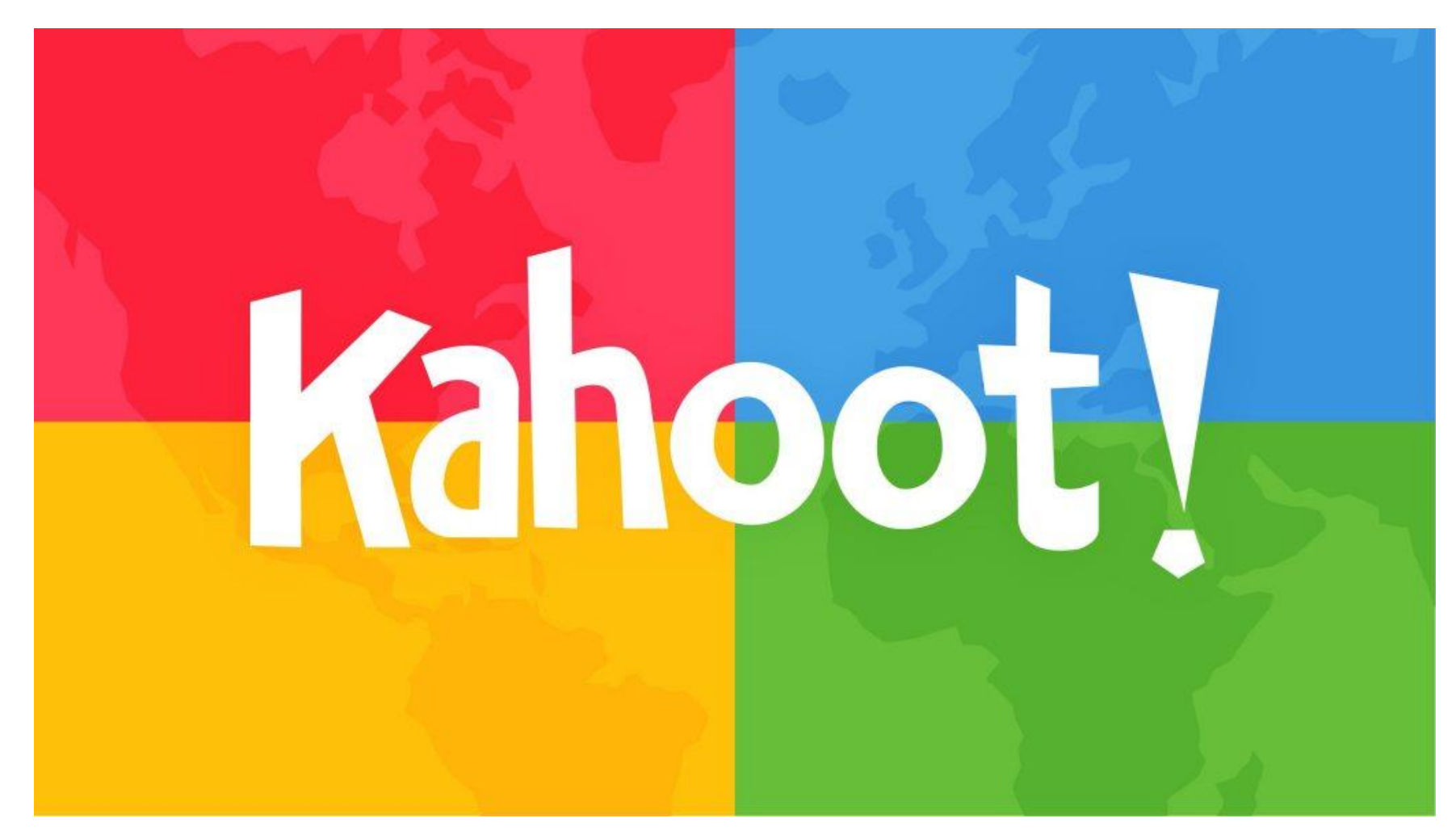

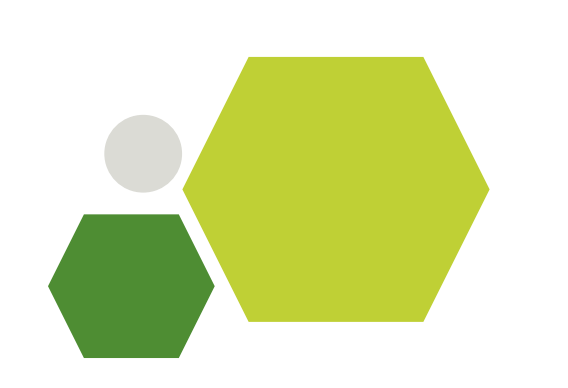

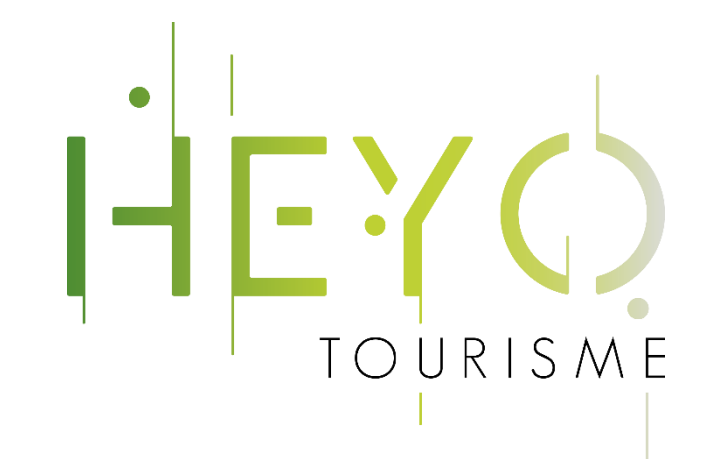

## Référencement local

Les bases

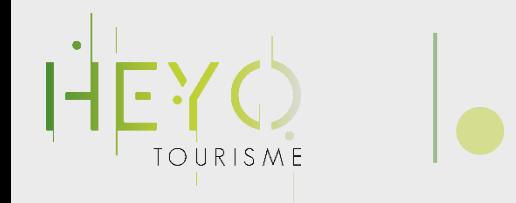

Les bases du référencement local

### Définition

Le référencement local est une technique d'optimisation web qui est apparue vers la fin de 2006.

Cette technique consiste à créer une fiche d'entreprise sur la section carte des moteurs de recherche et de profiter ainsi d'affichages optimisés dans les pages de résultats de recherche, mais aussi sur les cartes.

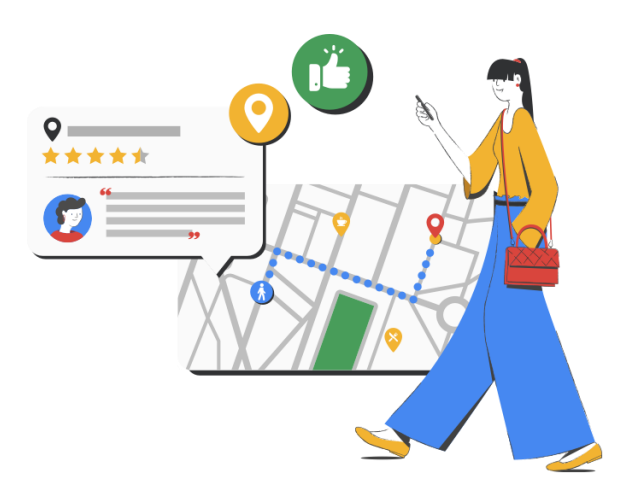

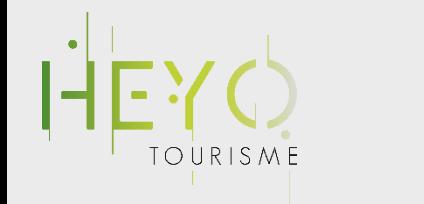

## Les bases du référencement local

#### са полоне  $\text{C}$   $\text{D}$ <br>
Le référence de la référence de la référence de la référence de la référence de la référence de la référence de la référence de la référence de la référence de la référence de la référence de la référence P Parkings Centre Hospitalier lun. 9 oct. géologie de type « Hôtel Grenoble » de type « Hôtel Grenoble » de type « Hôtel Grenoble » de type « Hôtel Grenoble » de type « Hôtel Grenoble » de type « Hôtel Grenoble » de type « Hôtel Grenoble » de type « Hôtel Grenoble **Universitaire** thez Le Per Gras Maisonidu nue d Casamaures Associa CO 47€ CO 102 E AINTE-LAURENT Récherche Résidence du COLOR CONTRES Carline CO de Marque Fort de La Bastille de La France du Contra de la Bastille de La Bastille de La France du Contra de La France du Contra de La Bastille R. de Mond **Plyper-Centre**<br>3,9 ★ ★ ★ ★ (252)<br>Chambres simples dans bâtiment<br>103 € → du XIXe Rue Bizanet n Hôtel d'Angleterre Grenoble Hyper- $0.105 \in \mathcal{F}$  $\boxed{1035}$ **O** ILE VERTE  $\overline{u}$ 195€ Centre Grenoble<sup>(1)</sup> MINATEC<sup>O</sup> A Hôtel 3,9 ★★★★ (252) ① · Hôtel de tourisme 3 étoiles Musée de Grenob Grenoble / dAngleter. lère Saint-Ro o Extracted Centre de Bonne de Bonne de Bonne de Bonne de Bonne de Bonne de Bonne de Bonne de Bonne de Bonne de Bonne de Bonne de Bonne de Bonne de Bonne de Bonne de Bonne de Bonne de Bonne de Bonne de Bonne de Bonne de Bonn NOTRE DAME  $3,9 \star \star \star \star$  (415)<br>Chambres sobres avec Wi-Fi<br>oratuit  $\bullet$ Pompe Le Grand Hôtel de Residhotel Le  $\bullet$ ercommun nales de la Itinéraires Enregistrer À proximité Partager entral'Gare Colemnable BW Premier Col. Gare de Grenoble<sup>1</sup> Hotel Europole **VÉRIFIER LA DISPONIBILITÉ** 1924 Hotel ôtel d'Angleterre **Srenoble Hyper-Centre** le l'Isère EXTREMENT DESCRIPTION ADMINISTRATION DESCRIPTION ADMINISTRATION DESCRIPTION OUARTIER  $\frac{4.3 \pm \pm \pm \sqrt{(470)}}{2 \pm \sqrt{\frac{1}{2}}}}$  CHORIER-BERRIAT<br>
La Bifurk (and the coordinate of the coordinate of the coordinate of the coordinate of the coordinate of the coordinate of the coordinate of the coordinate of the coord Selectour Pathé Grenoble G oûtez au confort **OKKO Hotels Grenoble** tout compris Jardin Hoche Parc Paul Palais des Sport lerre Mendès F Toutes les options © **A** Hôtel d'Angleterre Grenoble Hyper-Centre 73 € > Hôtel de l'Europe  $MIS$ <sub>1,00</sub>62 $\varepsilon$ Site officiel  $4,2$  \* \* \* \* (135) Annulation gratuite jusqu'au 15 sept.  $\bullet$ **P** Intermarch Auchan Supermarch QUARTIER Hôtel simple et petit-déjeuner en **Bar Restaurant** 82 $\epsilon$ **SUPER Gre** Q Agoda Grenoble Fool EXPOSITION-BAJATIÈRE Le Trankilo  $\blacksquare$ option Annulation gratuite jusqu'au 14 sept. **B D** DISSE<sub>D</sub> Pharmacie de l'A Données cartographiques @ 20 Rue de la Bajatière Plus de prix à partir de 81 € L'AIGLE  $\blacksquare$ Carrefour Contact \* Ce prix a été personnalisé par le partenaire de réservation en Afficher 106 hôtels  $\rightarrow$ fonction de facteurs tels que le type d'appareil. En savoir plus A.BLOK salle d' QUARTIER DES escalade de bloc Evcée André

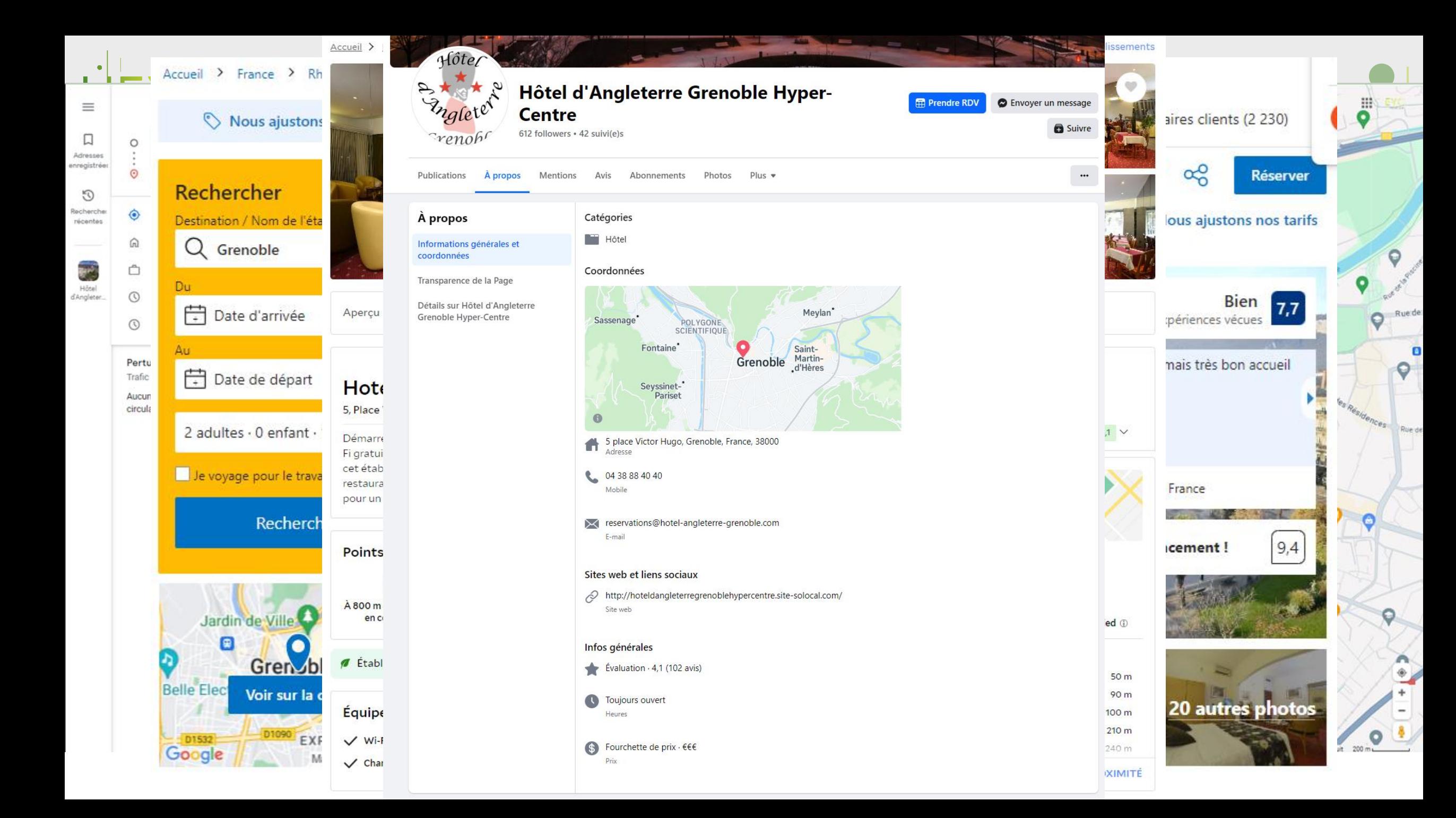

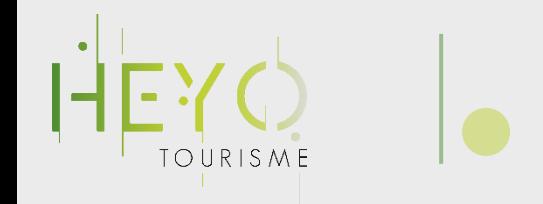

### Gérer son référencement local

### Quel intérêt ?

- Améliorer son référencement naturel
- Promouvoir sa structure localement
- Toucher une clientèle engagée

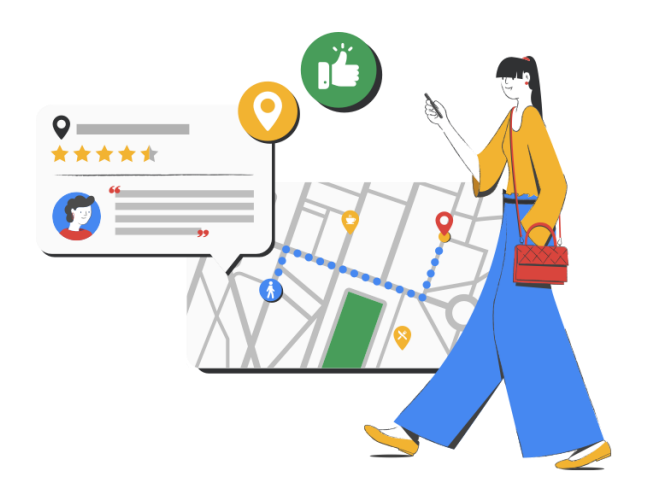

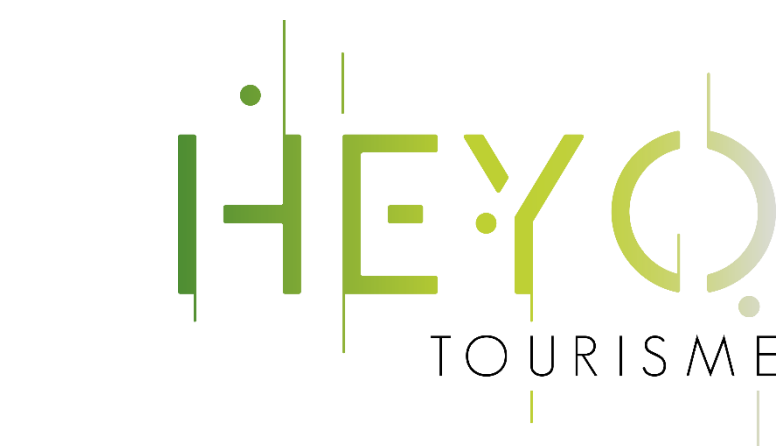

# Google Business Établissement (

Focus sur un outil

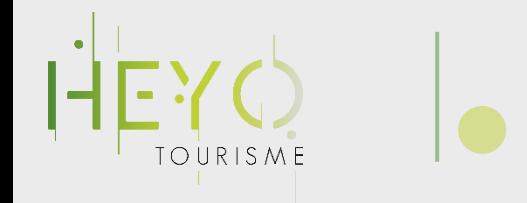

L'écosystème Google

Sondage !

Avez-vous une page Google Fiche Établissement ?

- Oui, animée et optimisée
- 2. Oui, revendiquée et configurée
- 3. Oui, mais je n'ai pas la main dessus
- 4. Je ne sais pas
- 5. Non

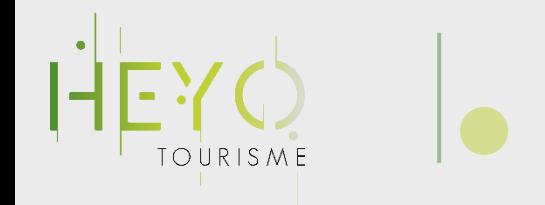

L'écosystème Google

#### Une multitude de services pour votre activité, avec un compte unique !

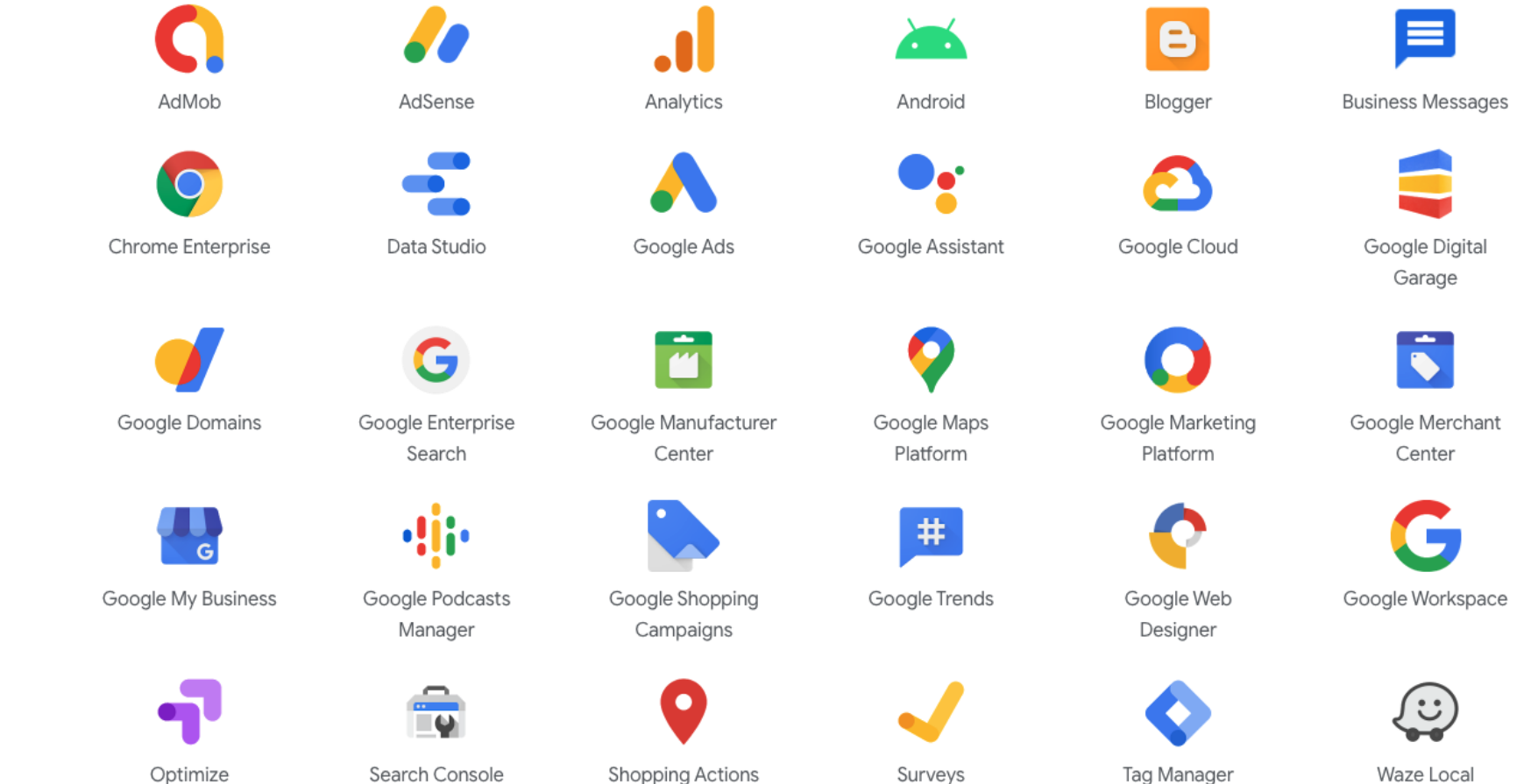

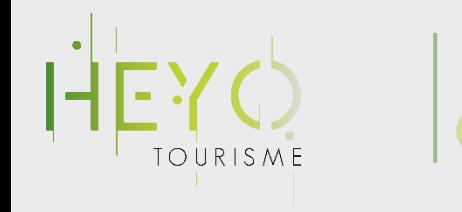

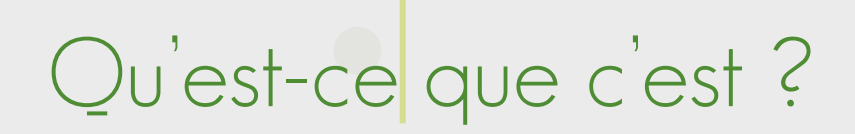

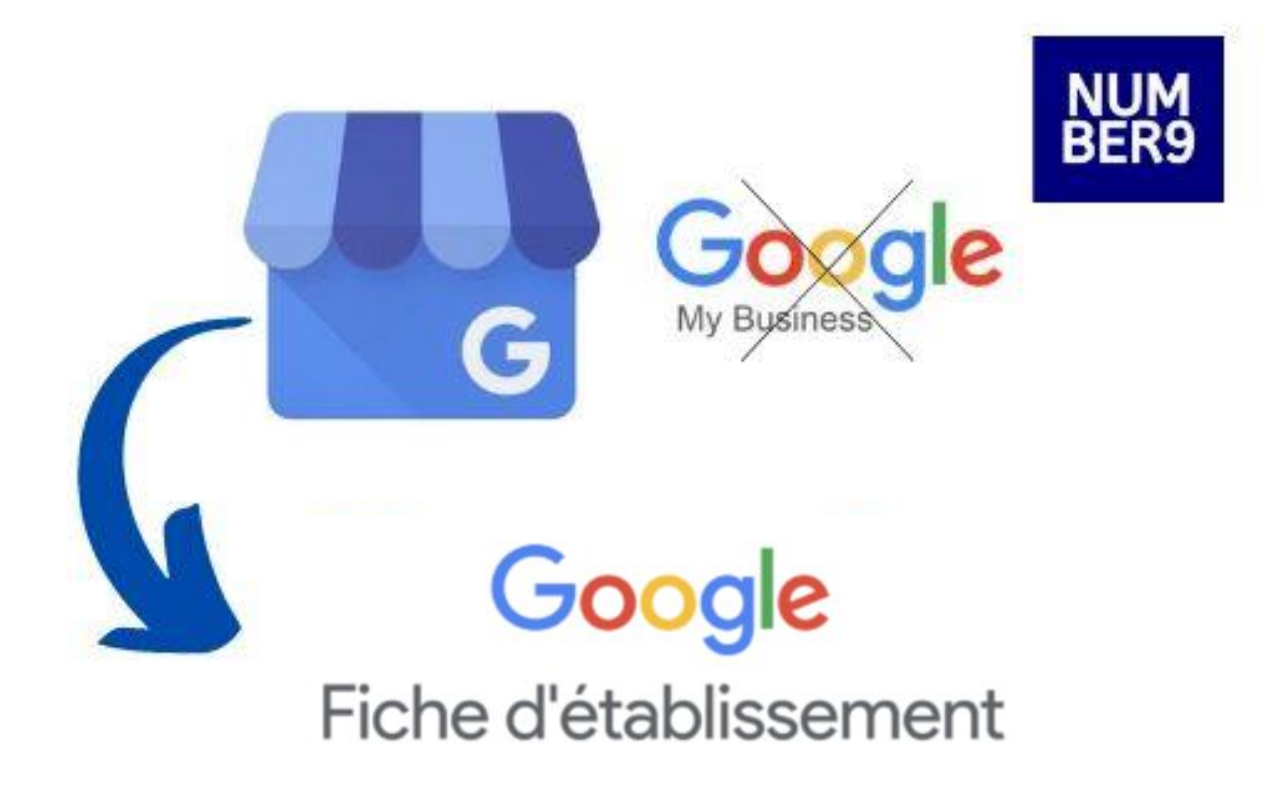

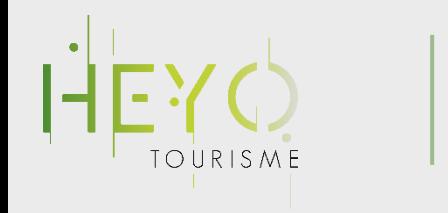

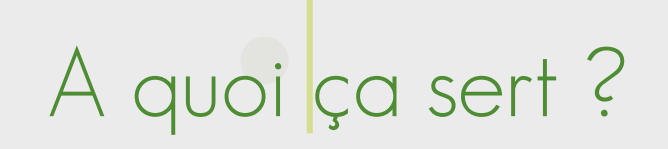

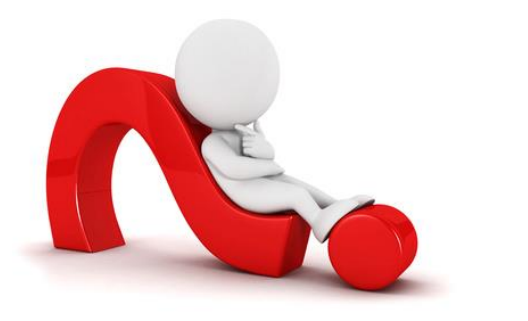

Google **Business Profile** 

- Avoir une présence sur le web, même sans site internet !
- Votre activité accessible sur tout support : ordinateur, smartphone, tablette, applis,…
- Accroître votre visibilité
- Géolocaliser votre établissement dans Google maps
- Présenter vos services de façon optimale : infos, horaires d'ouverture, plans, photos, Google Street View, avis clients, visite virtuelle, module de réservation\*

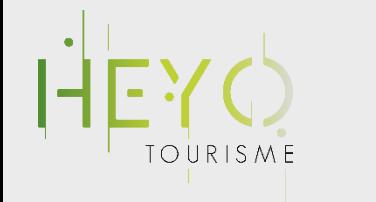

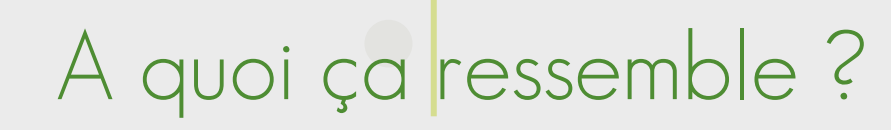

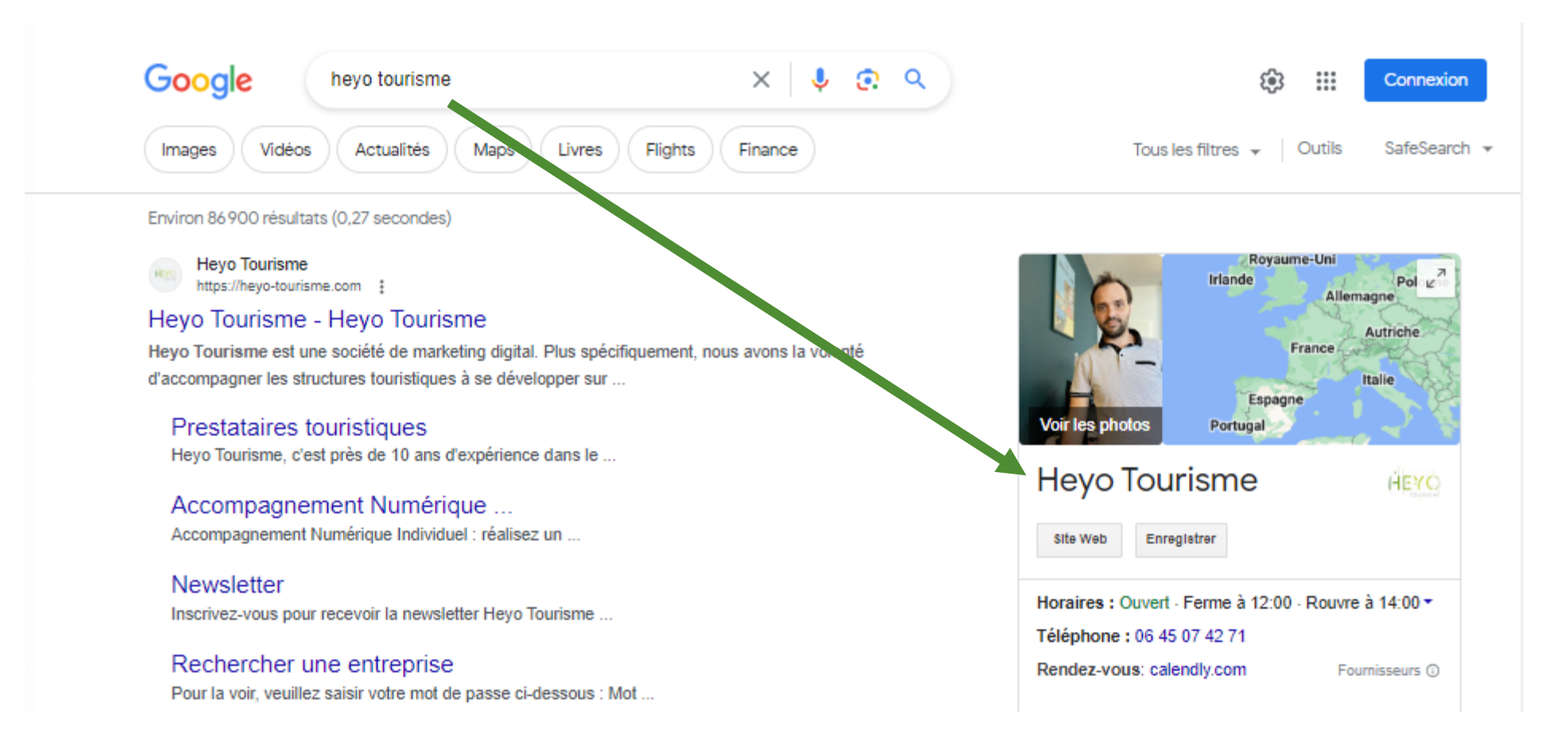

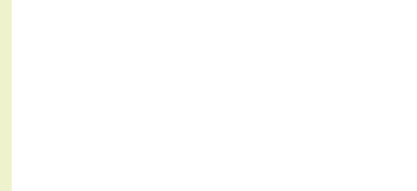

Important pour être potentiellement vu dans les pages de résultats de Google !

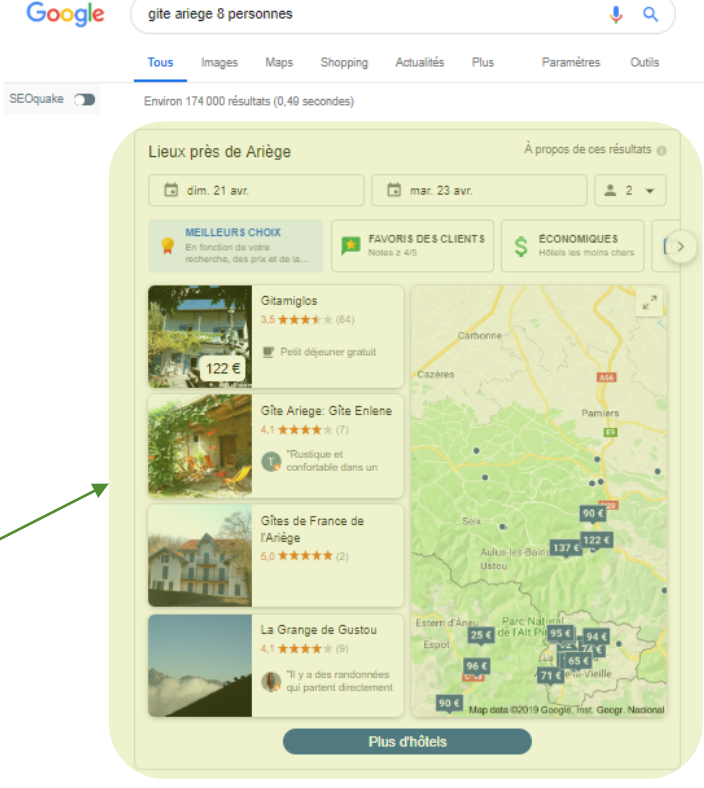

Gîtes de France Ariège en Midi-Pyrénées https://www.gites-de-france-ariege.com/ \* Locations de vacances en gites et chambres d'hôtes dans l'Ariège, réservez vos vacances en Gites de France dans l'Ariège en Midi-Pyrénées. Locations, gîtes - 450 Locations de vacances - Chambres d'hôtes - Mon compte

Gites, locations 8 personnes Ariege, vacances pour 8 personnes https://www.pour-les-vacances.com > Locations saisonnières \*

Ariege - Sélection de Gites, locations pour 8 personnes - Séjours semaine, week-end et offres promos pour les vacances en Ariege.

Location Gites Vacances Ariège entre Particuliers - A-gites.com https://www.a-gites.com > Location saisonnière Midi Pyrénées >

Gites Ariège. Annonces de location de gite en Ariège de particuliers. ... Aubrac au coeur Gite 2 à 4 personnes. Gite. Condom-d'aubrac. 3 à 4 pers. à partir ... A24946. Vicdessos, Ariège, Midi Pyrénées, France. Gite. 7 à 8 pers. 160 m<sup>2</sup>. Semaine.

Gîtes et locations de vacances en Ariège - Gites.fr https://www.gites.fr > Gîtes et Locations Occitanie 596 gites et locations de vacances en Ariège en région Occitanie. ... 1 maison, 90 m<sup>e</sup> pour 5

[short list issue de Google Business Profile]

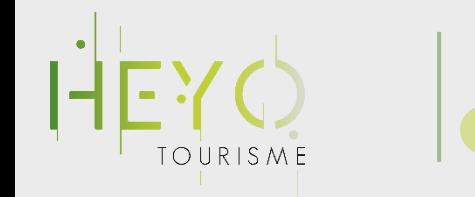

#### Important pour être vu sur Google Maps !

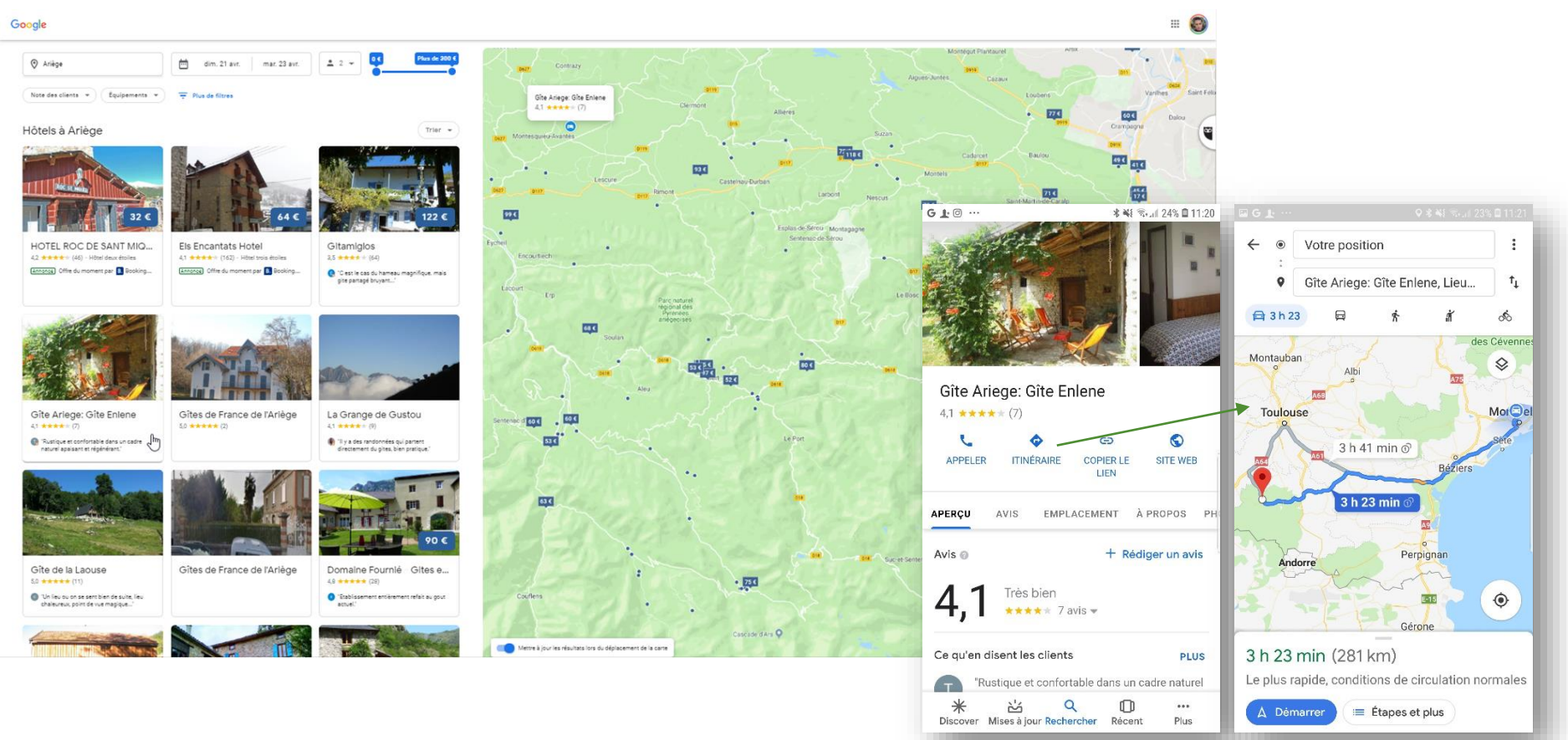

Très important pour être trouvé via Google Maps (GPS)

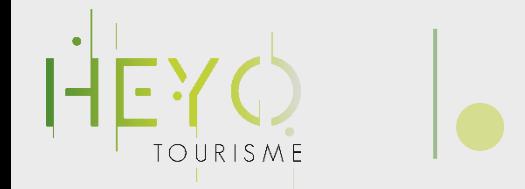

#### Important pour donner un 1er niveau d'information dans les pages de recherche de Google !

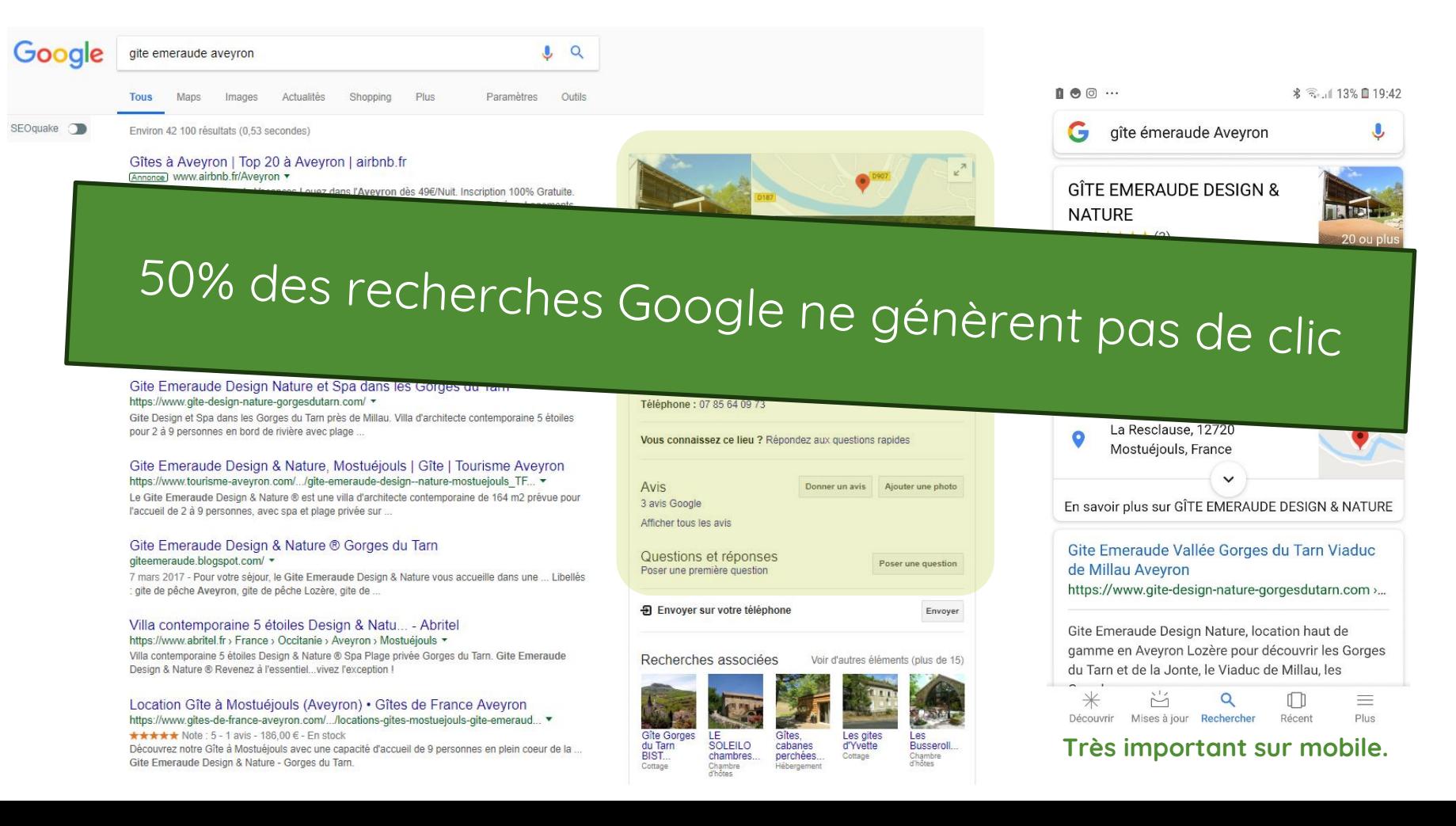

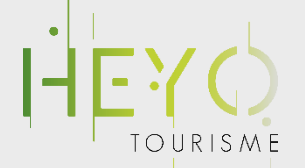

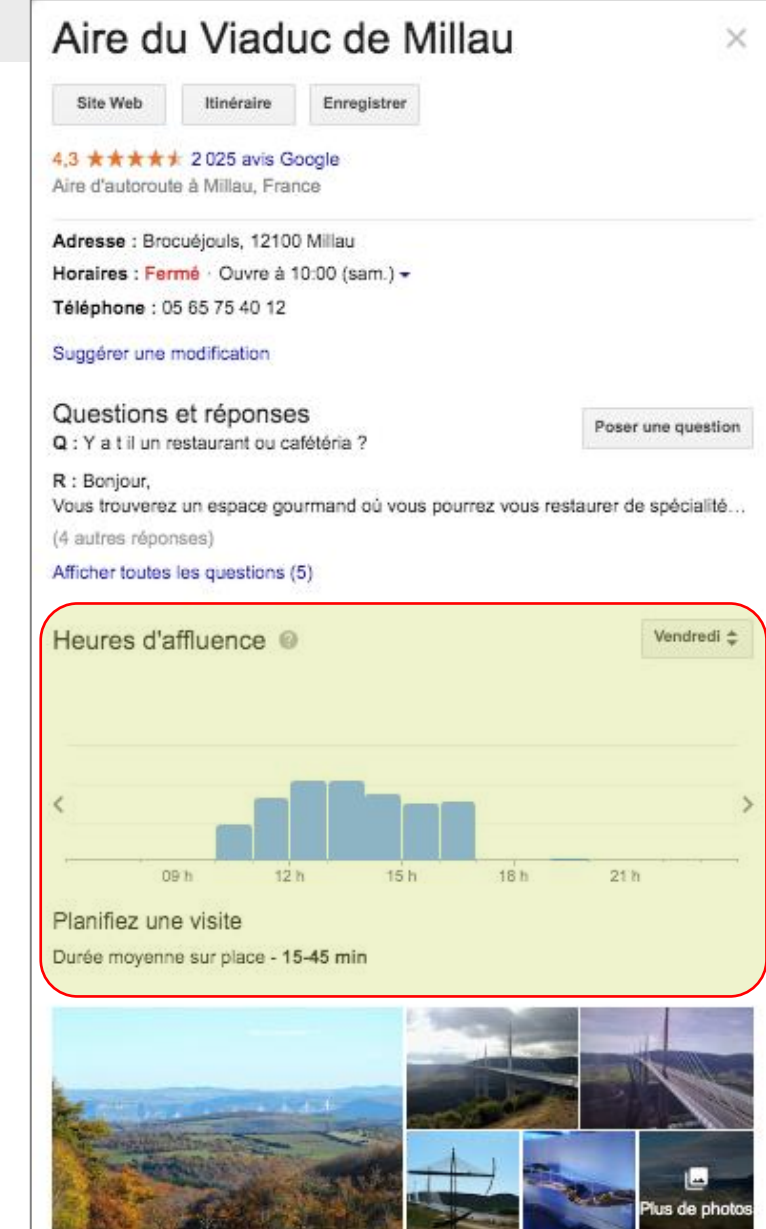

Certains établissements bénéficient d'informations sur les heures d'affluence (automatique)

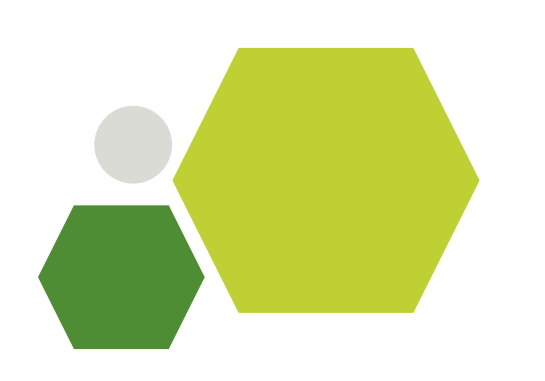

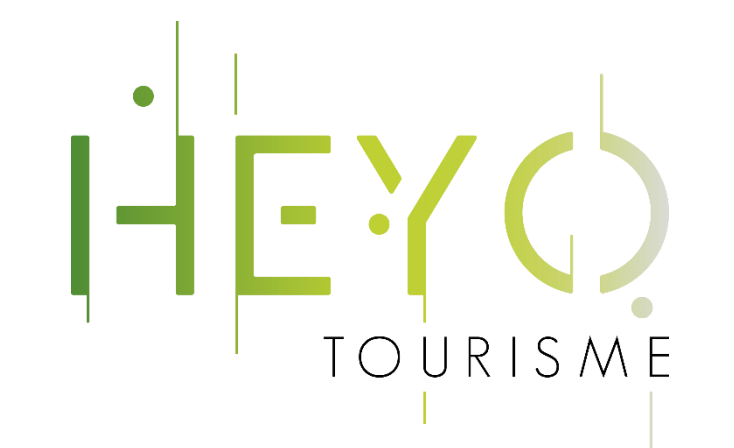

# Avoir une fiche Google Business Profile

Comment on fait ?

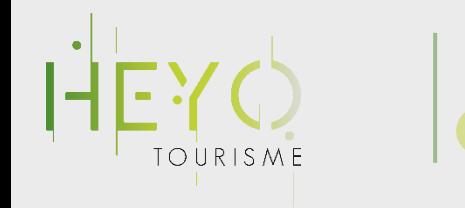

1 er cas de figure

### La fiche existe 1. Elle est revendiquée 2. Elle ne l'est pas

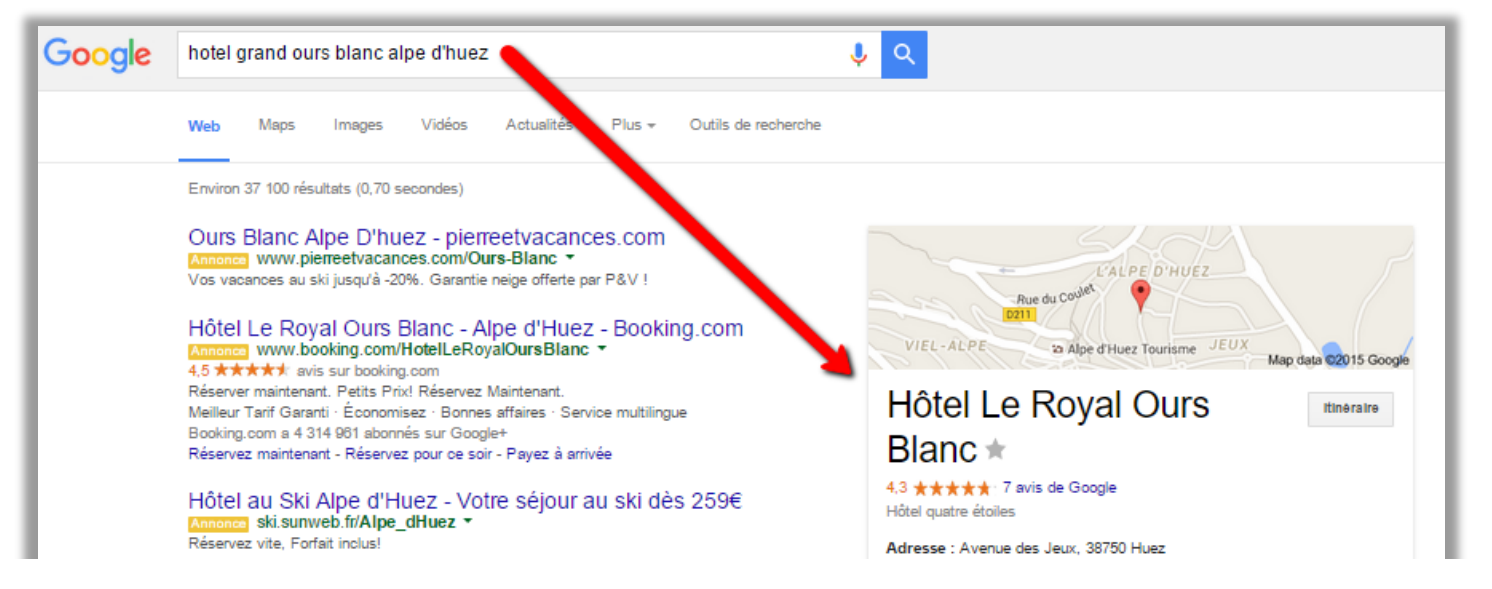

#### Aidez-nous à améliorer la précision

目 Envoyer des commentaires

Suggérer une modificatio ve Vous êtes le propriétaire de cet établissement ?

standard 10 sept. 2015 - Réserver Hôtel-Spa Royal Ours Blanc, Rhône-Alpes sur TripAdvisor

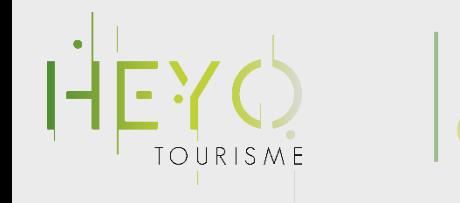

2 ème cas de figure

#### Je crée ma fiche

#### Google

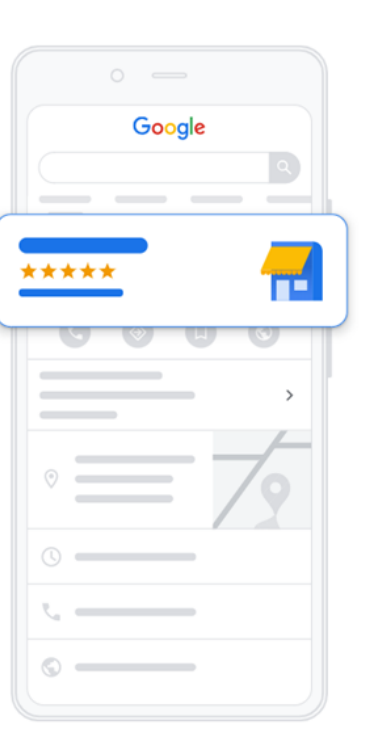

Faites découvrir votre établissement aux utilisateurs dans la recherche Google, sur Maps et plus encore

ℯ

Saisissez quelques détails sur votre établissement pour commencer

- Nom de l'établissement\* -Nom de l'établissement

Continuer

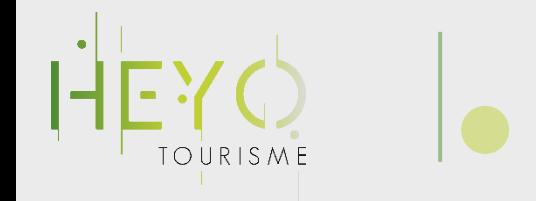

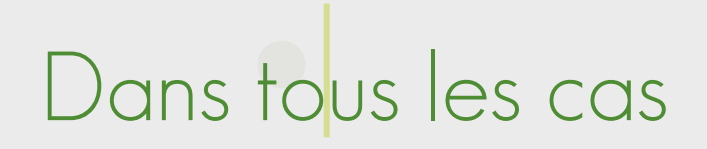

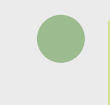

Votre fiche doit être validée :

#### • **Téléphone**

Recevez un appel avec le code, fonctionne aussi avec les lignes fixes.

#### • **SMS**

Recevez un SMS avec le code, à condition de disposer d'un téléphone portable.

#### • **Email**

Recevez un email avec des étapes de validation à suivre.

#### • **Vidéo**

Importez une vidéo prouvant que vous vous trouvez bien à l'endroit de l'établissement et que vous le gérez.

#### • **Appel vidéo en direct**

Faites-vous appeler directement par l'assistance Google en vidéo pour prouver votre légitimité à gérer cette fiche.

#### • **Carte postale**

Recevez un courrier à l'adresse postale indiquée contenant le code de validation.

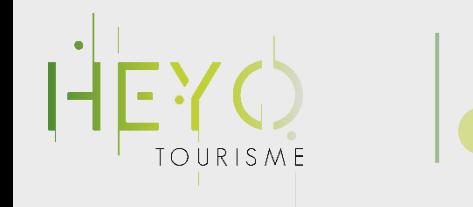

Optimisez votre fiche

#### Gérez votre contenu

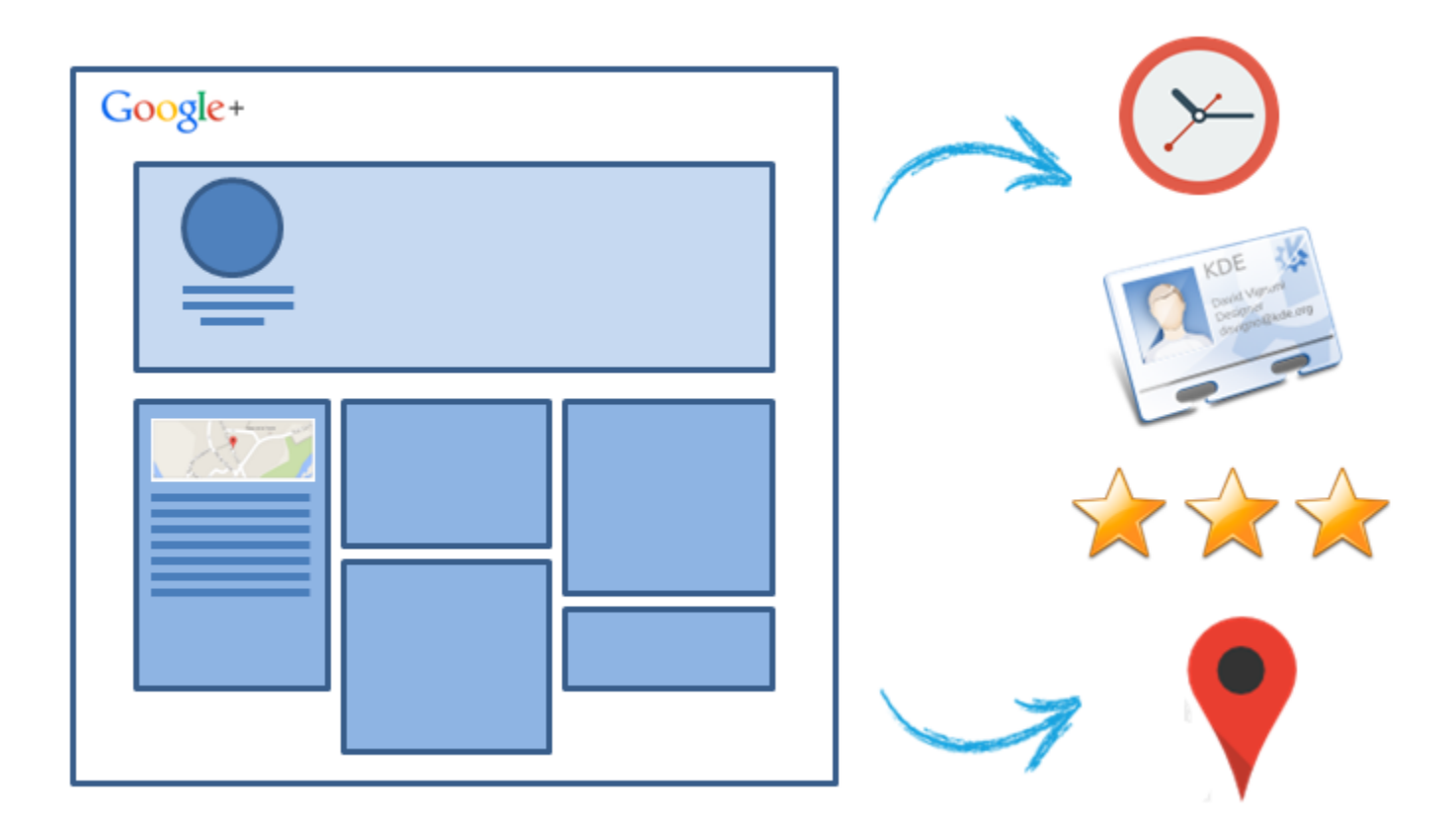

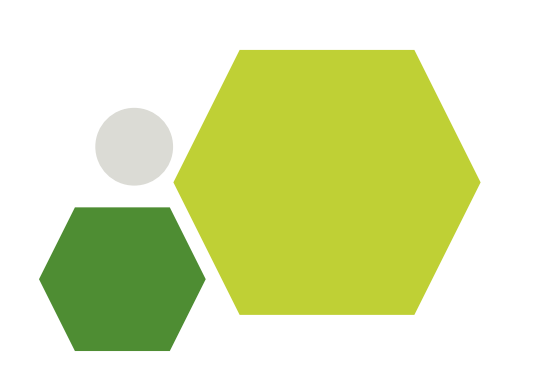

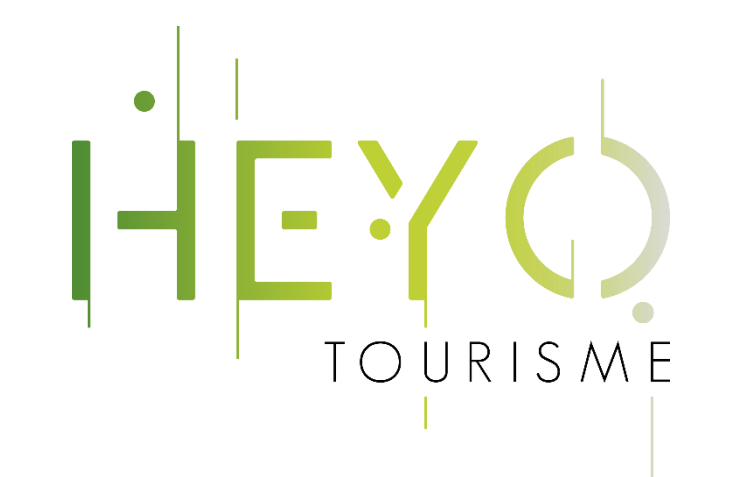

# Les local guides

C'est quoi ?

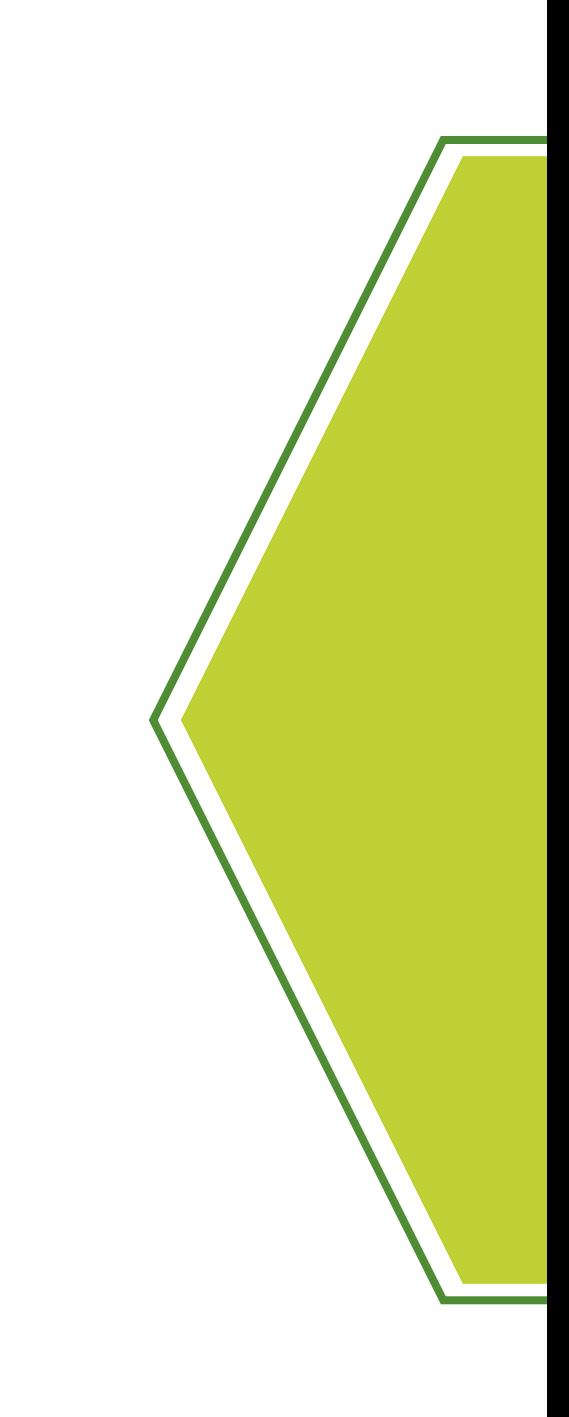

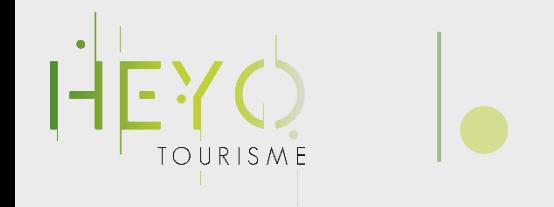

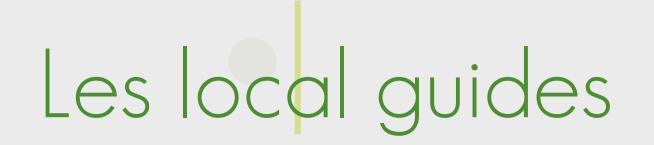

#### L'objectif avoué de Google est de créer une véritable communauté de voyageurs et de concurrencer TripAdvisor.

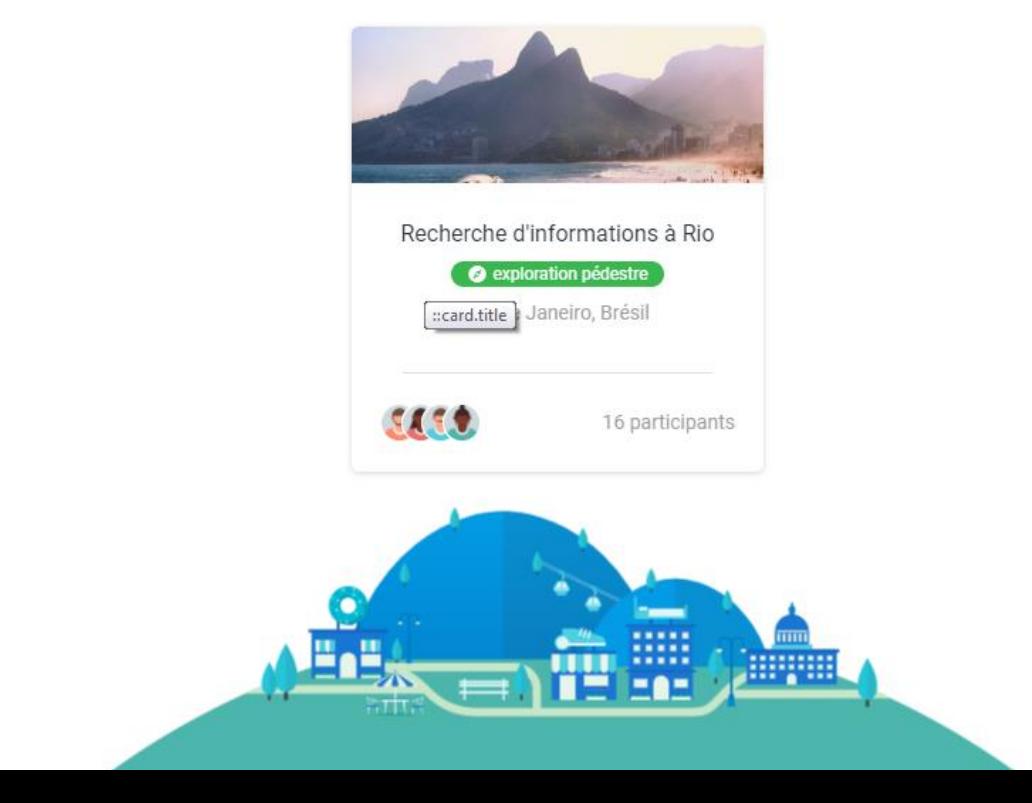

#### Unissez vos forces

Consultez notre forum Local Guides Connect et participez à des meetups près de chez vous pour rencontrer d'autres utilisateurs partageant les mêmes passions que vous.

Découvrez les meetups disponibles

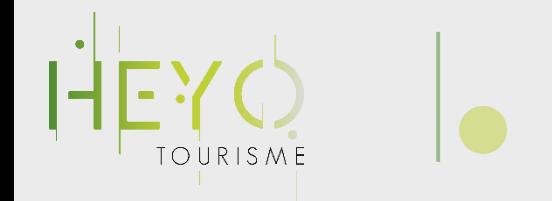

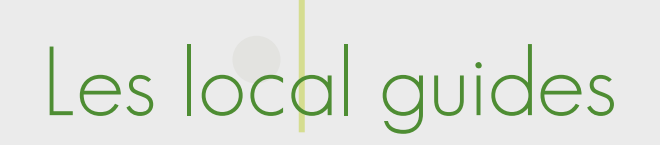

Pour inciter au partage et à la création de communauté, Google a repris le principe de « gamification » de TripAdvisor et récompense les utilisateurs, par des badges, etc… créant de la reconnaissance auprès de la communauté.

Soyez reconnu

#### Soyez reconnu

Gagnez des points en échange de vos contributions et débloquez des badges Local Guides et des avantages à mesure de votre progression dans le programme.

#### En savoir plus sur les points et les avantages

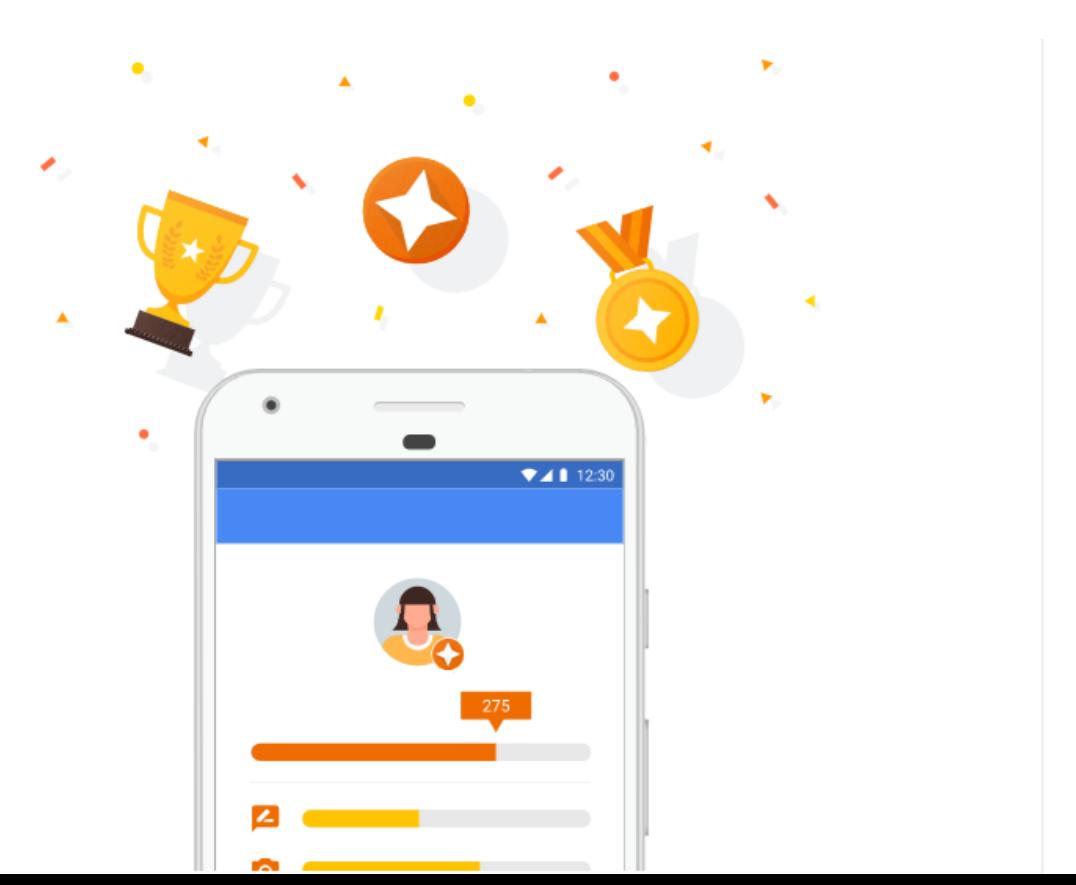
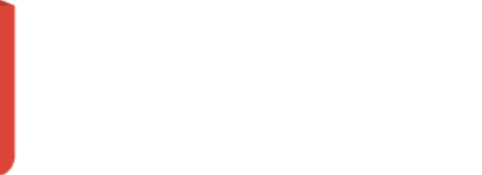

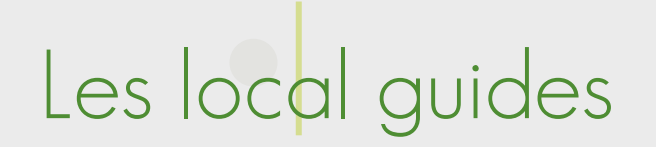

Pour les utilisateurs d'Android, Google incite au partage via la géolocalisation.

Lorsqu'un smartphone Android se trouve dans la zone d'une fiche Google Business Profile, Google envoie des notifications pour inciter à mettre des commentaires, partager ses photos, vidéos, etc…

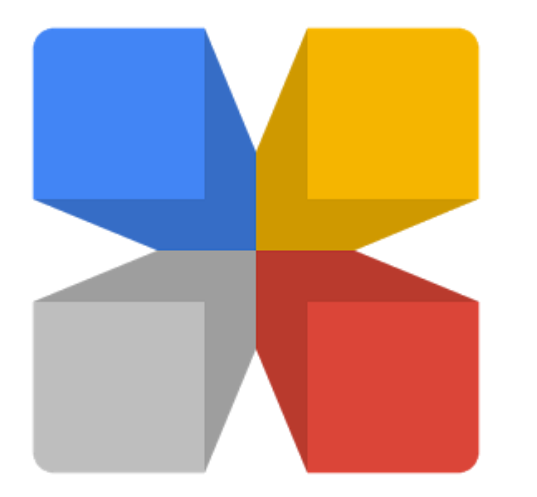

# Les local guides

 $TOIIRI$ 

 $\equiv$ 

口

Adresses enregistréer

 $\odot$ 

Rechercher

récentes

 $\overline{\mathbf{r}}$ 

Hôtel

d'Angleter.

1500

101

₩

Cuisine: 3

Service: 4 Plus

**D** J'aime

Avis

Ménara Mall

moxe maarif

54 avis - 141 notes

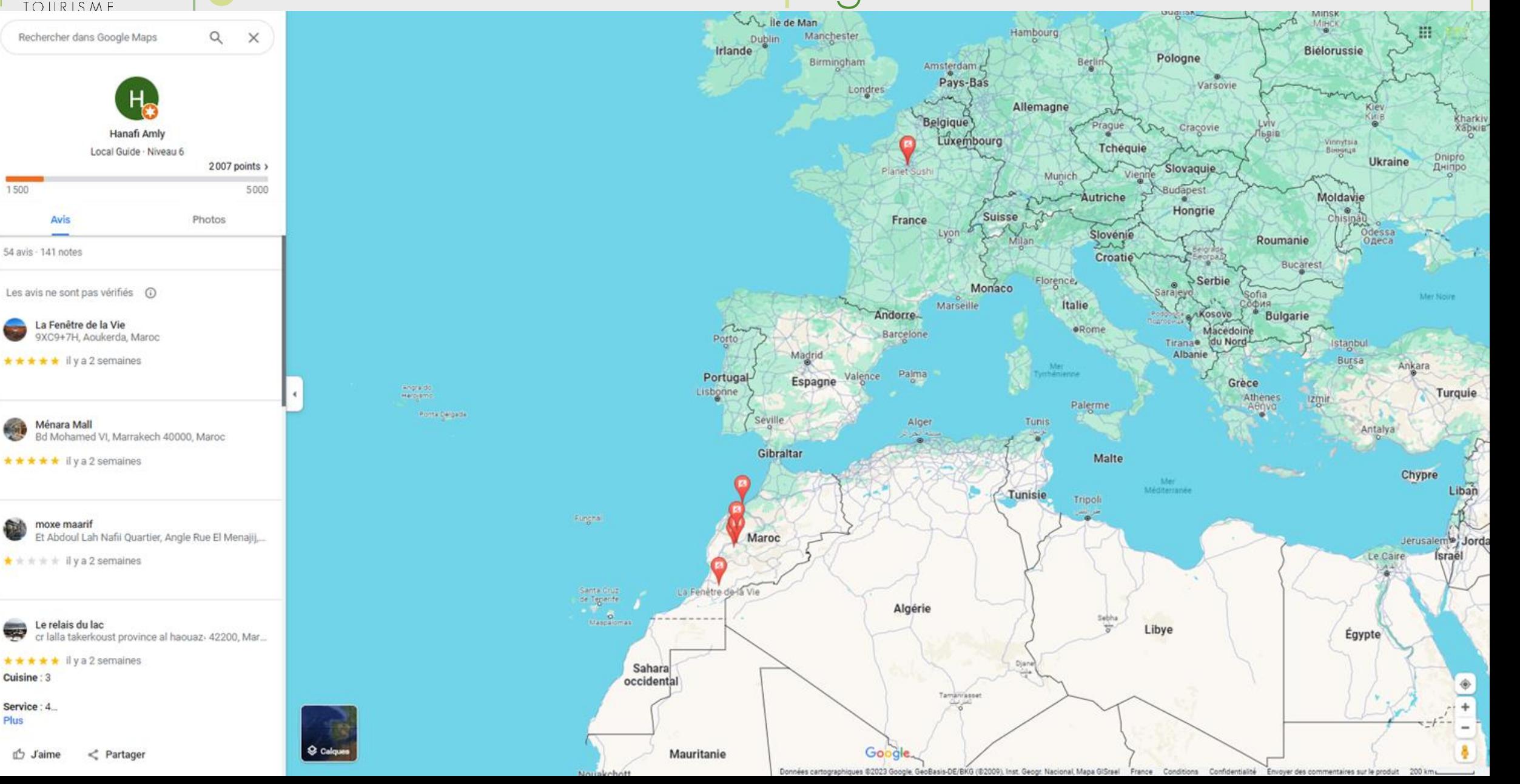

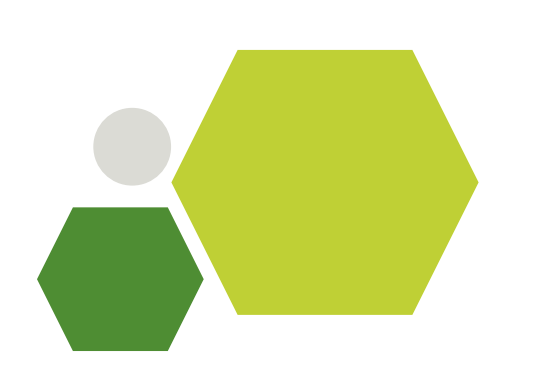

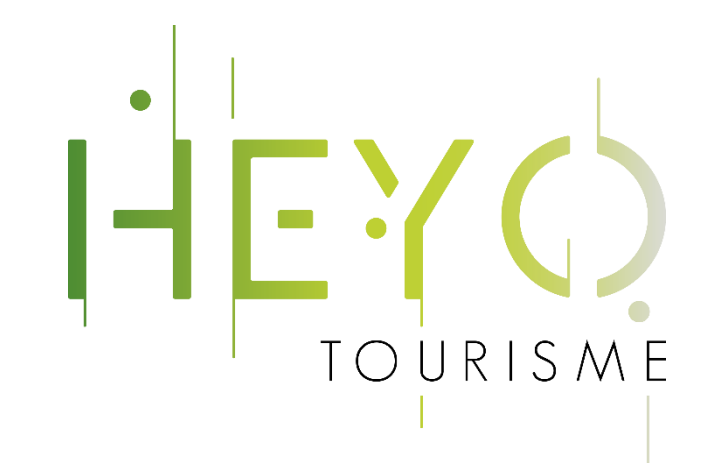

# Votre compte Google Business Profile

Le compléter et l'optimiser

# Votre compte Google Business Profile

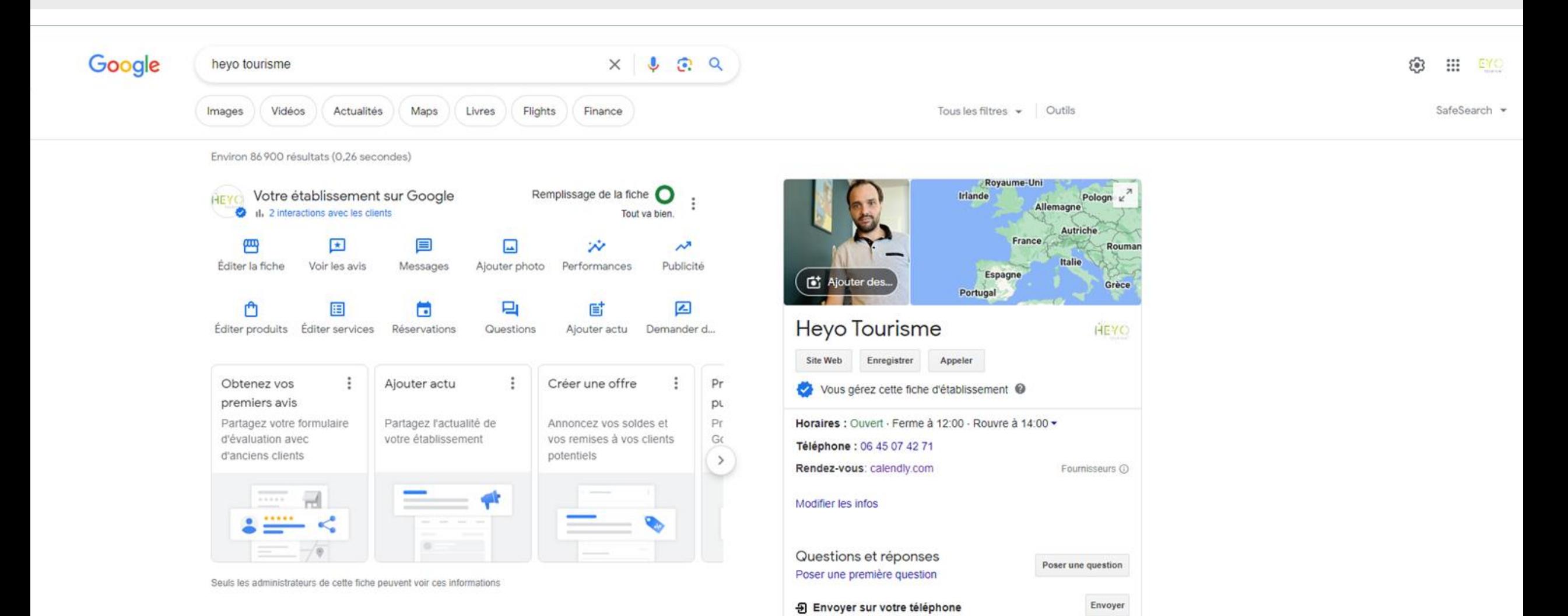

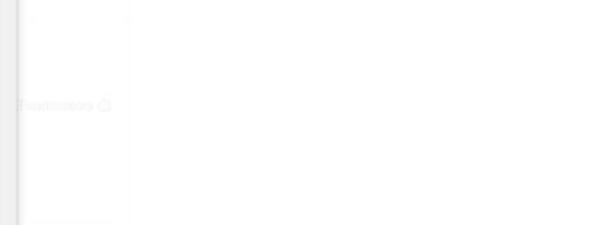

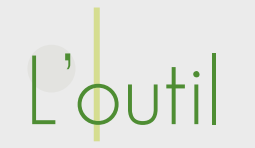

## Les informations de votre entreprise

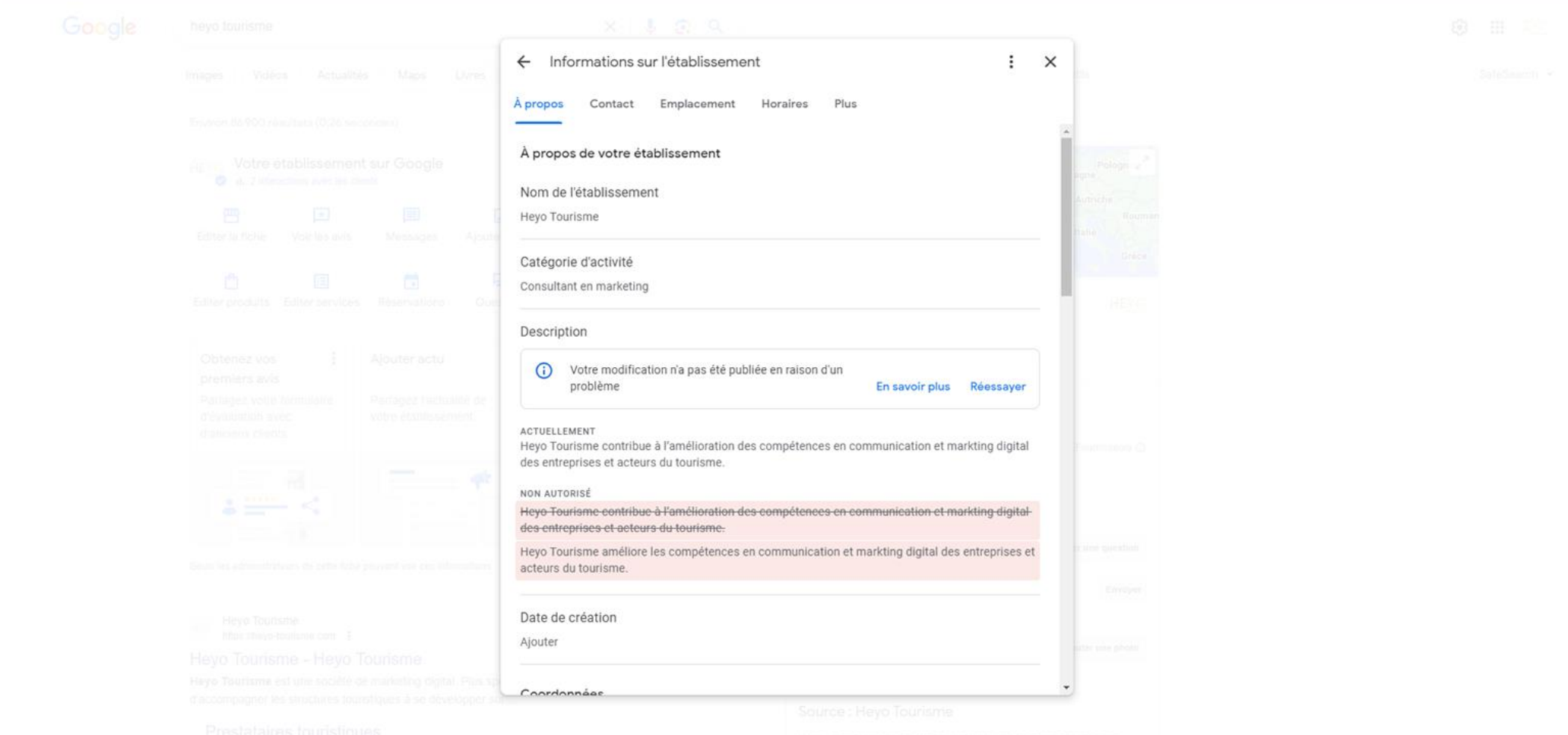

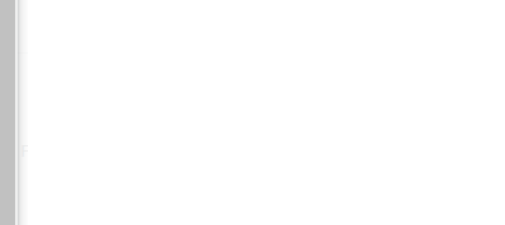

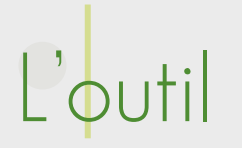

## Les informations de votre entreprise

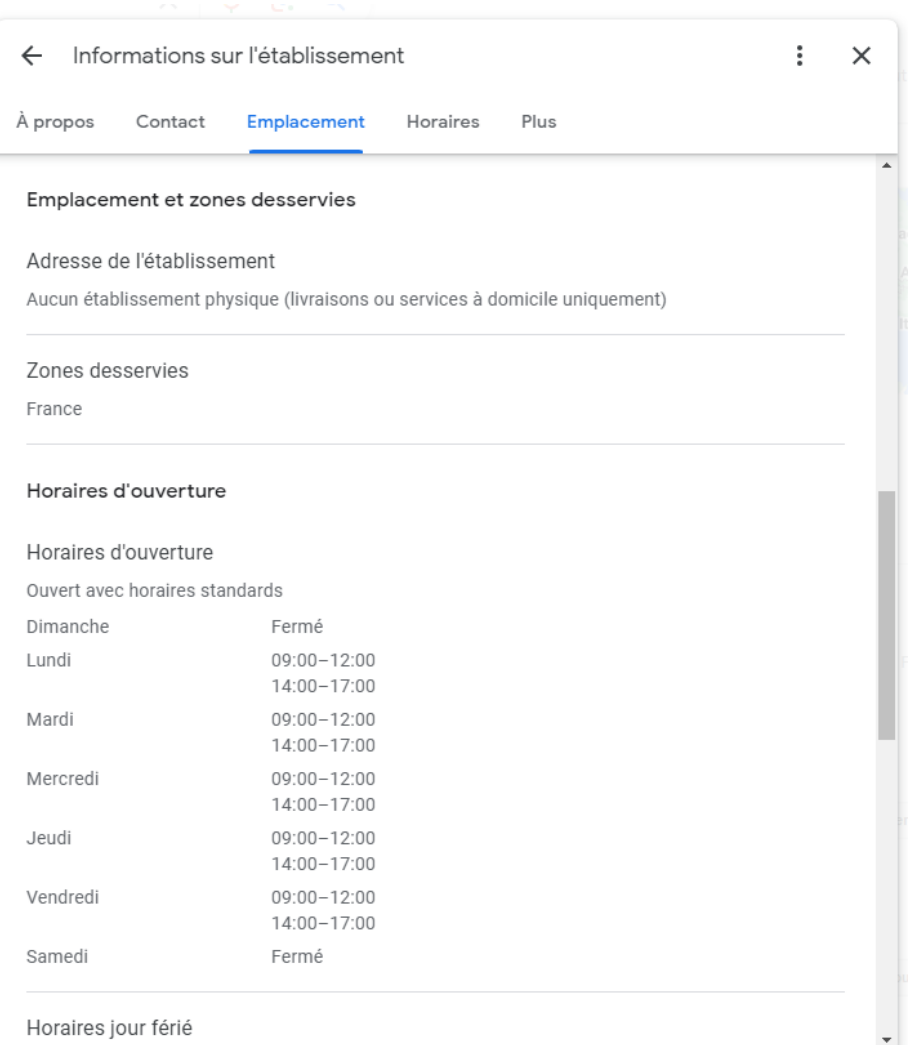

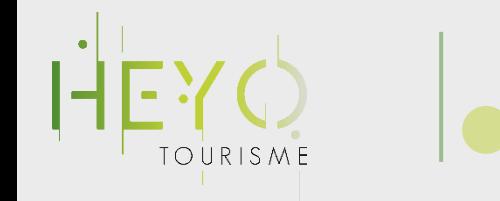

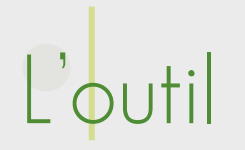

## Les informations de votre entreprise

### Catégorie

Les catégories décrivent la nature de votre établissement, pas vos activités ni les produits que vous vendez.

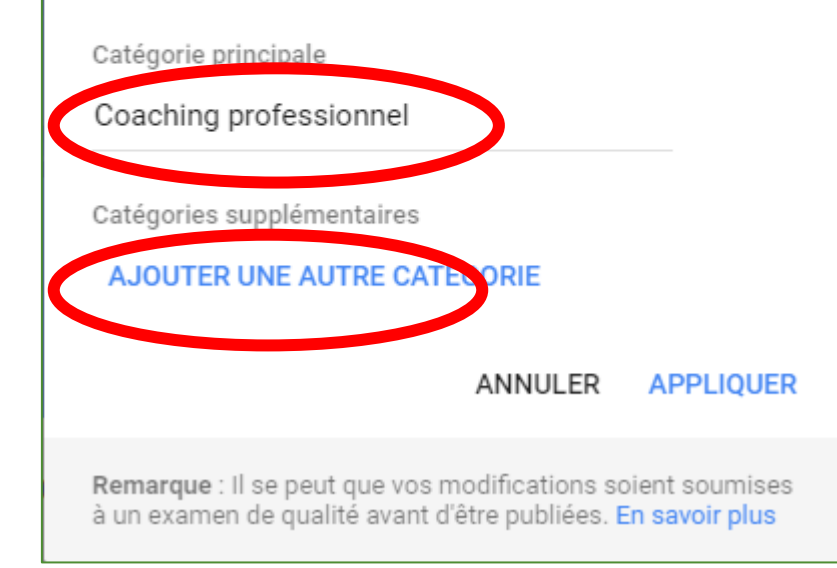

Je mets à jour ou je complète ma catégorie d'activité si nécessaire

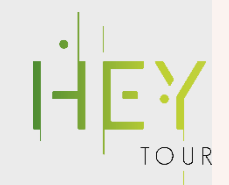

# **Category Finder Tool**<br>Enter your category below to find the related categories and services.

### Search for your categories here:

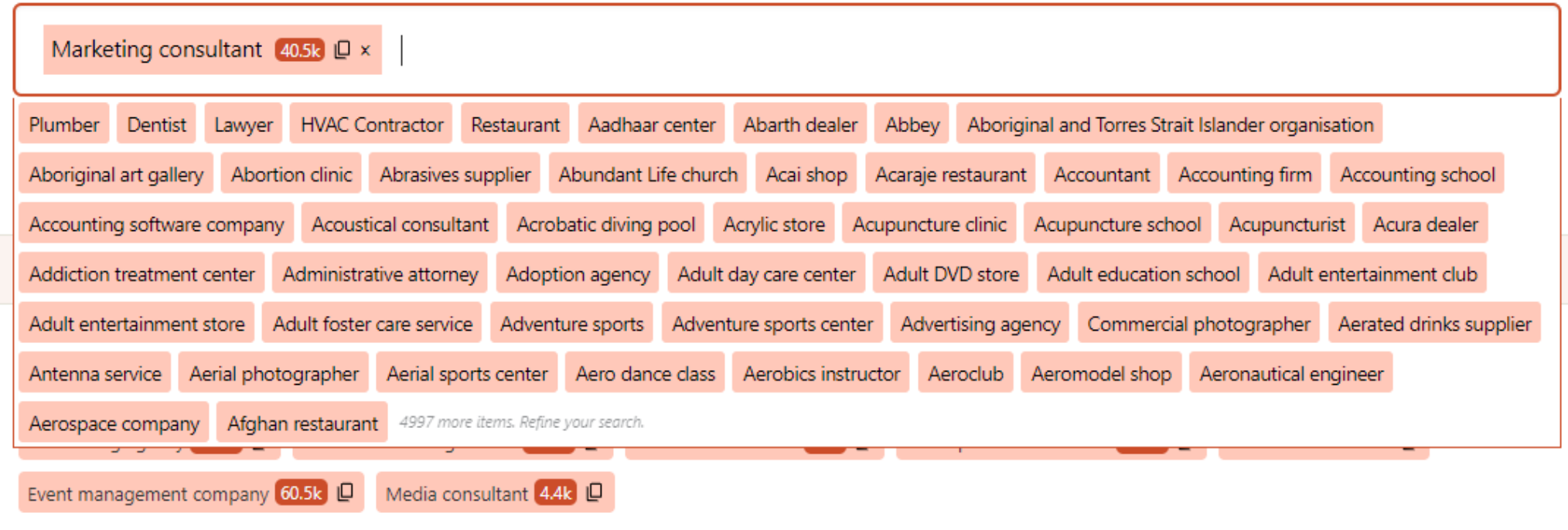

### **Related Services:**

Please note that even though we show services for each categories, it is not required that your GMB will allow an option to add services for each categories.

Marketing consultant: Digital Marketing Strategy [D | SEO Consulting [D | PPC Advertising Management [D | Social Media Management [D | View more

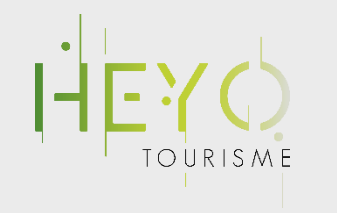

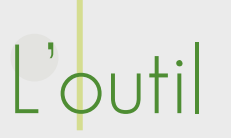

### Horaires d'ouverture

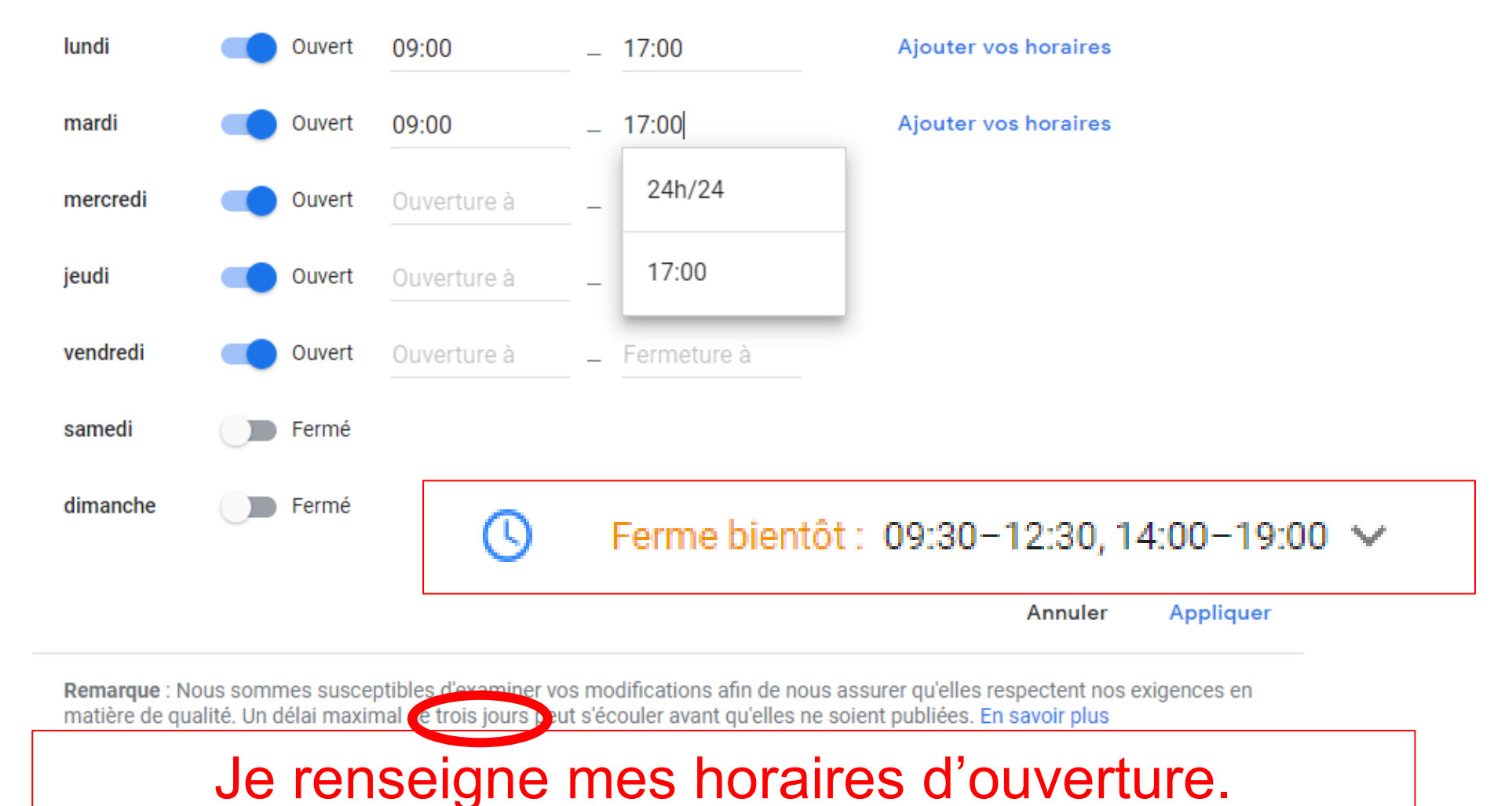

N.B : s'ils changent pensez à les actualiser !!!

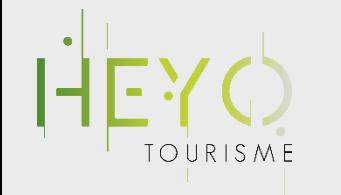

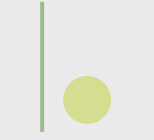

# L'outil

### Par l'établissement

Rédigez une brève description de votre établissement. En savoir plus

Tous sur le Web est un dispositif d'accompagnement des professionnels du tourisme de l'Isère dans leur communication. promotion et commercialisation digitale.

158 / 750

#### Annuler Appliquer

Remarque : Nous sommes susceptibles d'examiner vos modifications afin de nous assurer qu'elles respectent nos exigences en matière de qualité. Un délai maximal de trois jours peut s'écouler avant qu'elles ne soient publiées. En savoir plus

### Renseignez correctement votre description

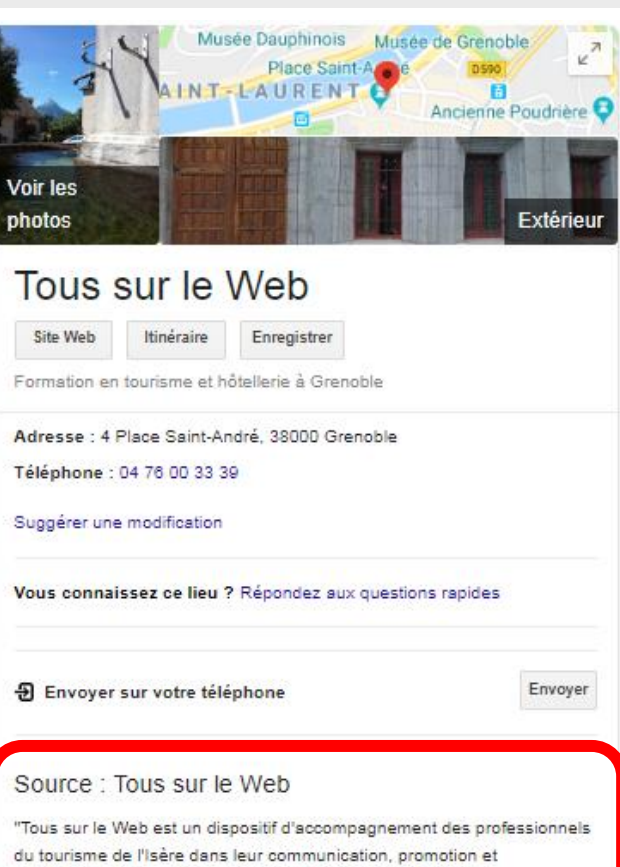

commercialisation digitale."

## Apparait comme ceci sur la fiche.

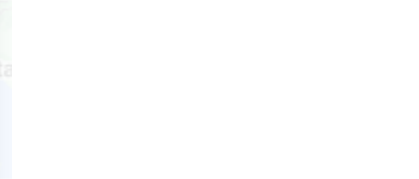

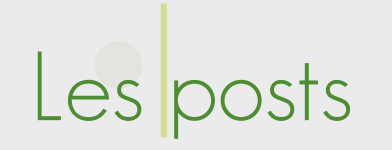

### Une fonctionnalité pour informer les visiteurs d'actualités, événements, d'une offre promo etc…

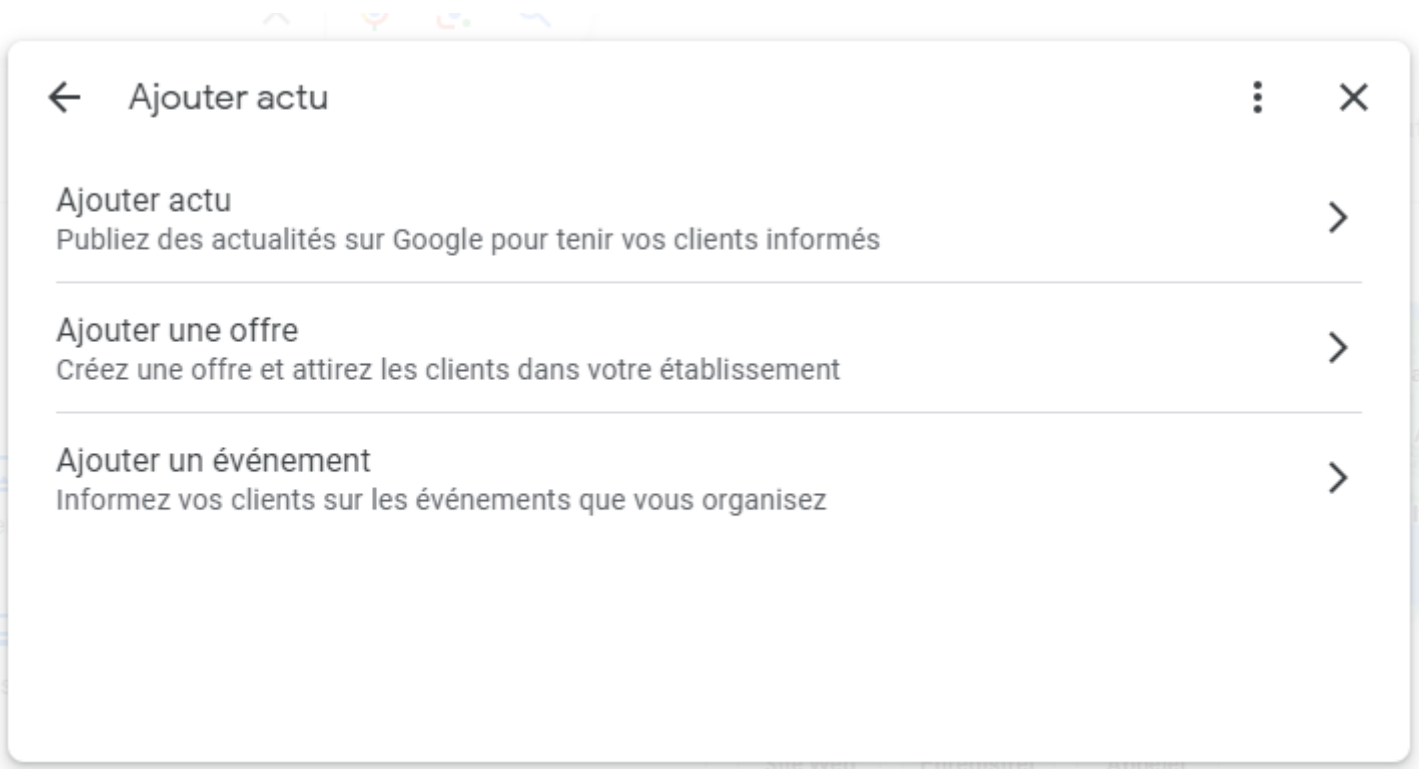

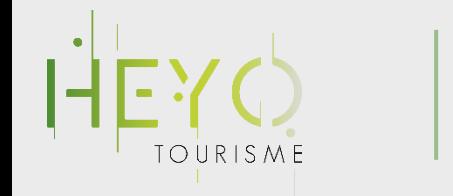

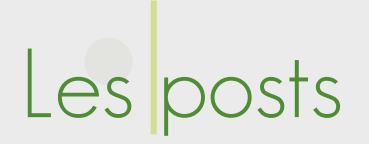

## **Restaurant Le Coupe Chou**

4,3 ★ ★ ★ ★ ★ 165 avis Google

Restaurant français

Itinéraire

Site Web

Restaurant au décor patiné avec cheminée et à l'ambiance romantique pour une cuisine traditionnelle française.

Adresse : 11 Rue de Lanneau, 75005 Paris

Horaires : Ouvert aujourd'hui · 19:00-22:45 ·

Téléphone: 01 46 33 68 69

Menu : lecoupechou.com

Réservations : lecoupechou.com, lafourchette.com

Suggérer une modification

Mais ils permettent également de « détourner » l'usage de Google MyBusiness pour faciliter la réservation.

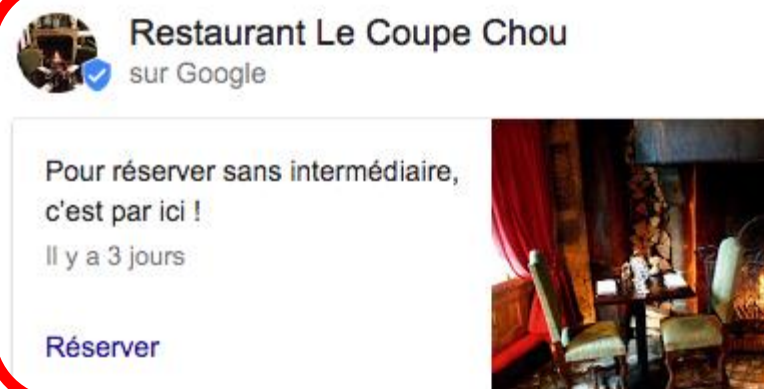

Exemple de Post dans la restauration

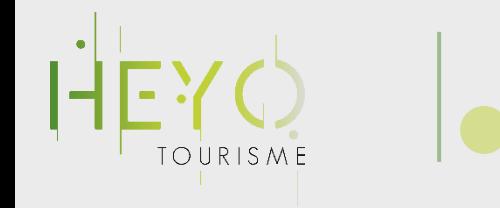

## Les photos & vidéos

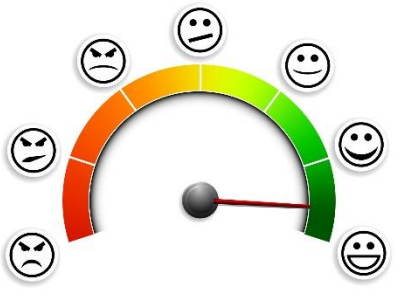

✓ 1 image vaut 1000 mots :

« les gens retiennent 80% de ce qu'ils voient et 20% de ce qu'ils lisent ! »

✓ Choisissez des photos attractives et valorisant votre établissement

✓Evitez les photos scannées

✓Privilégiez des photos avec de l'humain ou en situation

✓ Evitez les photos génériques ou achetées sur internet

✓Privilégiez des photos de qualité ; vous n'en avez pas ? faites appel à un pro !

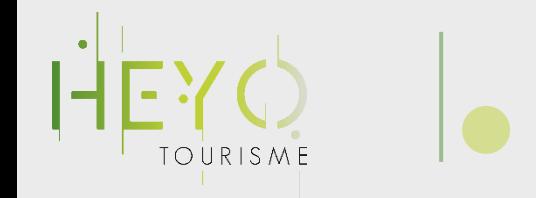

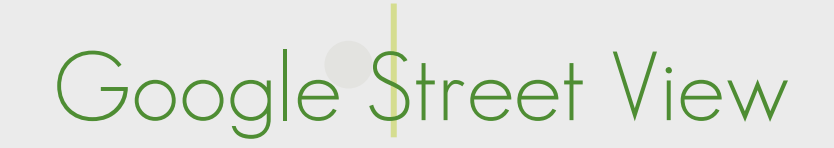

Est générée automatiquement en fonction de :

- Du placement du marqueur dans la partie « Adresse »
- Du dernier passage de la Google Car

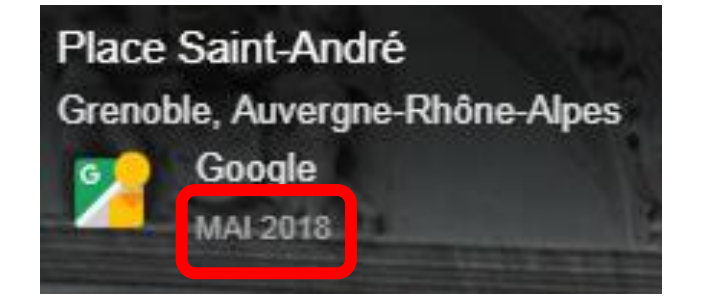

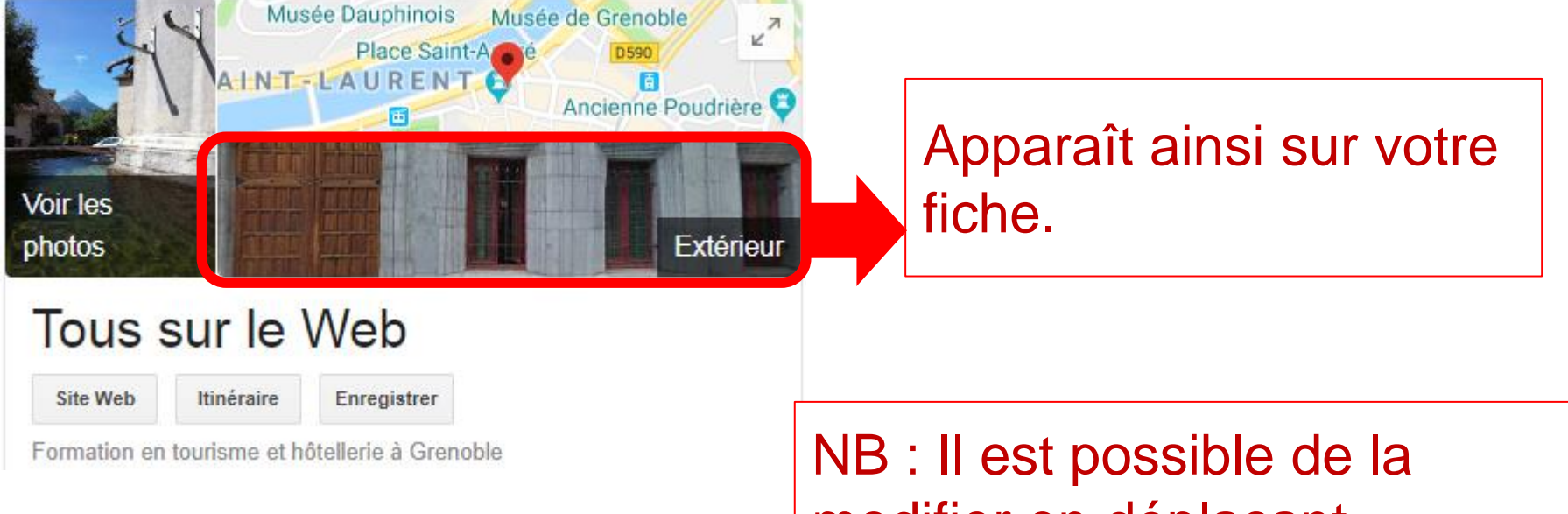

modifier en déplaçant **légèrement** le repère sur la carte dans la partie « Adresse »

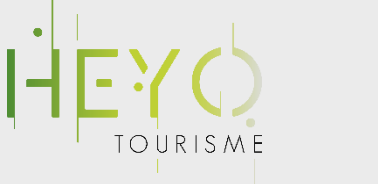

# Visite virtuelle

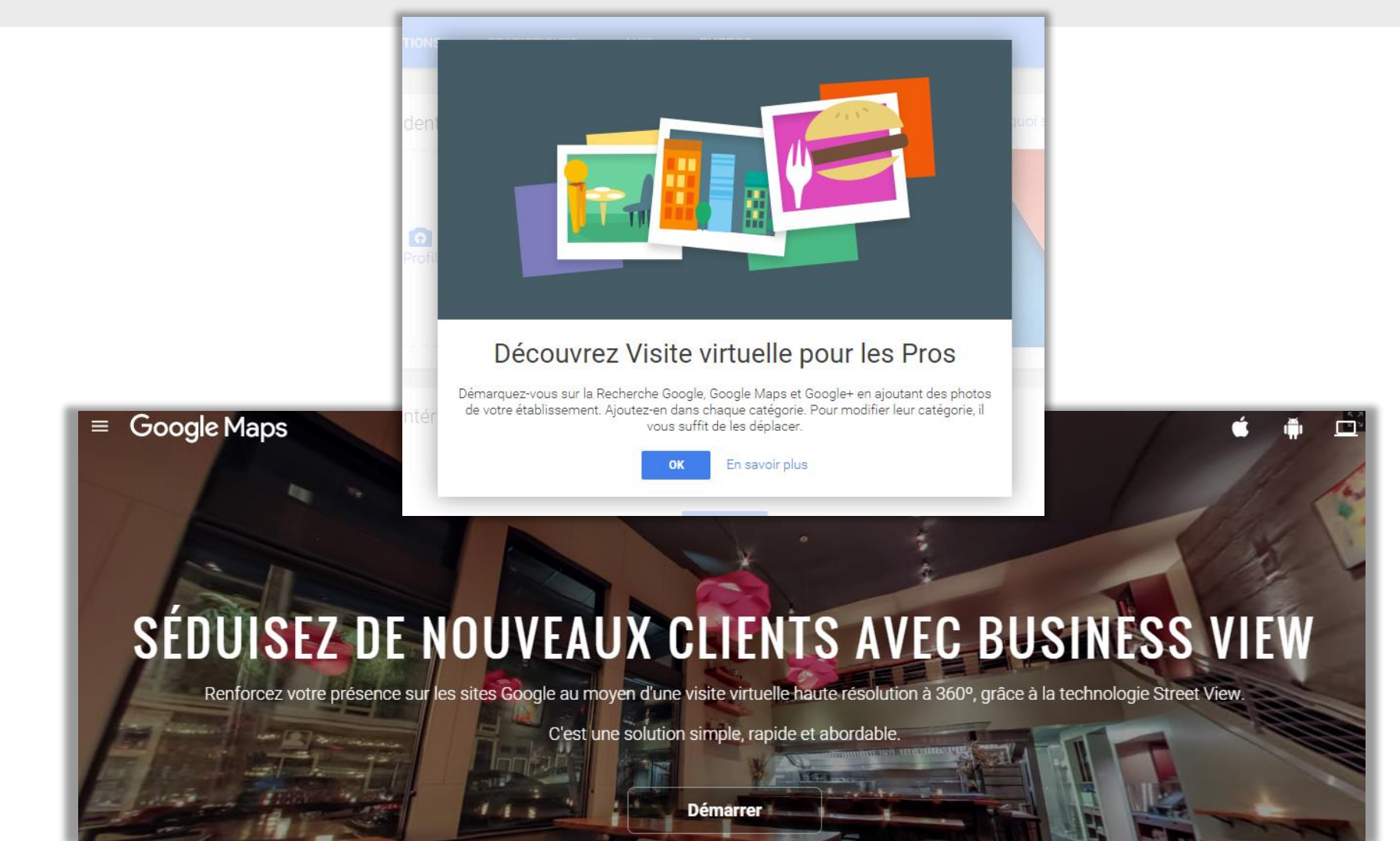

Un outil dynamique de valorisation de votre activité !

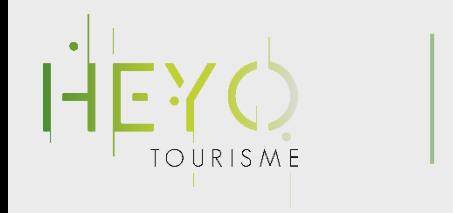

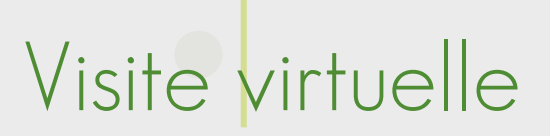

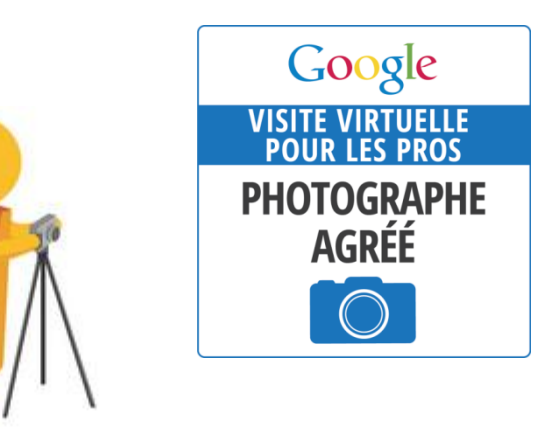

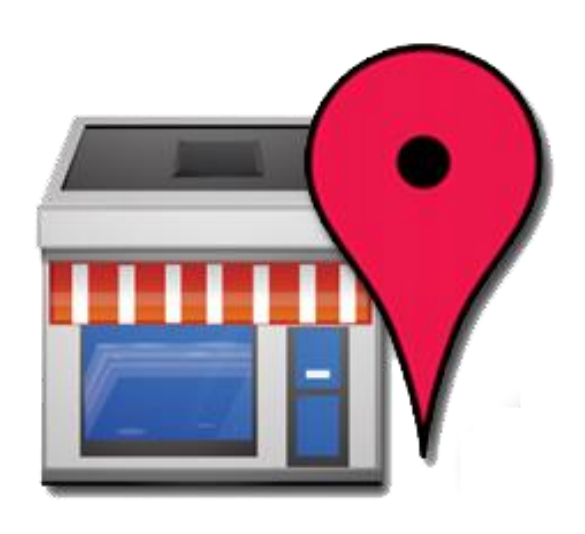

**Google** Maps | Business View

Une visite interactive panoramique composée de plusieurs vues Visible dans la recherche Google, Google My Business ,Google Maps Accessible sur ordinateur, smartphone et tablette

Vous pouvez les mettre en ligne vous-[même](https://www.google.com/intl/fr/streetview/contribute/) ou à l'aide d'un [professionnel](https://ezproduction.fr/) (partenaire Heyo Tourisme)

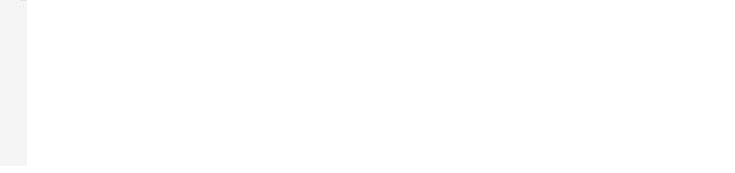

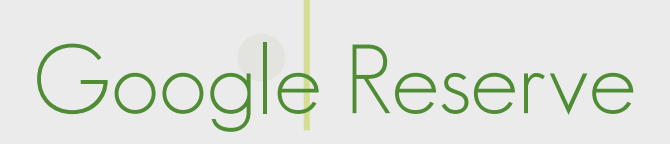

## Attention, pour certains pros : Un bouton réserver [sur Google](https://support.google.com/reserve/answer/9172607?hl=fr&ref_topic=9172706) ! (Google Reserve)

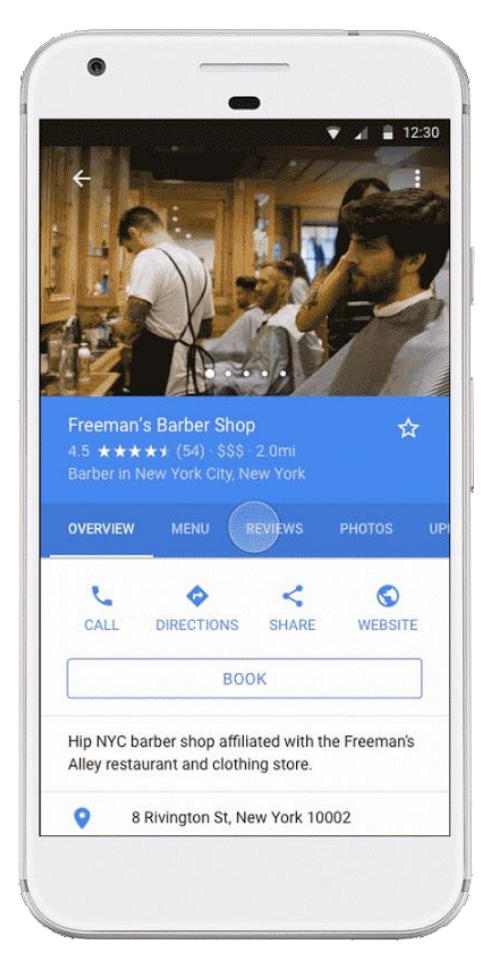

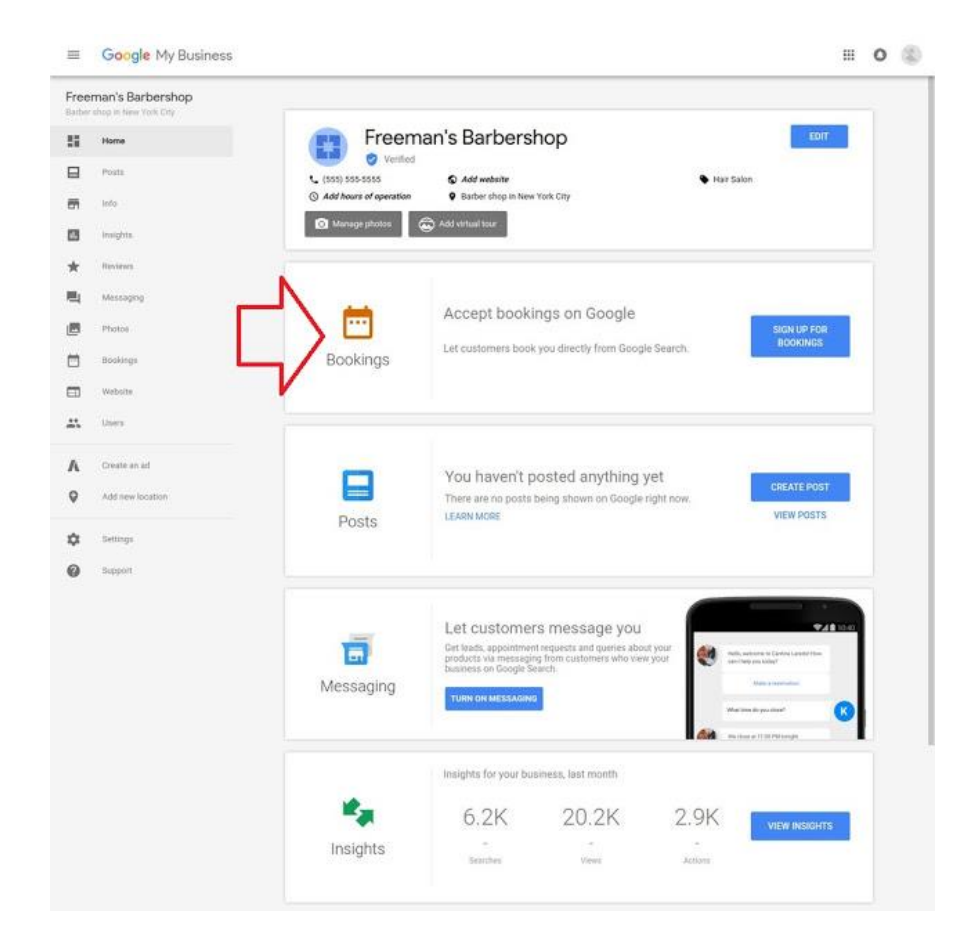

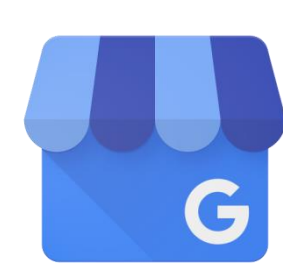

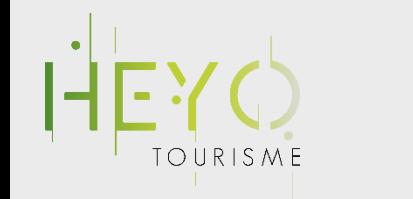

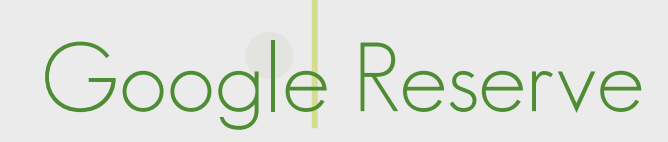

### Reserve with Google

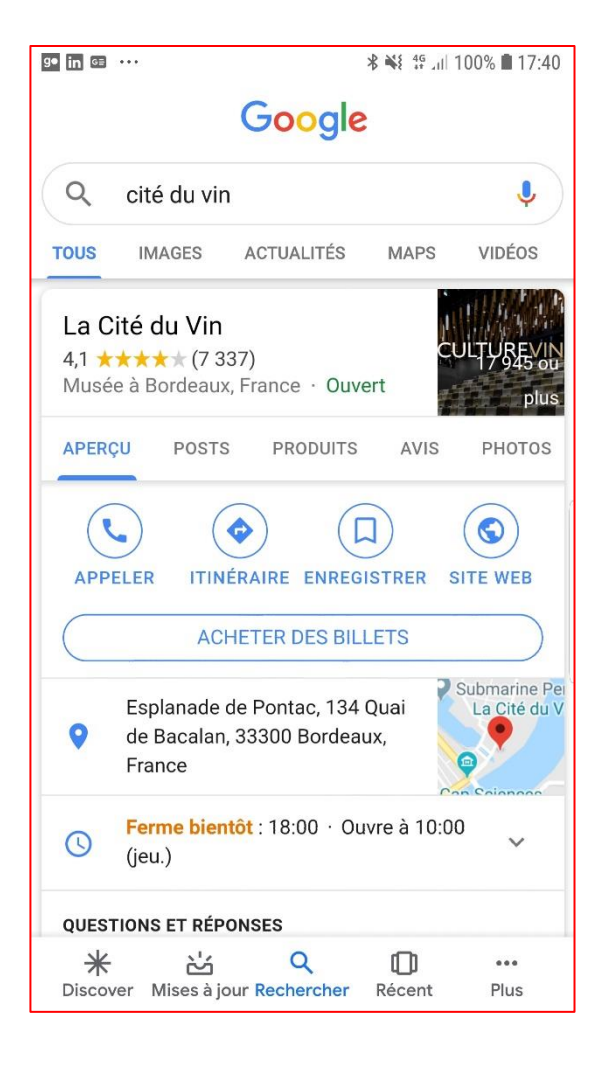

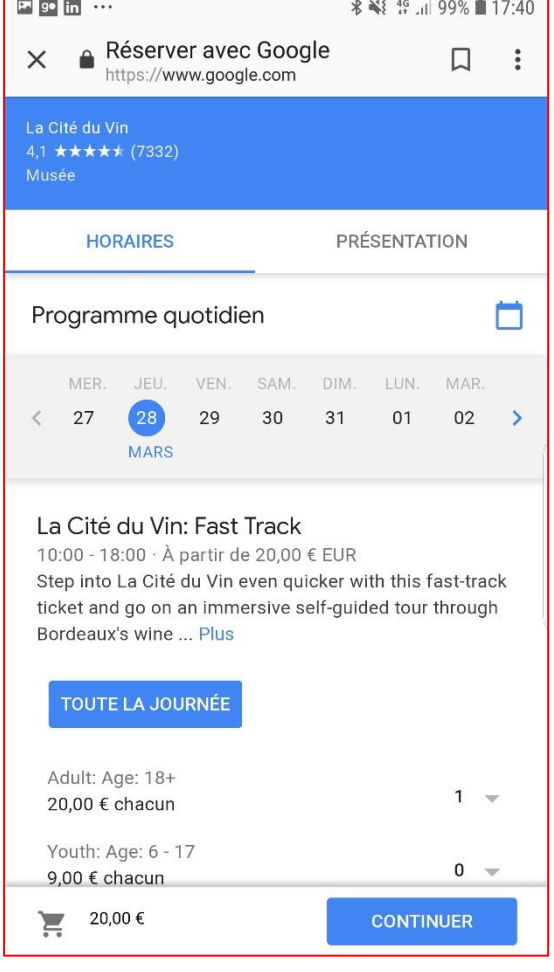

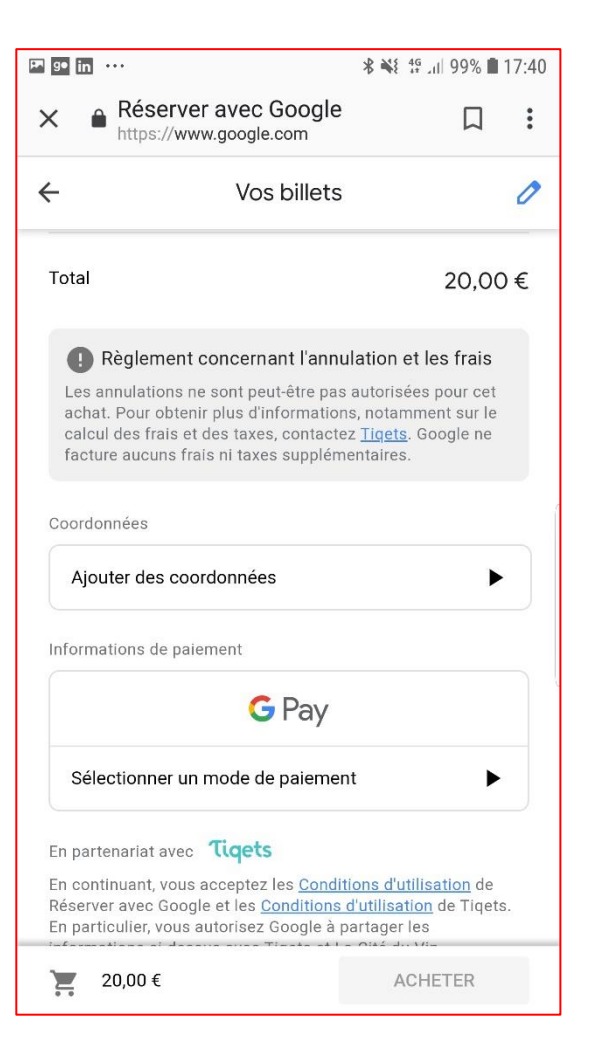

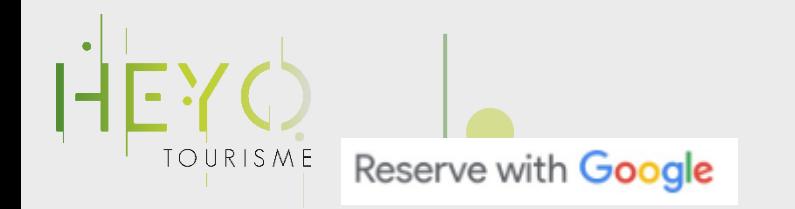

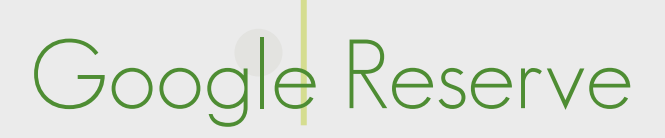

### **Conditions (pour le moment, à surveiller) :**

- Avoir la fonctionnalité « Réserver » dans son back office Google My Business. (pas disponible pour tous)
- Avoir un système de réservation compatible ou connecter un distributeur compatible (voir liste :

[https://www.google.com/maps/reserve/par](https://www.google.com/maps/reserve/partners) [tners](https://www.google.com/maps/reserve/partners))

• Pas de commission ou de frais fixes par ticket vendus, pris par Google.

### **Partenaires permettant d'utiliser la fonctionnalité « réserver avec Google»**

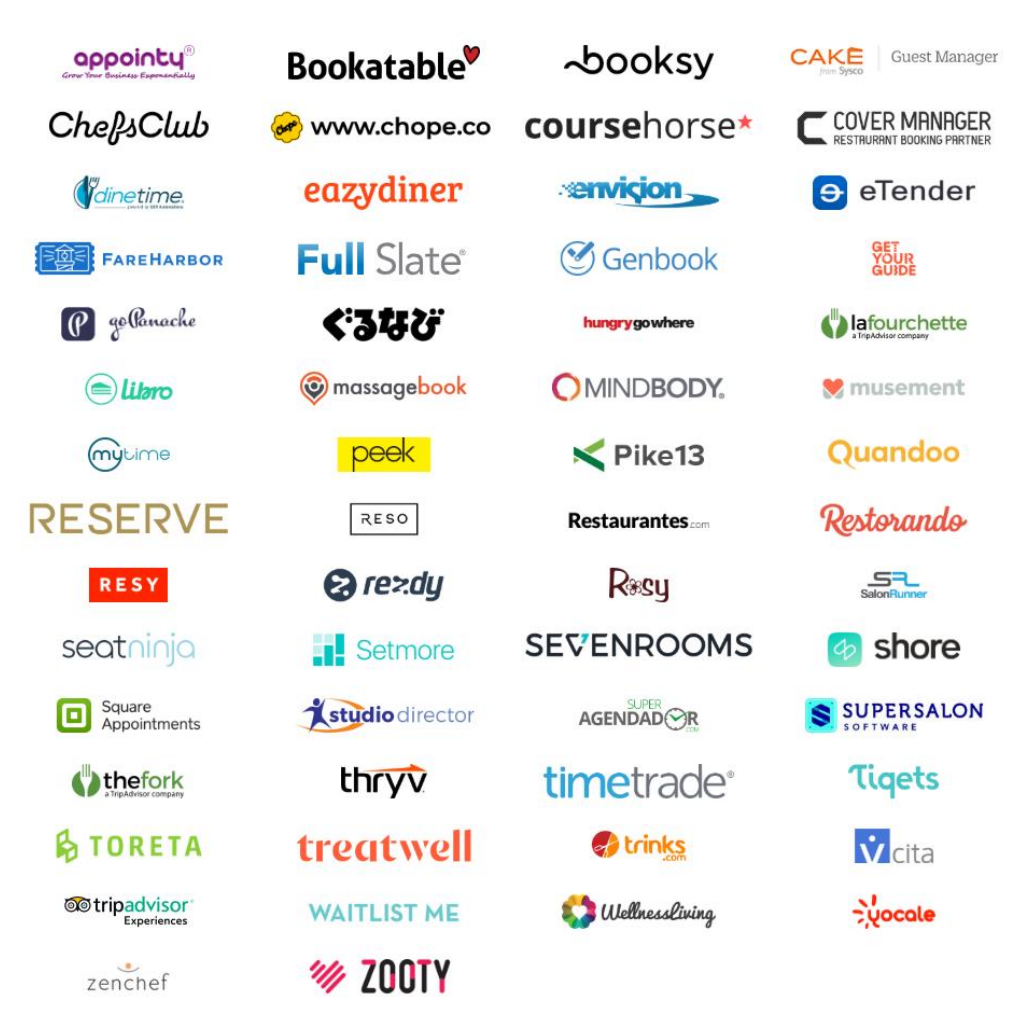

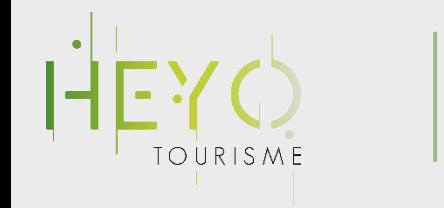

## Les statistiques de la page

#### Performances  $\leftarrow$

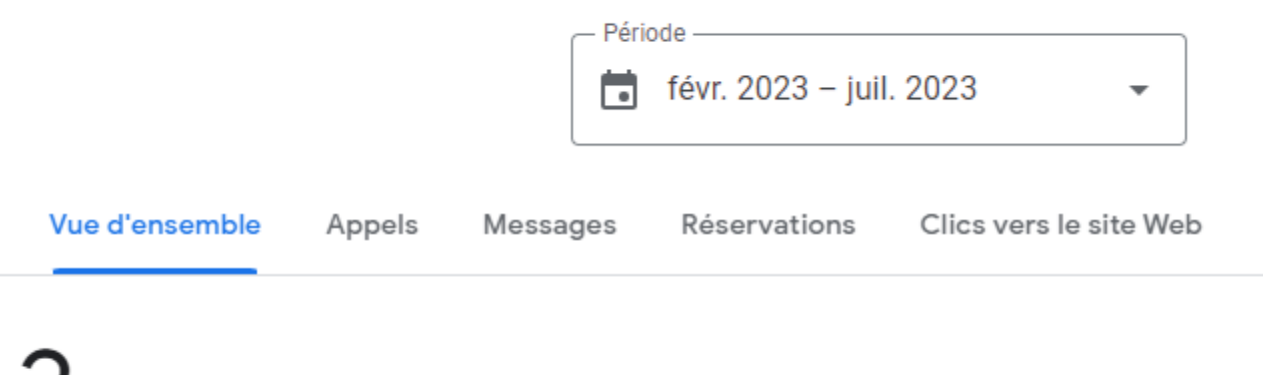

Interactions avec la fiche de l'établissement (i)

Votre page attire-t-elle des visiteurs ?

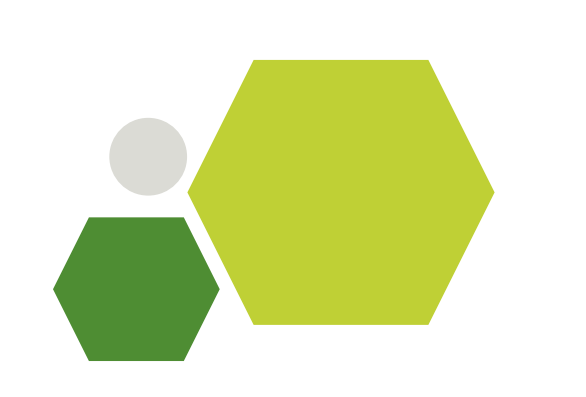

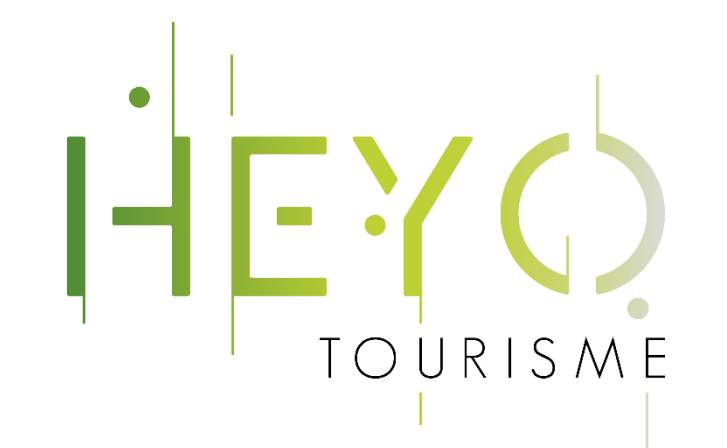

# Optimiser sa fiche Google

Comment on fait ?

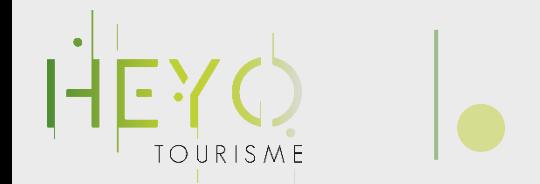

Améliorer son référencement

On ne connaît pas tout le fonctionnement de l'algorithme de Google, MAIS !

# Il y a un minimum à faire

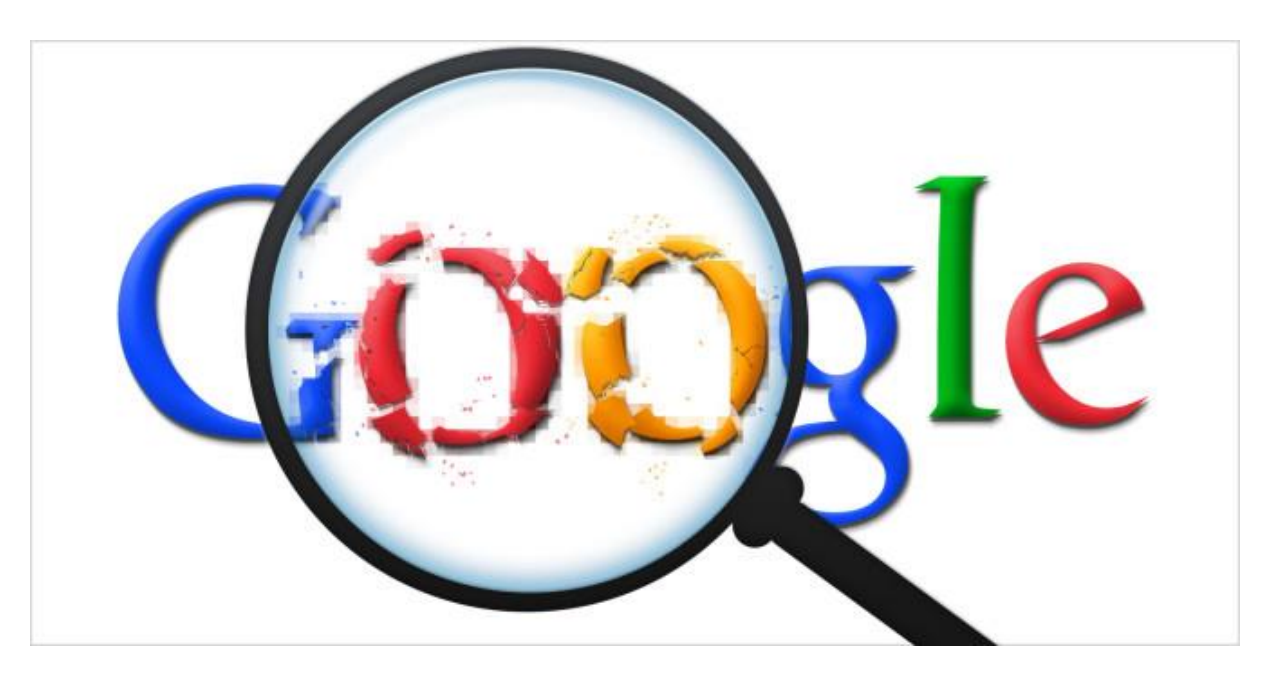

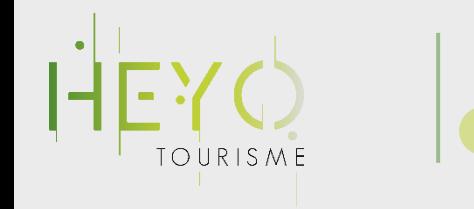

Les critères Googles

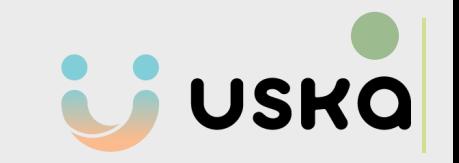

## **Les 3 critères de classement Google à garder en tête**

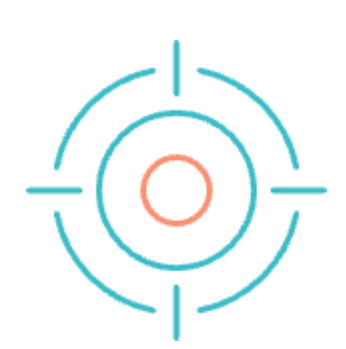

Détermine dans quelle mesure vous correspondez à la recherche de l'internaute

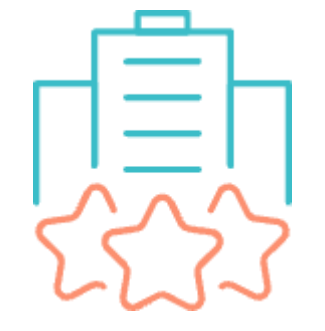

Évalue votre degré de notoriété sur internet

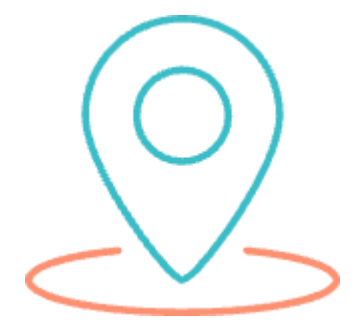

## **Pertinence Notoriété Localisation**

Compare la localisation géographique de l'utilisateur par rapport à la vôtre

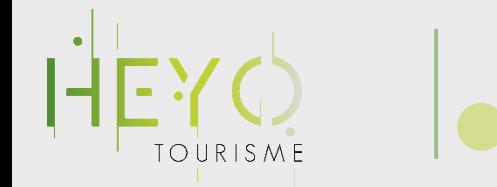

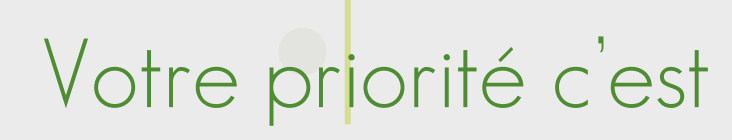

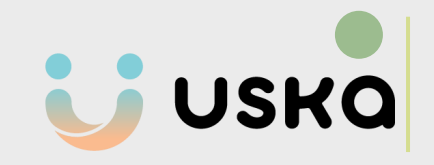

## Être trouvé

Apparaître dans les recherches "à proximité"

### **FAIRE PARTIE DU GOOGLE 3-PACK PERMET:**

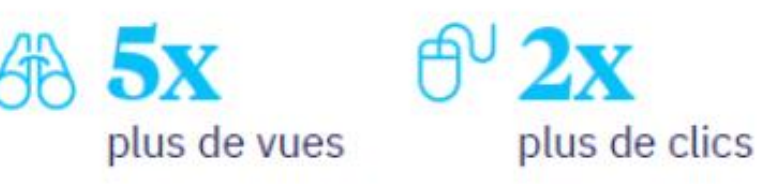

**ÉLÉMENTS QUI ONT UNE INFLUENCE SUR L'ALGORITHME DE RECHERCHE** 

- 1. Une liste des points de vente à jour
- 2. Un profil complet pour chaque emplacement
- 3. Les avis et notes client
- 4. Les publications sur les pages locales
- 5. Les signaux on-page à une échelle locale

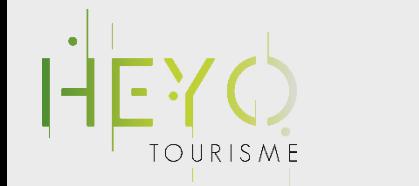

## Influencer son référencement local

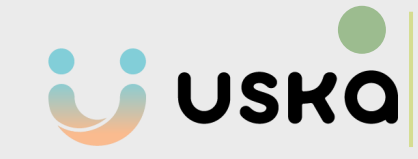

### Cinq éléments-clés pour influer sur votre classement dans les recherches locales

啓

(Q)

### **POURQUOI C'EST ESSENTIFL?**

de recherche.

#### **COMMENT MESURER VOS PERFORMANCES ?**

Repérez le nombre d'erreurs ainsi que vos magasins enregistrés en doublon.

Repérez les champs incomplets ou non remplis

• < 1 % de champs non remplis

**BONNES** 

**PRATIOUES** 

Regardez votre note client, le volume d'avis et les mentions par des sites externes avec un score Domain Authority (DA) élevé.

(nom. adresse, numéro de téléphone, etc).

- · Taux de réponse de 90-100 %
- · Réponse aux avis négatifs en moins de 24h
- · Note moyenne de 4,5 étoiles ou plus

• <1 % de données erronées et 0 doublon

**PUBLICATIONS SUR LES PAGES LOCALES** 

**DES DONNÉES** 

**DES PROFILS** 

**LES AVIS ET** 

**LES NOTES** 

**COMPLETS** 

À JOUR

Poster du contenu pertinent sur les réseaux sociaux vous aide aussi à améliorer votre classement (mots-clés, pubs ciblées).

Si vous listez 2 fois un même emplacement ou

vous serez moins mis en avant sur les moteurs

que vous oubliez une de vos boutiques, alors

Comme les moteurs de recherche ont pour

objectif de proposer des résultats fiables

et exhaustifs, remplissez tous les champs

influencent les classements locaux. Le volume

et la diversité des avis ainsi que la mention de

certains mots-clés sont autant de facteurs qui

déterminent le classement d'une entreprise.

Les avis clients sont des éléments qui

possibles sur tous les canaux.

Regardez la fréquence des posts, les mots-clés et la diversité des canaux utilisés (Facebook, Tiktok, etc).

- 9-10 posts par mois
- >75 % des posts contiennent au moins un mot-clé

**LES SIGNAUX ON-PAGE LOCAUX** 

Les signaux On-page désignent les composantes des pages internet de vos points de vente, votre page internet à une échelle locale. Cela comprend vos données NAP, l'URL, les pratiques SEO, les liens renvoyant vers votre site web, la facilité d'accès, la navigation et la qualité du code source. Ces éléments aident les algorithmes Google à accéder à votre page.

Surveillez votre score Google attribué par Lighthouse et le score Domain Authority (DA) du site. Les back-links par des sites externes. la vitesse de chargement des pages.

• Score Lighthouse de 95-100 % sur les signaux on-page • 60+ domain authority

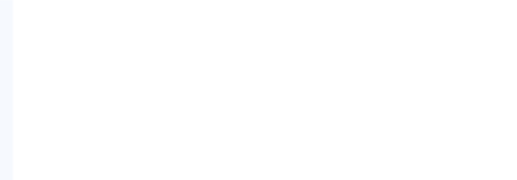

Impacts : Les publications

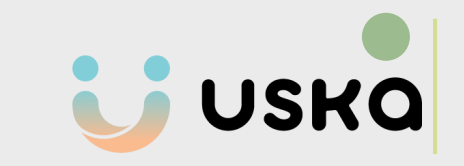

## Publier régulièrement des contenus impact votre classement

### **Social Publishing Increased SEO Rankings**

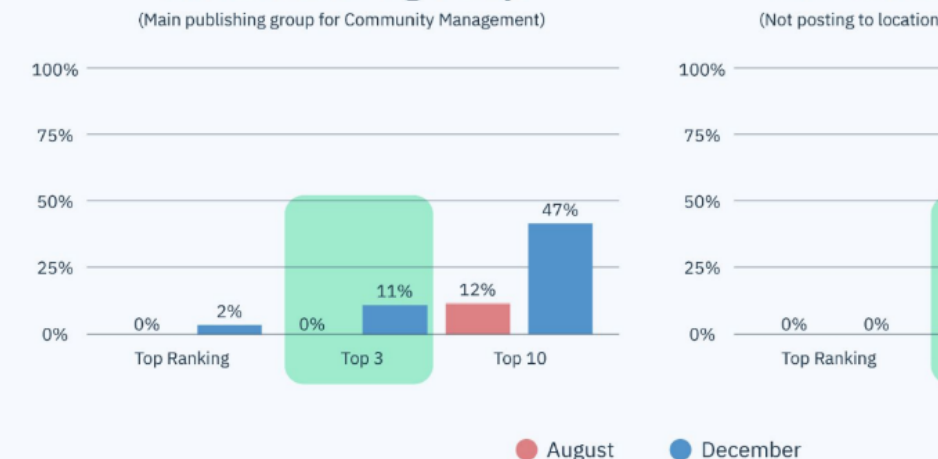

**Social Publishing Group** 

### **Non-Social Publishing Group** (Not posting to locations through Community Management) 42% 13% Top 3 Top 10

Les moteurs de recherche tels que Google et Bing voient vos publications comme des "citations de votre entreprise".

Les Google Posts permettent à Google d'analyser plus de textes et d'informations qui augmentent la pertinence de votre activité..

# Cas client : 3-Pack en 6 mois

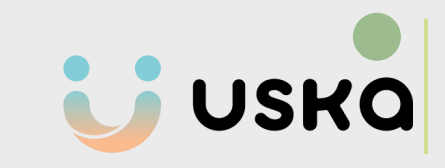

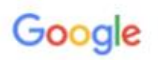

location vélo ile de ré

 $\times$   $\mathbf{L}$  $\odot$  $\alpha$ 

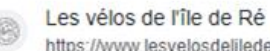

https://www.lesvelosdeliledere.com :

### Les vélos de l'île de Ré: Location de vélos à l'ile de Ré

Location de vélo sur l'île de Ré. Réservez votre location en ligne. Découvrez nos magasins Le Bois-Plage en Ré et La Flotte en Ré pour la location de votre ...

### Adresses

"Bons vélos." Category Finder

Basic Audit

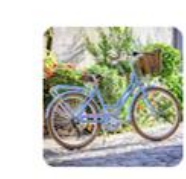

 $\odot$ 

Les Cycles N : Location de vélos sur l'île de ré et livraison 4,6 ★ ★ ★ ★ (153) Service de location de vélo Ars-en-Ré "Nous recommandons sans hésiter !!!" Category Finder Basic Audit **V** Teleport **k** Review Audit Post Audit

Review Audit F Post Audit

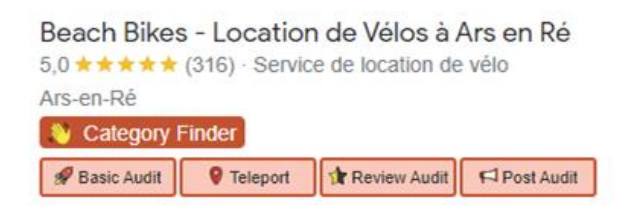

Livraison de vélo sur l'Ile de Ré - Beach Bikes

4,8 ★ ★ ★ ★ (53) · Service de location de vélo

**V** Teleport

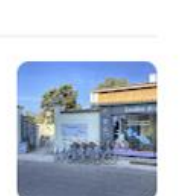

### **Les Cycles N**

- Beaucoup d'avis >4
- **Répond** à presque tous ses avis
- Présent sur les principaux canaux :

### **Insta, Facebook** etc

• Publie régulièrement sur **Google** 

### **Post**

- Présent **aussi** sur **mehari club, cylex, routeyou, annuaire 118712, Justacôté, trouver-ouvert**…
- Informations identiques partout

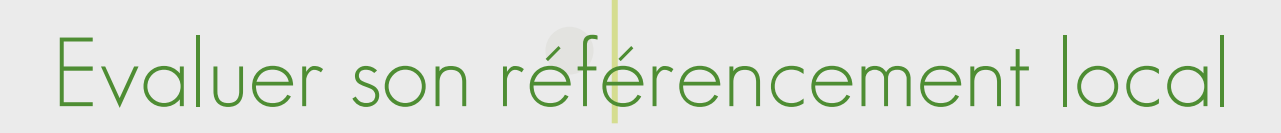

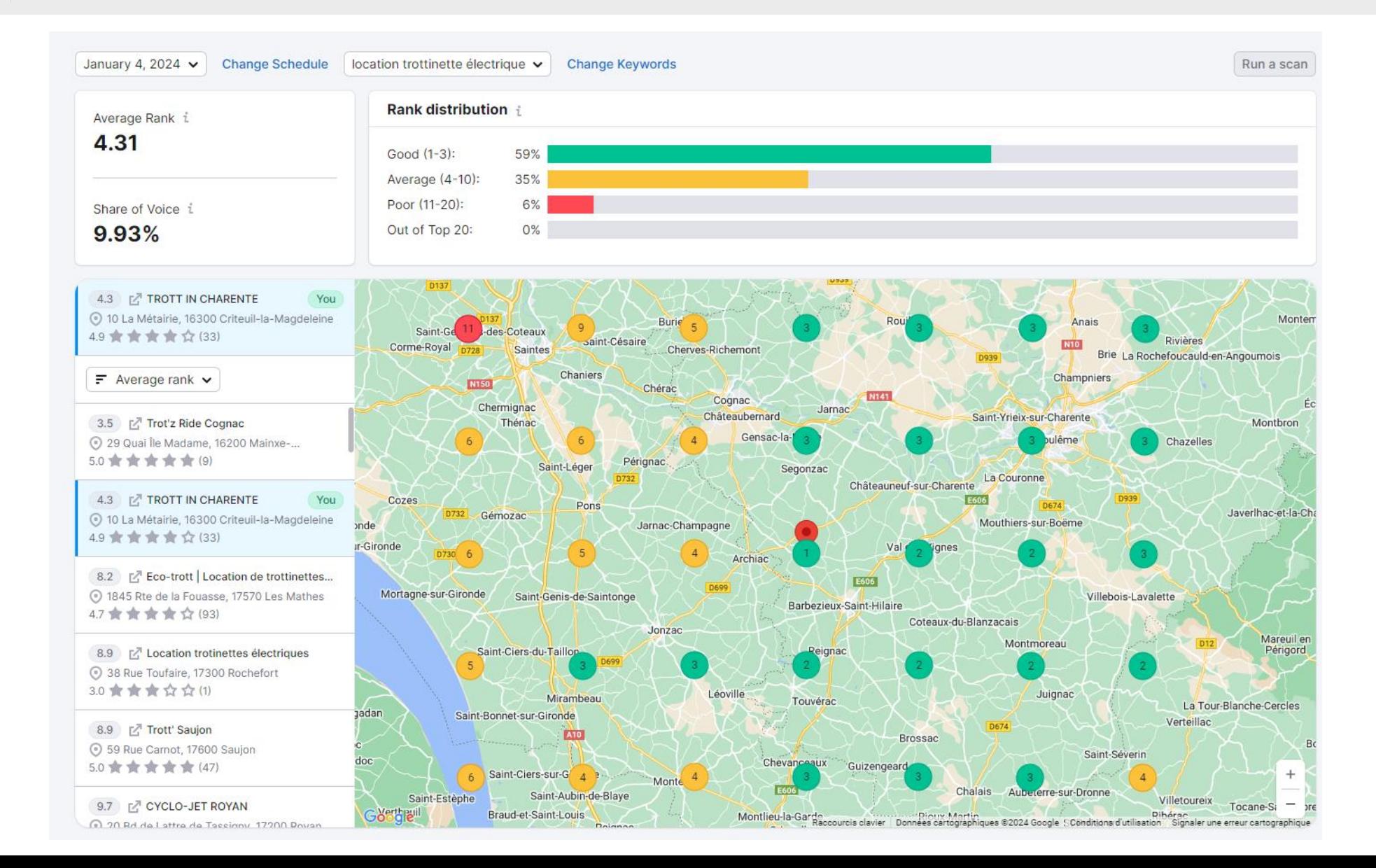

# Bien démarrer 2024 : Analyse de visibilité

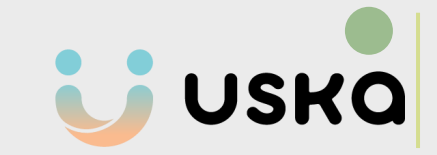

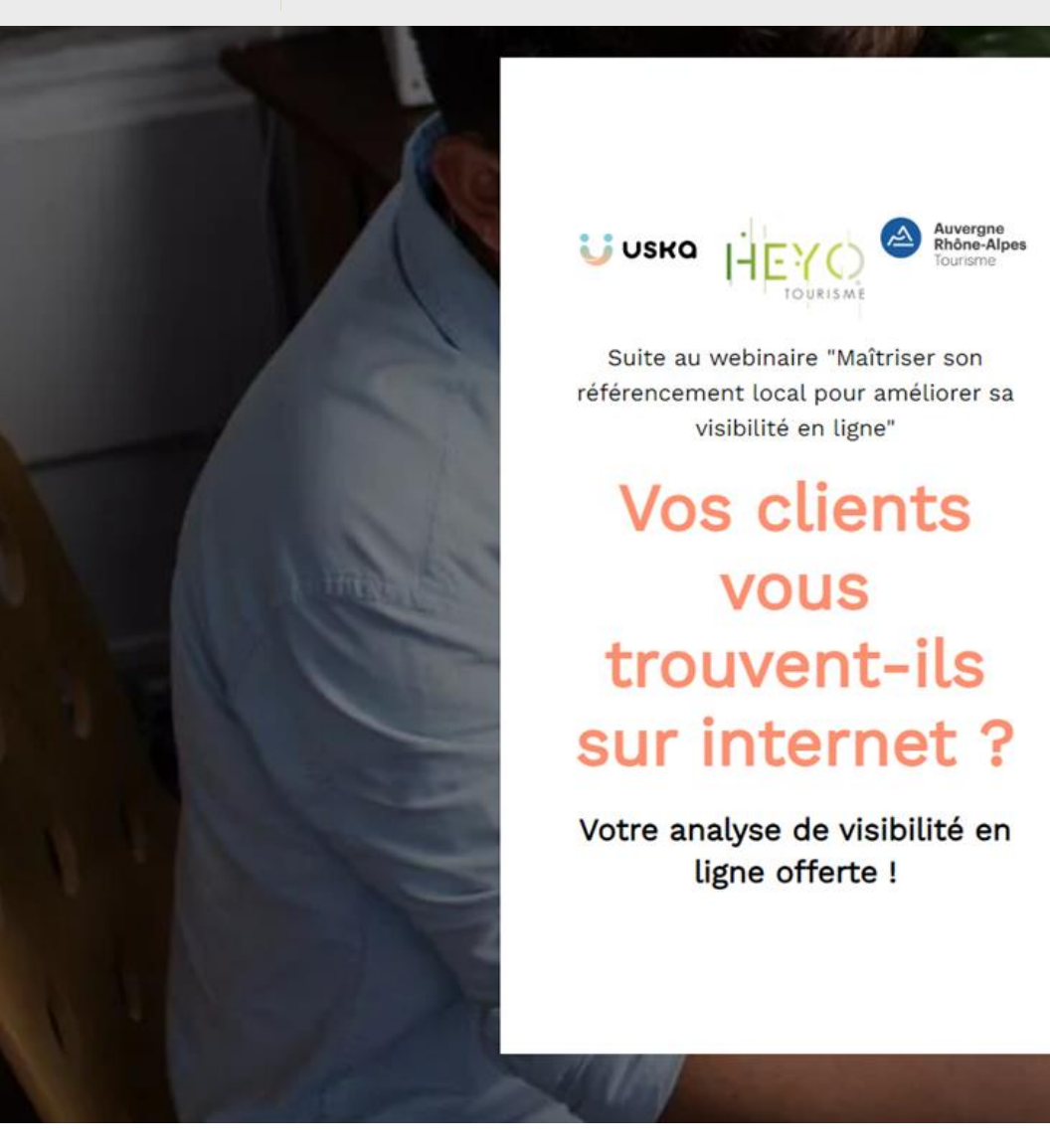

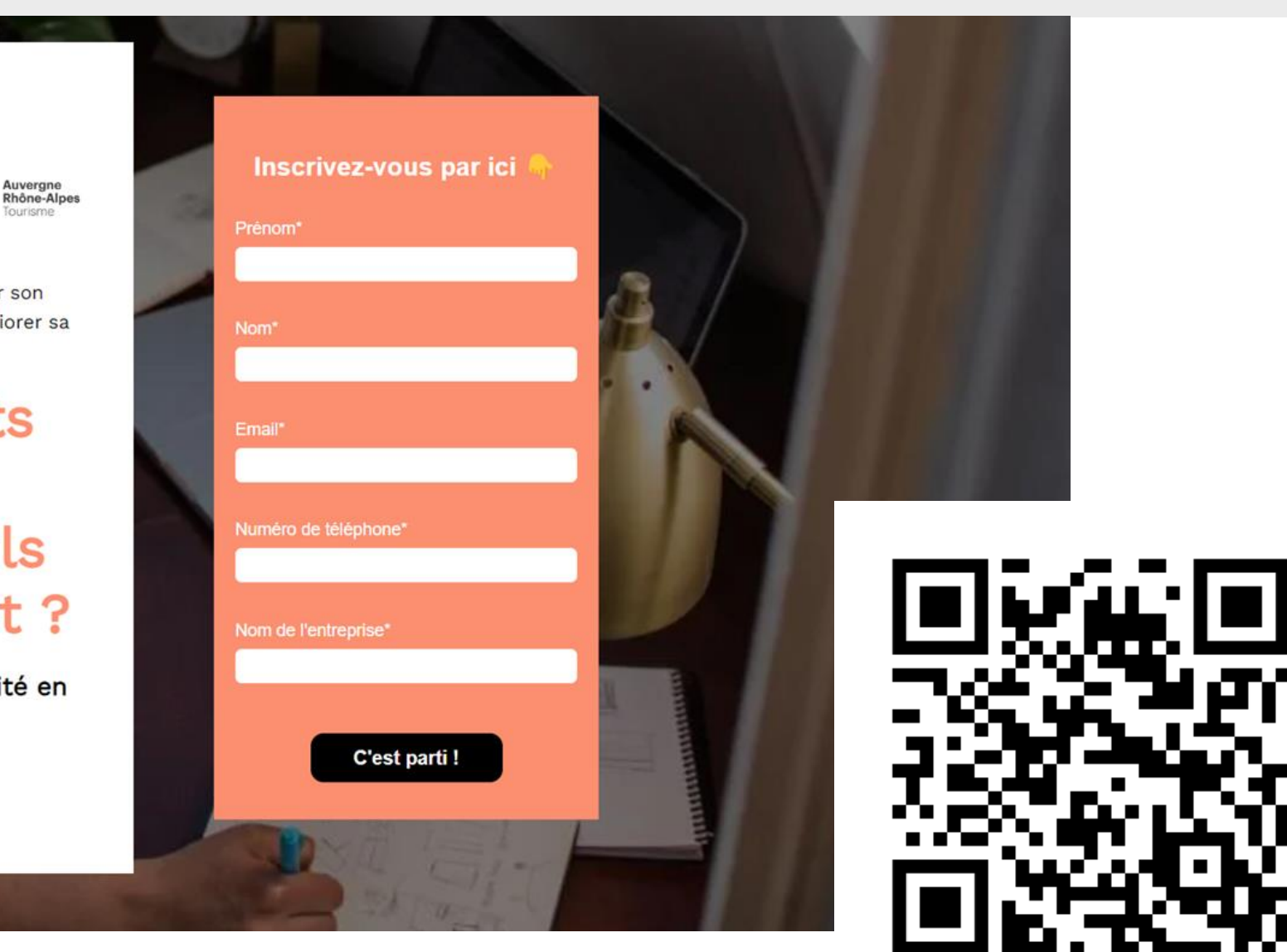

### **https://hello.uska.fr/webinaire-analyse-offerte**

Suite au webinaire "Maîtriser son

visibilité en ligne"

**Vos clients** 

**VOUS** 

trouvent-ils

ligne offerte !

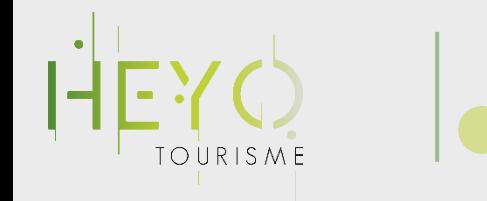

# Il n'y a pas que Google !

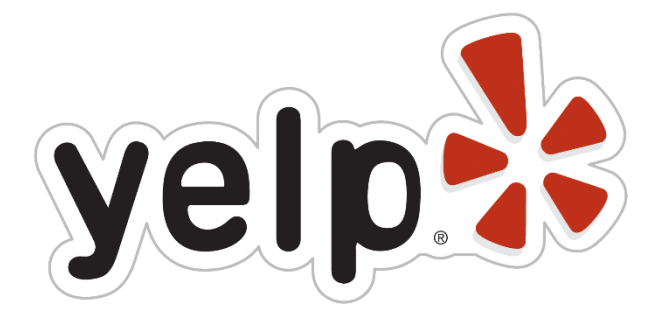

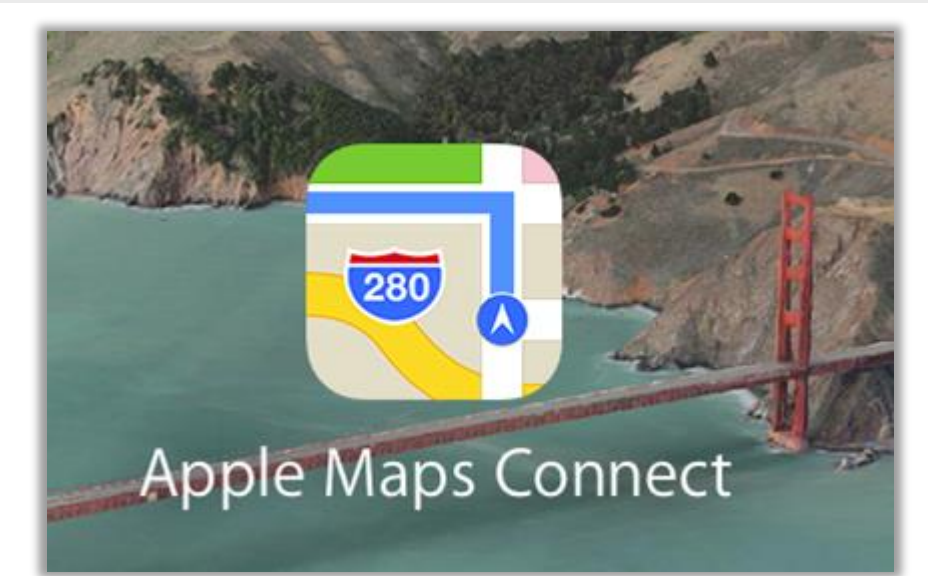

 $\bullet$ 

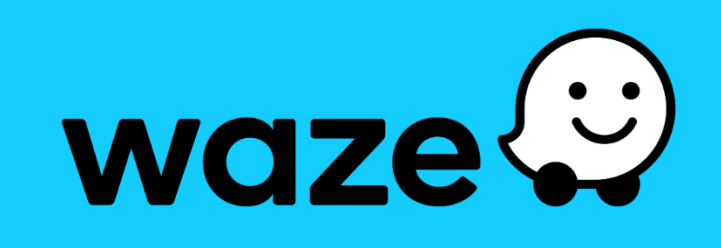

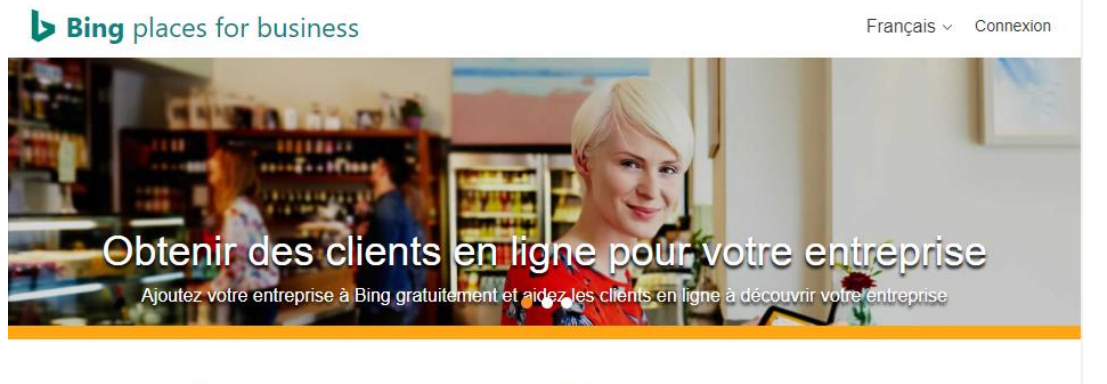

Ajoutez votre entreprise à Bing en 3 étapes faciles

Grow your company's online presence on Yahoo!

Claim your business profile with our new collaboration with The Real Yellow Pages. Join for free and get your business discovered online by millions of potential customers.

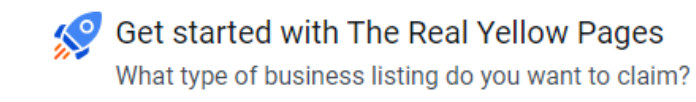

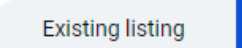

**New listing** 

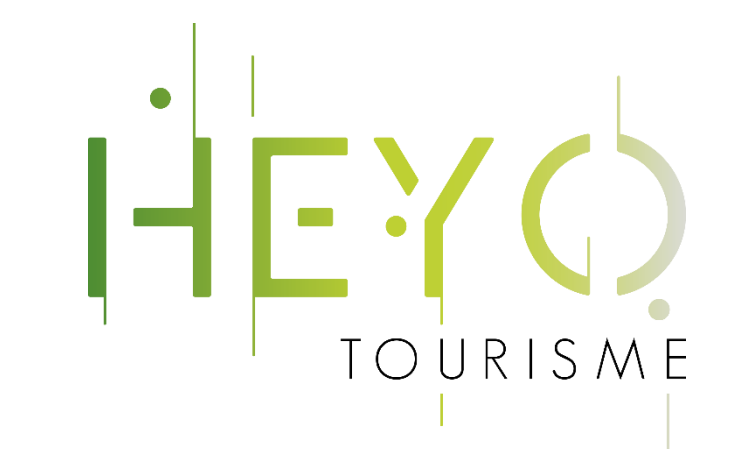

# L'importance de l'e-réputation

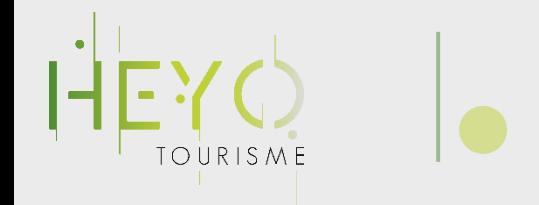

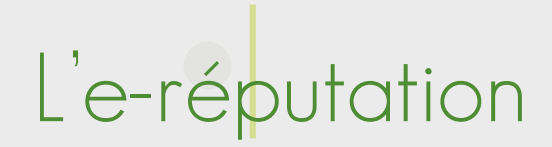

- Facilitez la collecte
- Sollicitez des avis
- Répondez aux avis
- Valorisez les avis
- Exploitez les avis

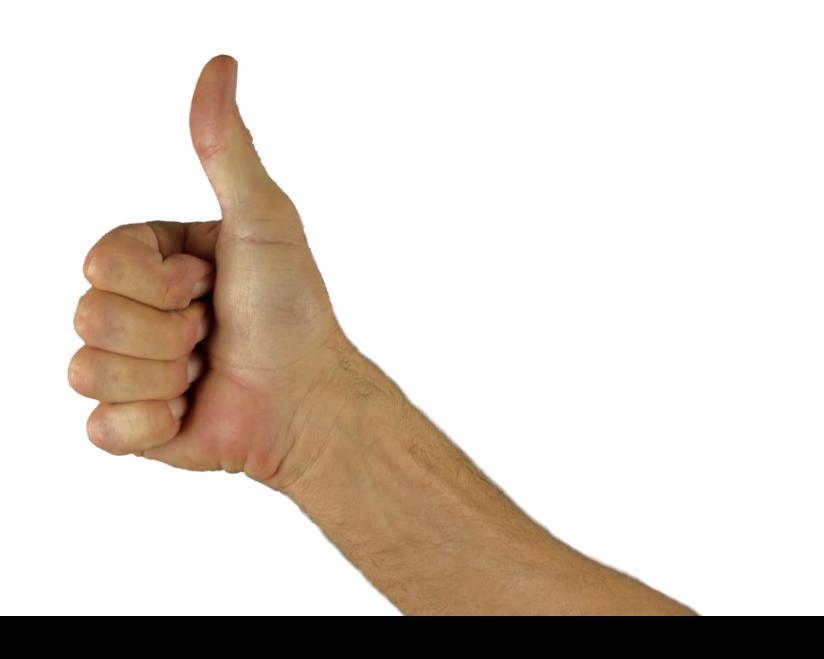

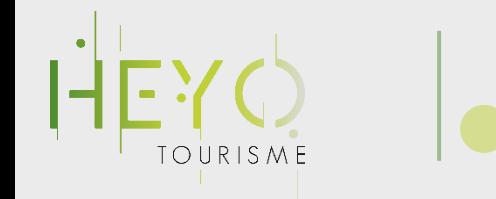

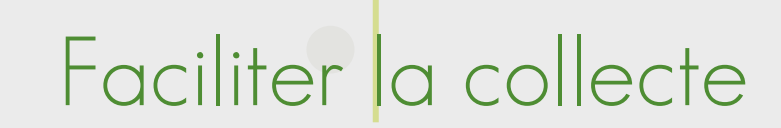

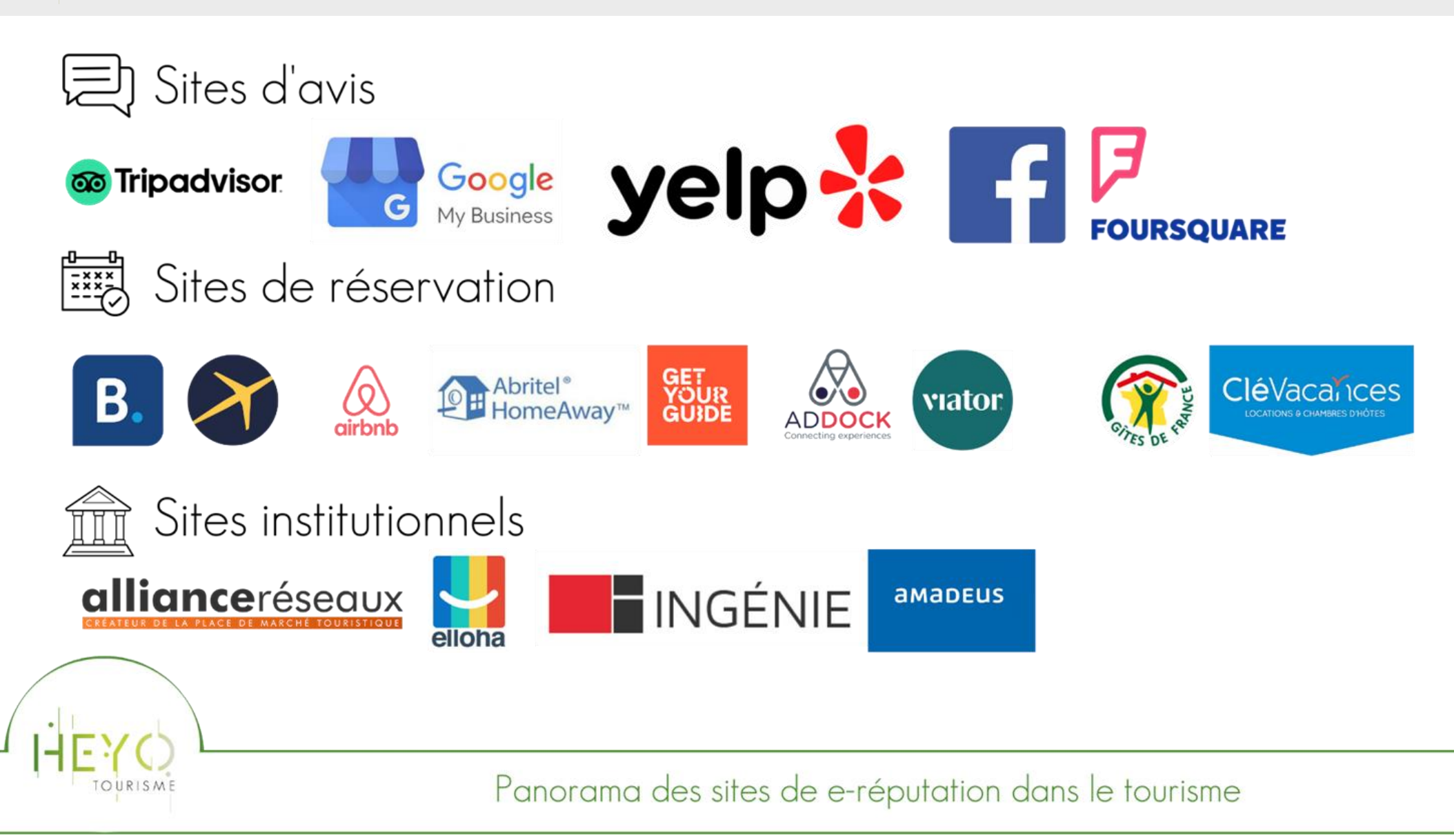

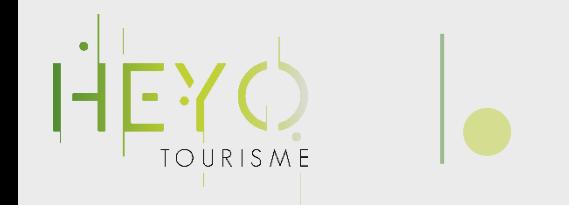

Sollicitez des avis

Vous devez collecter des avis et inciter vos clients (satisfaits) à en déposer

Utilisez différents supports pour :

- Inciter à écrire un avis
- Diriger le flux des avis

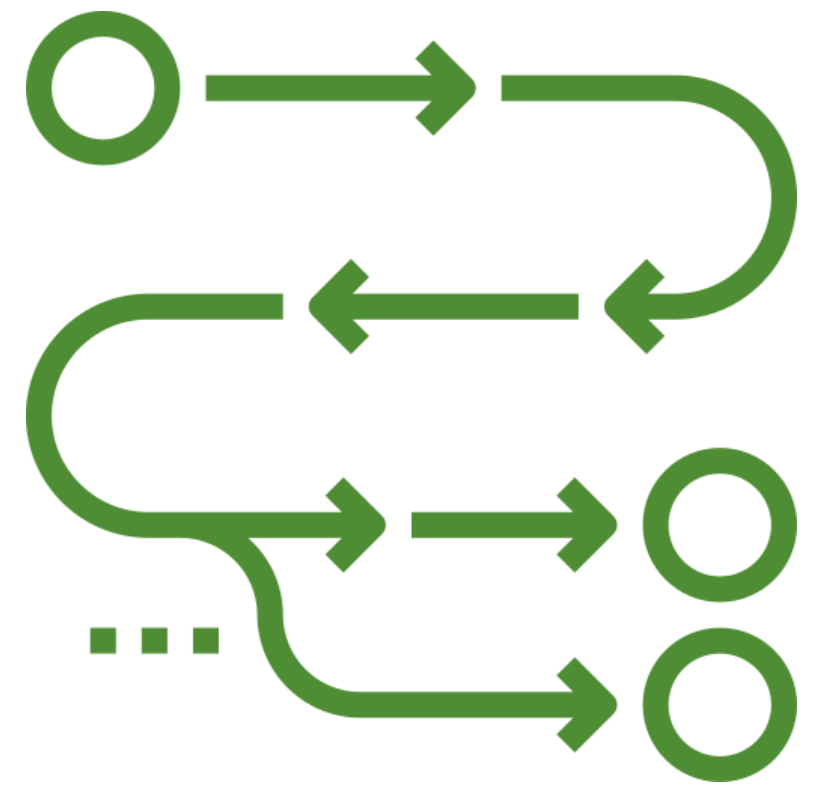

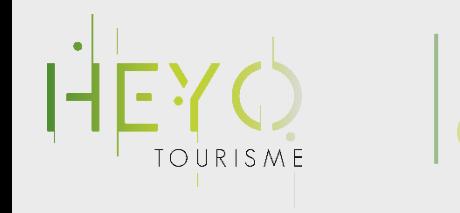

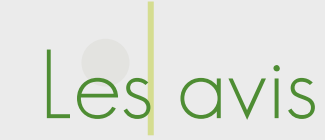

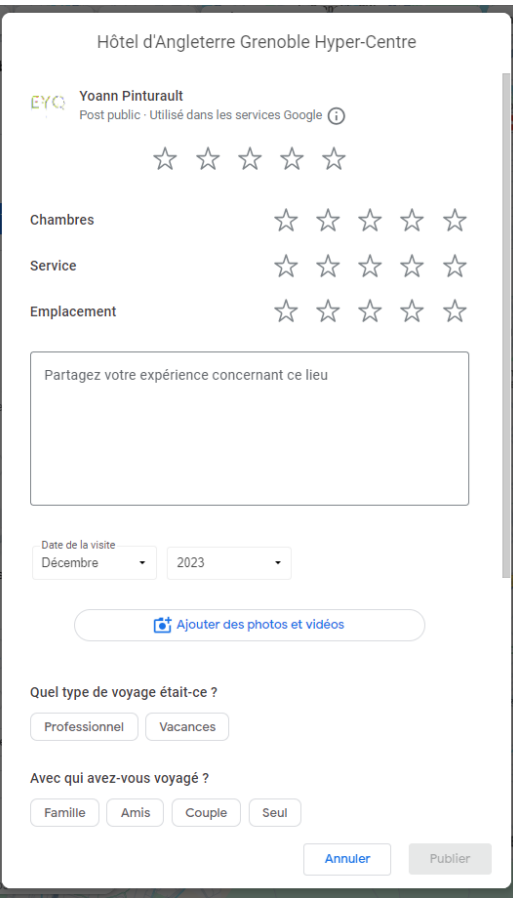

Les utilisateurs peuvent laisser un avis sur votre établissement, et ajouter désormais une photo ou une vidéo.

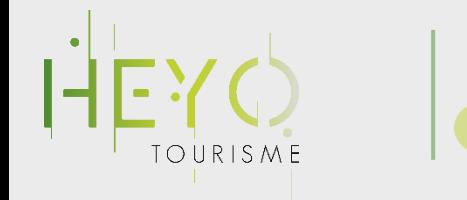

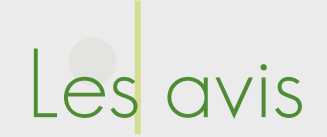

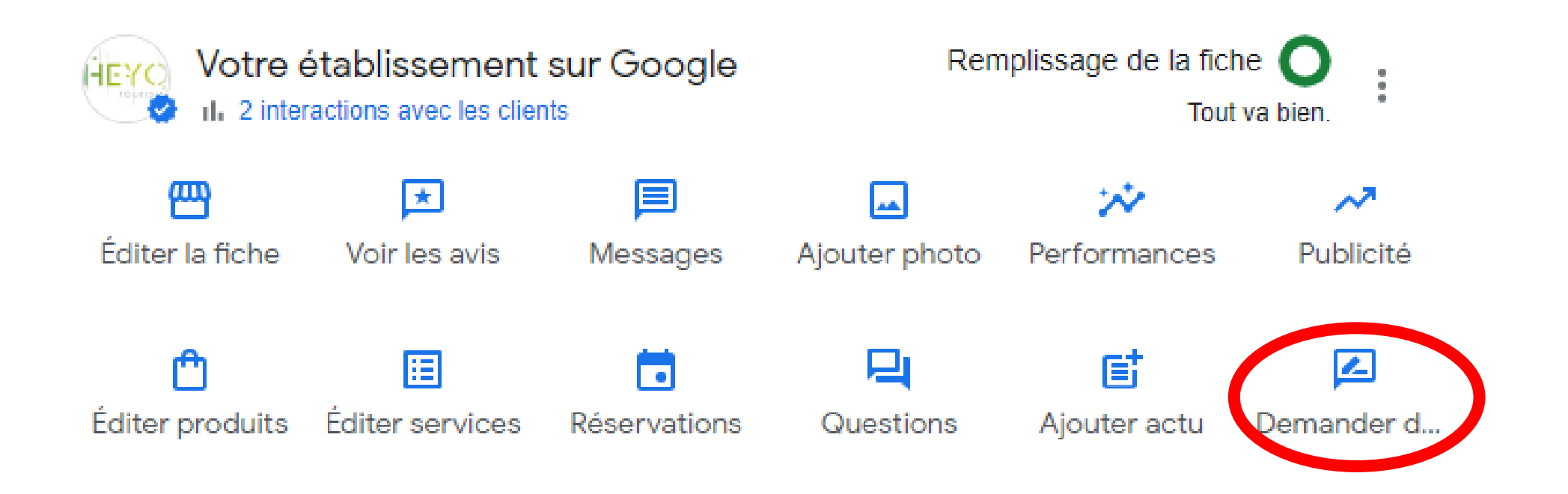

Incitez les utilisateurs à laisser un avis en utilisant votre lien personnalisé
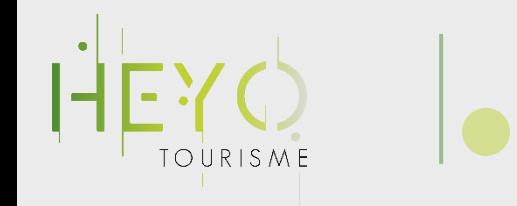

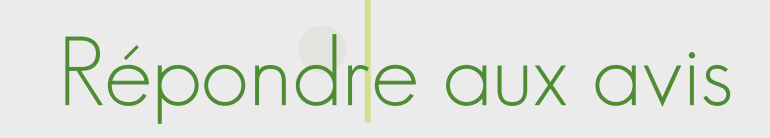

#### Pourquoi faire ?

- Donner votre version
- 2. Rétablir la vérité
- 3. Ne pas subir la narrative
- 4. Montrer votre implication
- 5. Soigner votre image de marque

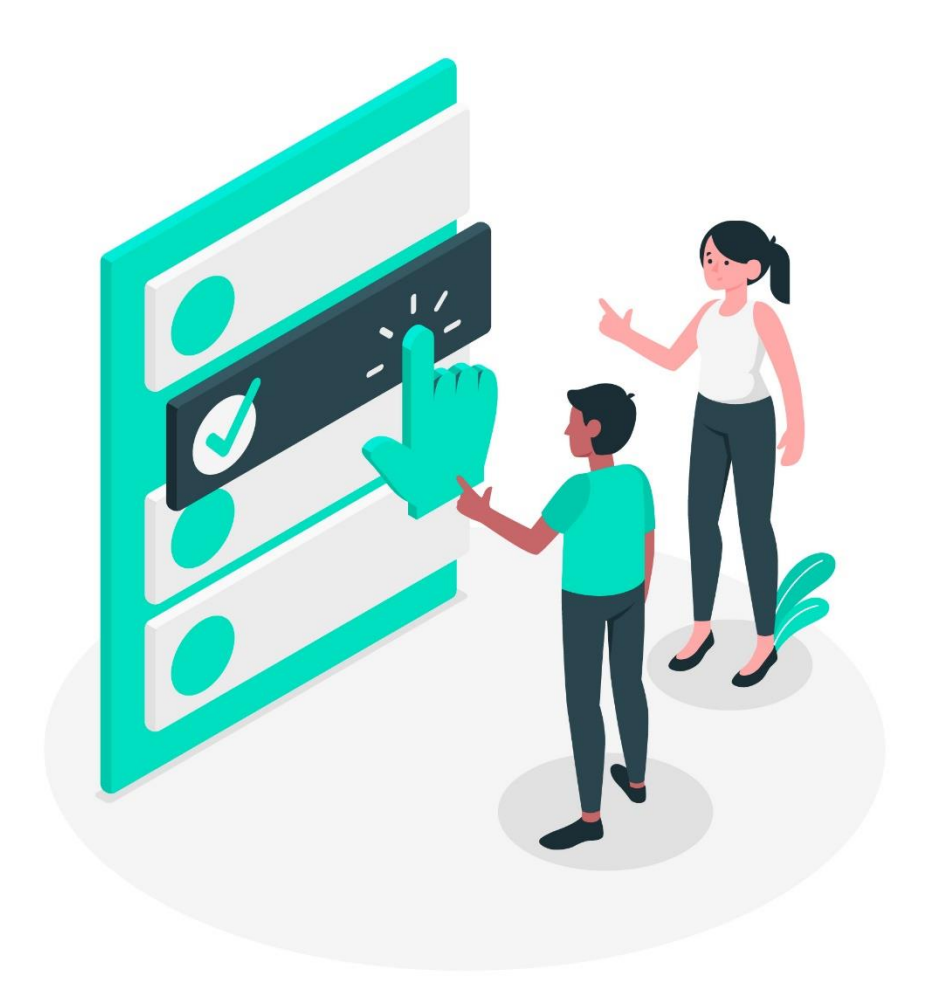

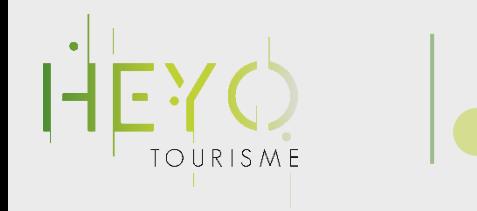

Je réponds à tous les avis positifs ?

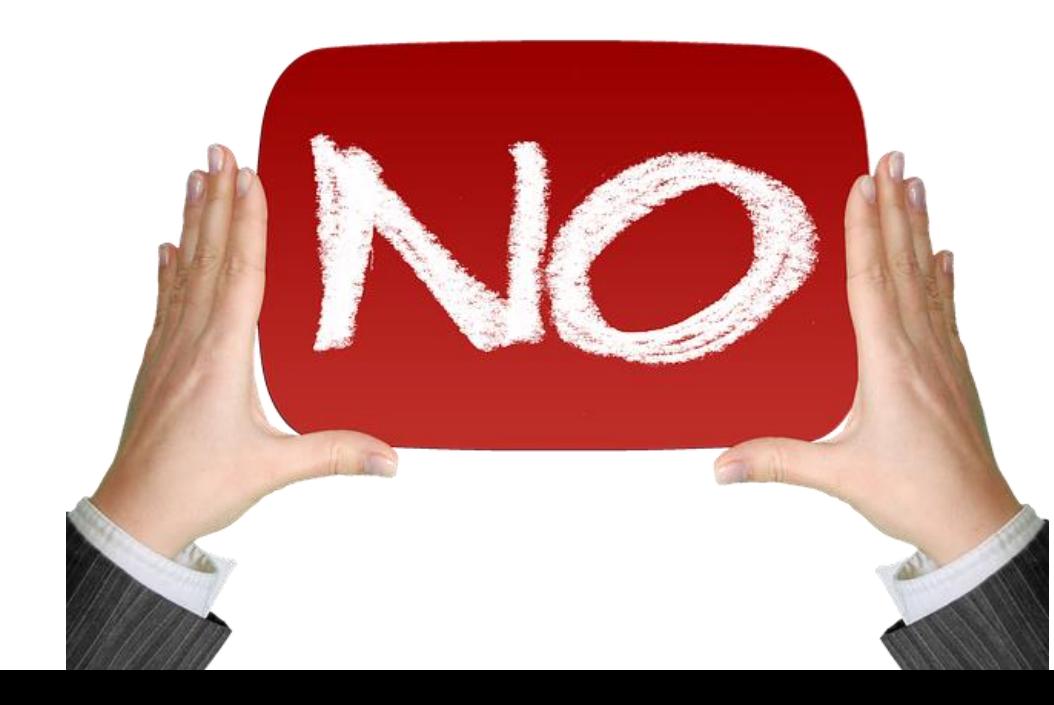

✓**Répondez environ à 1 avis positif sur 6** ✓Répondre à tous les avis positifs est **non seulement chronophage, mais aussi contre-productif**

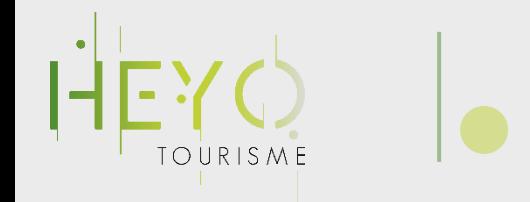

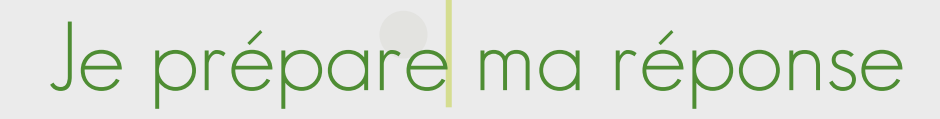

#### **1. J'analyse le profil du rédacteur**

Une étape essentielle pour comprendre d'où vient l'avis et obtenir des informations importantes pour préparer ma réponse.

#### **2. Je rédige ma réponse**

Je rédige toujours à part pour revenir dessus.

Je reste cordial, je n'assume que les fautes que j'ai commises.

Je réponds point par point autant que possible.

Je reprends les éléments positifs.

Je me rends disponible et ouvert à la discussion.

**Souvenez-vous, vous répondez surtout à l'audience, pas uniquement à la personne !**

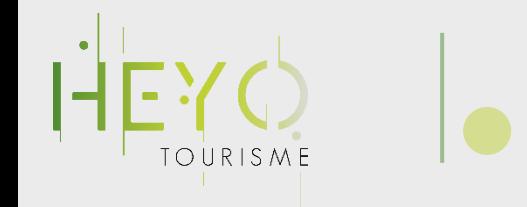

Layout: Slider I.

**Faim Hassini** 

Vraiment je vous les déconseille fortement à tt les niveaux ils m'ont fait un carnage sur la

Turquie pour me faire reprendre tt sa m'est

tête heureusement que j'ai pu aller en

2021-01-23

\*\*\*\*\*

## Valorisez les avis

#### Montrez vos avis, sur :

G

- Votre site web
- Vos réseaux sociaux

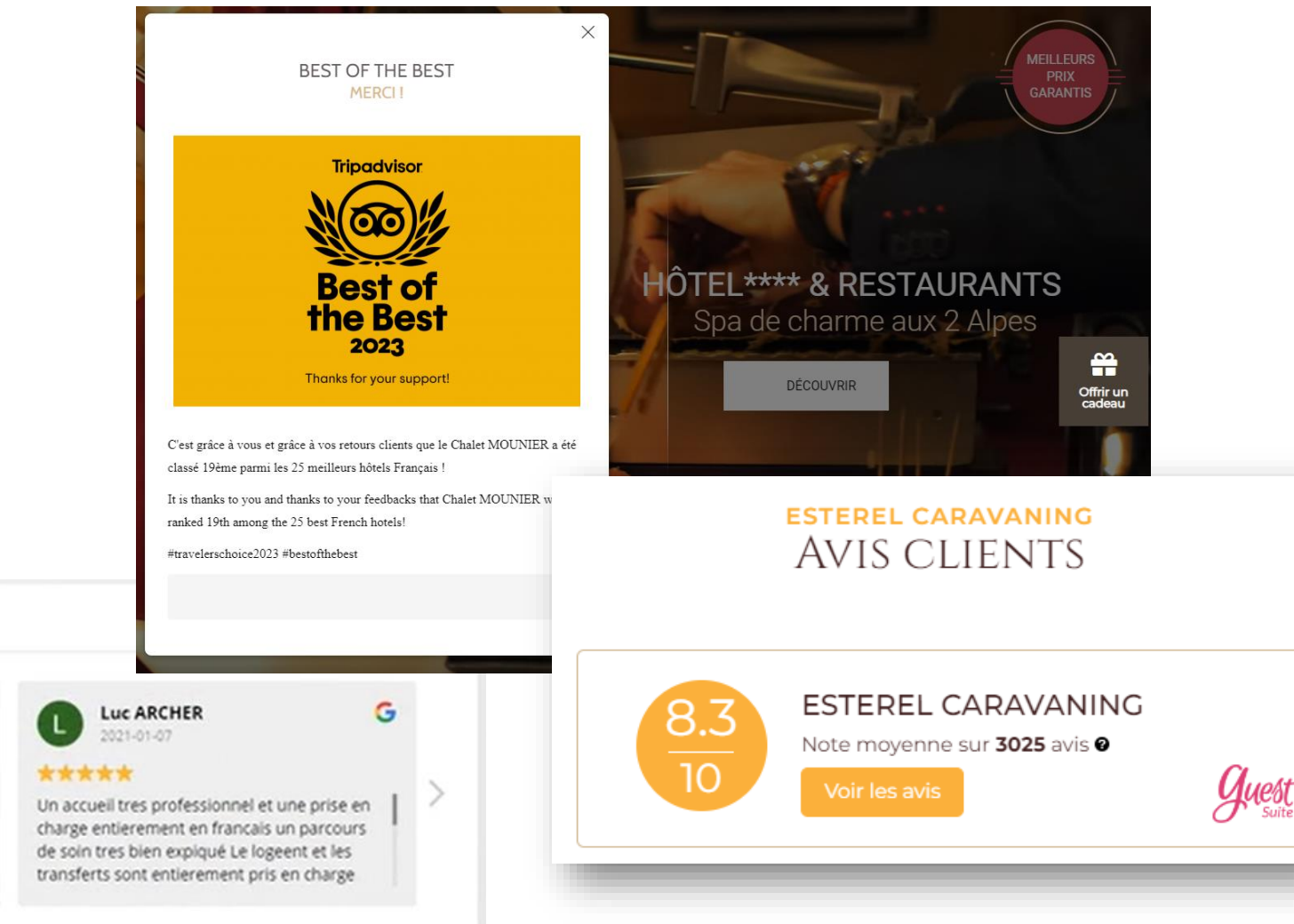

Google rating score: 4.8 of 5, based on 149 reviews.

Végtelenül kedvesek, ügyesek és profin végzik

Gabor Hernadi

a munkájukat. Csak ajánlani tudom.

2021-01-14

\*\*\*\*\*

G

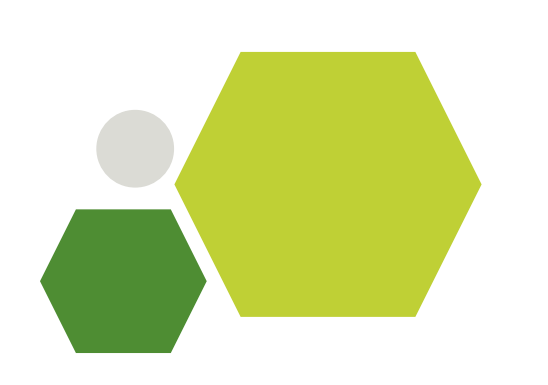

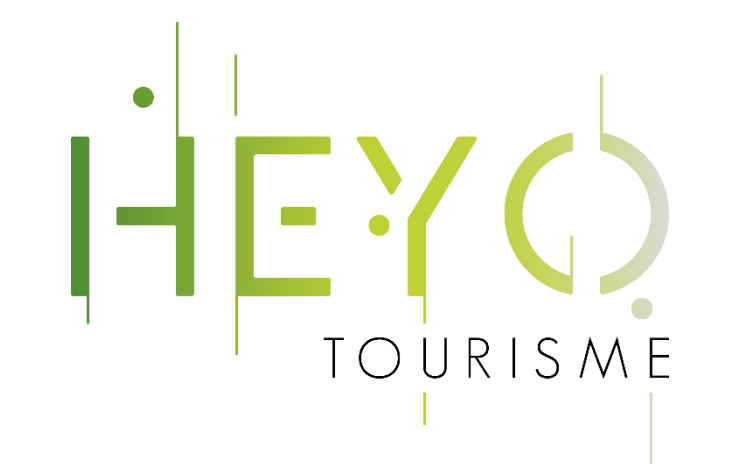

# Piloter sa visibilité

Avec des outils performants

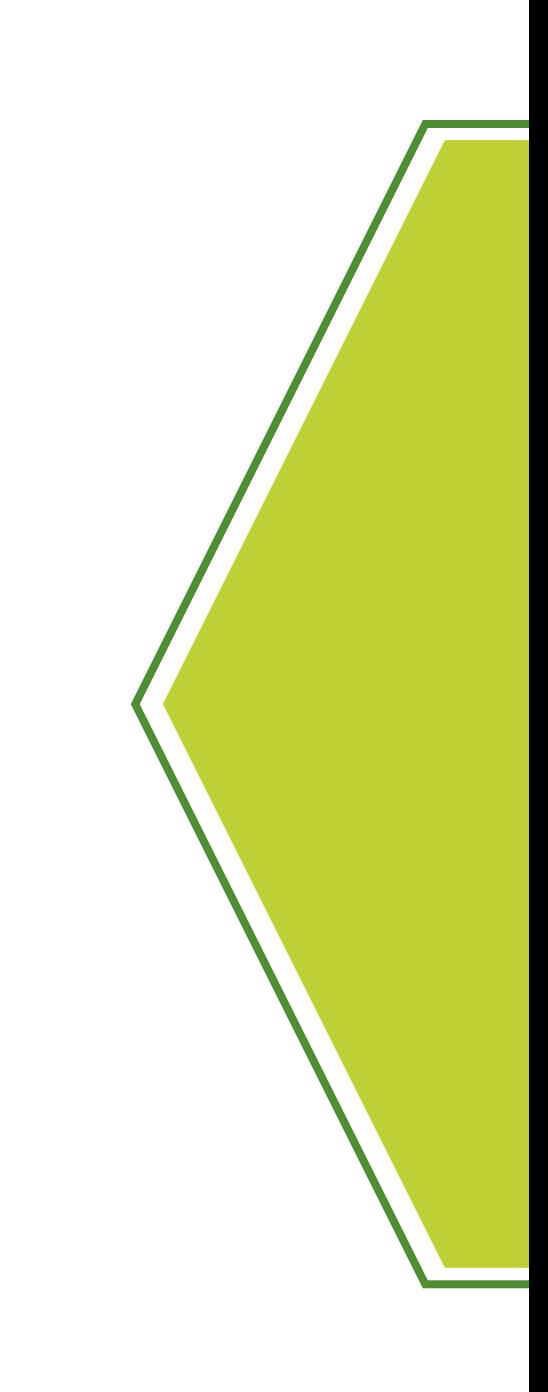

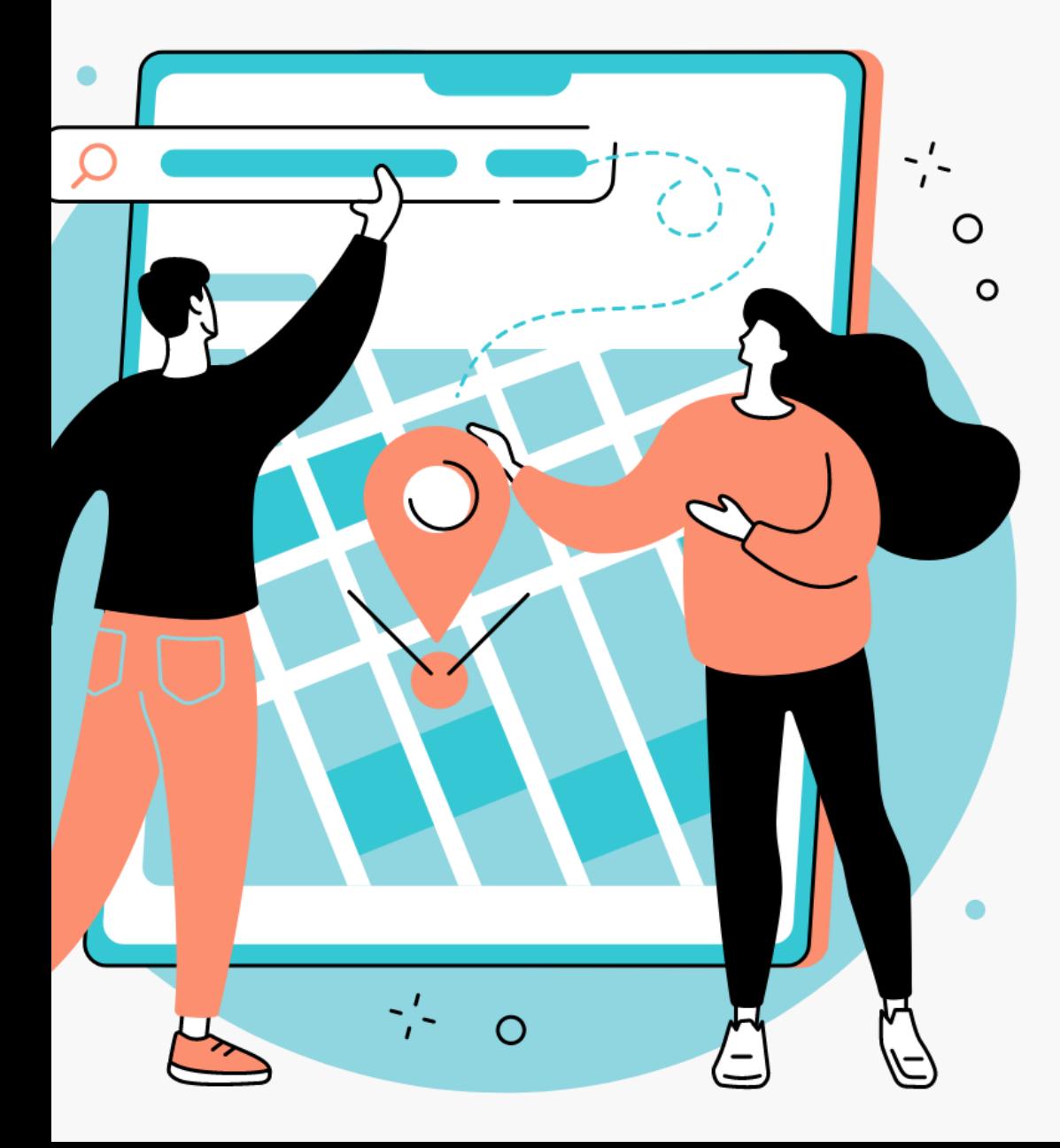

# **USKQ Soyez enfin visible en toute saison !**

# **Nous accompagnons les pros du tourisme dans le développement de leur clientèle**

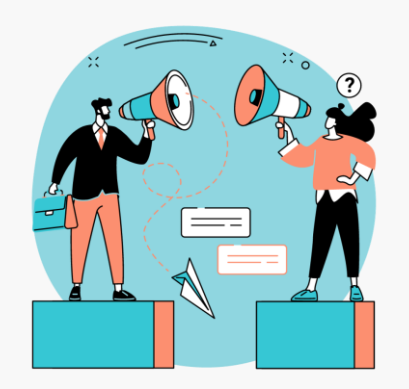

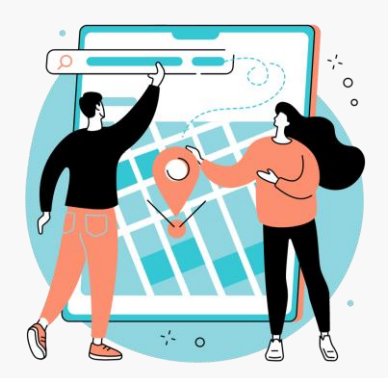

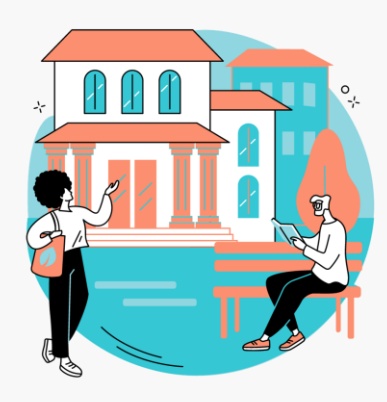

Découvrons votre clientèle cible et **créons une rencontre**

Reprenez **facilement** le contrôle de votre notoriété en ligne

Accueillez vos nouveaux clients et **transmettez-leur votre passion**

# **Concrètement**

- Maintenir toutes vos **informations à jour**
- $\blacktriangledown$ Répondre à tous vos **avis clients**
- $\bullet$ Publier sur vos principaux **réseaux sociaux**

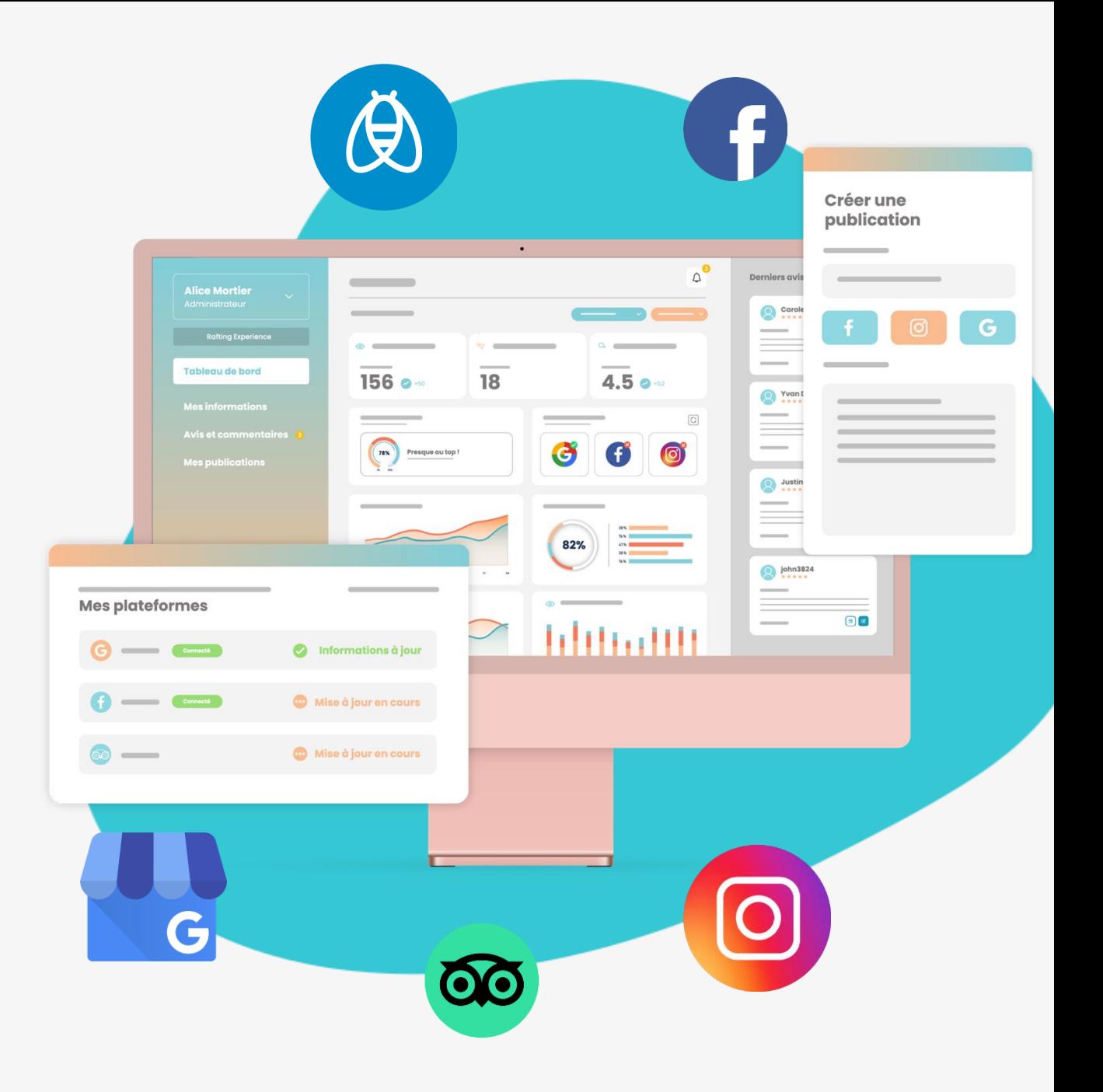

## **50+ plateformes partenaires**

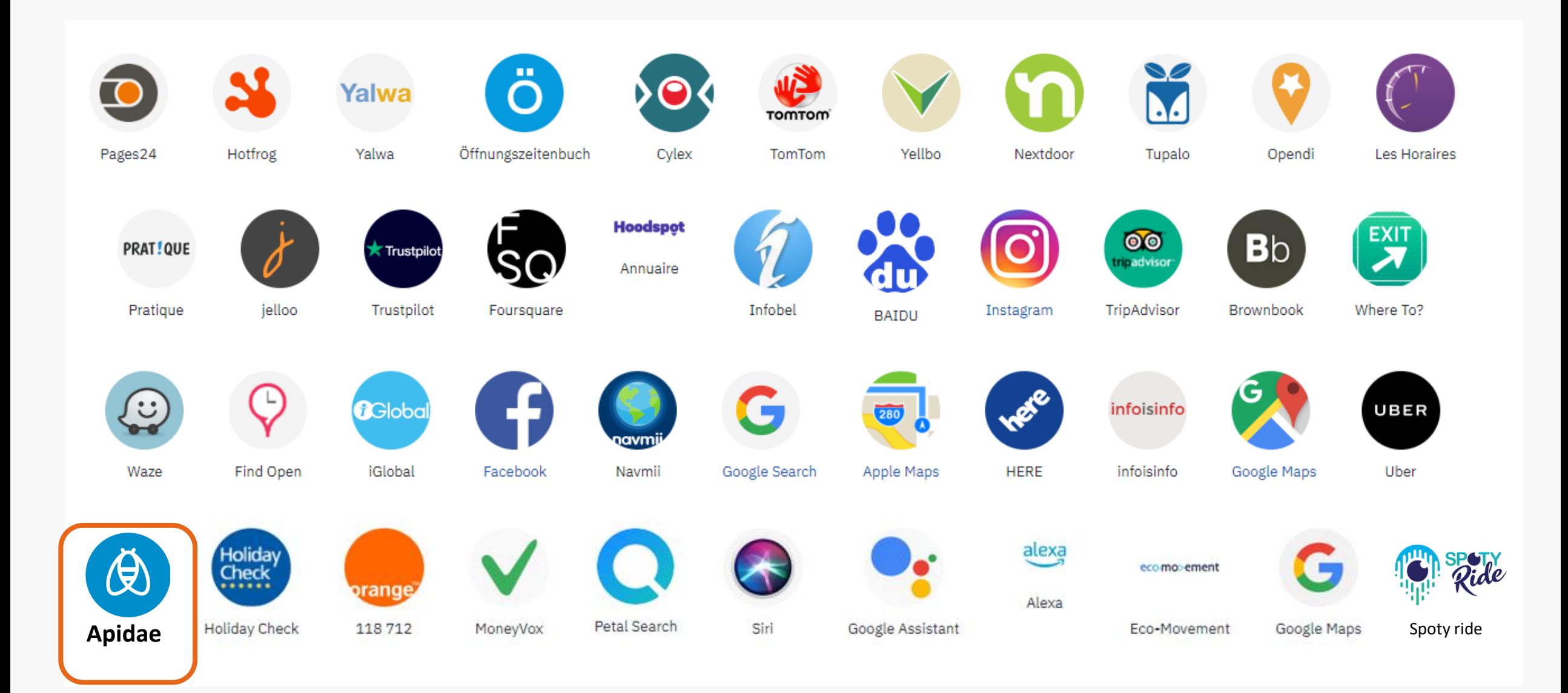

## **Répondez à tous vos avis clients**

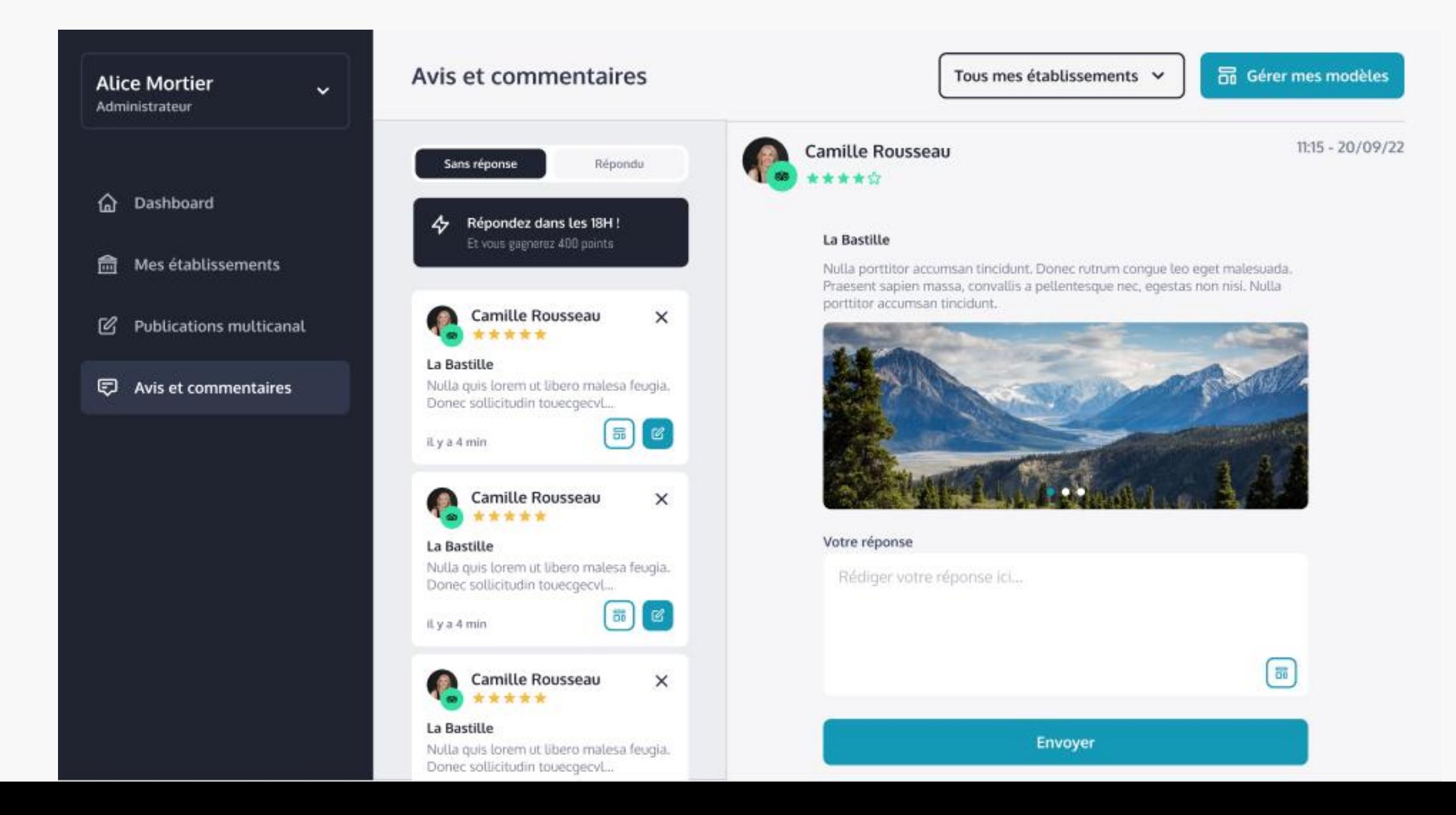

## **Publiez sur vos réseaux sociaux**

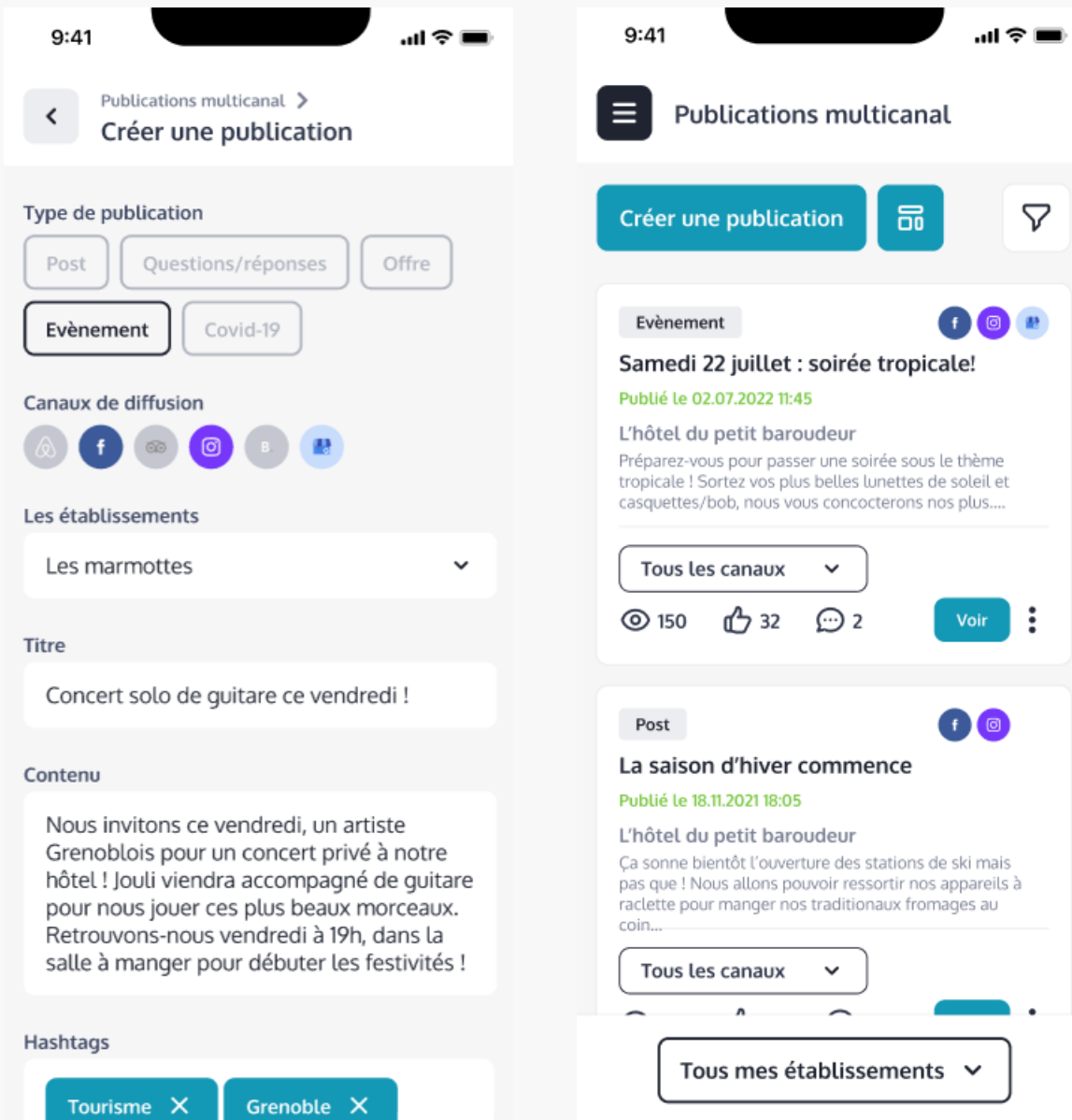

## **Suivez vos statistiques quotidiennes**

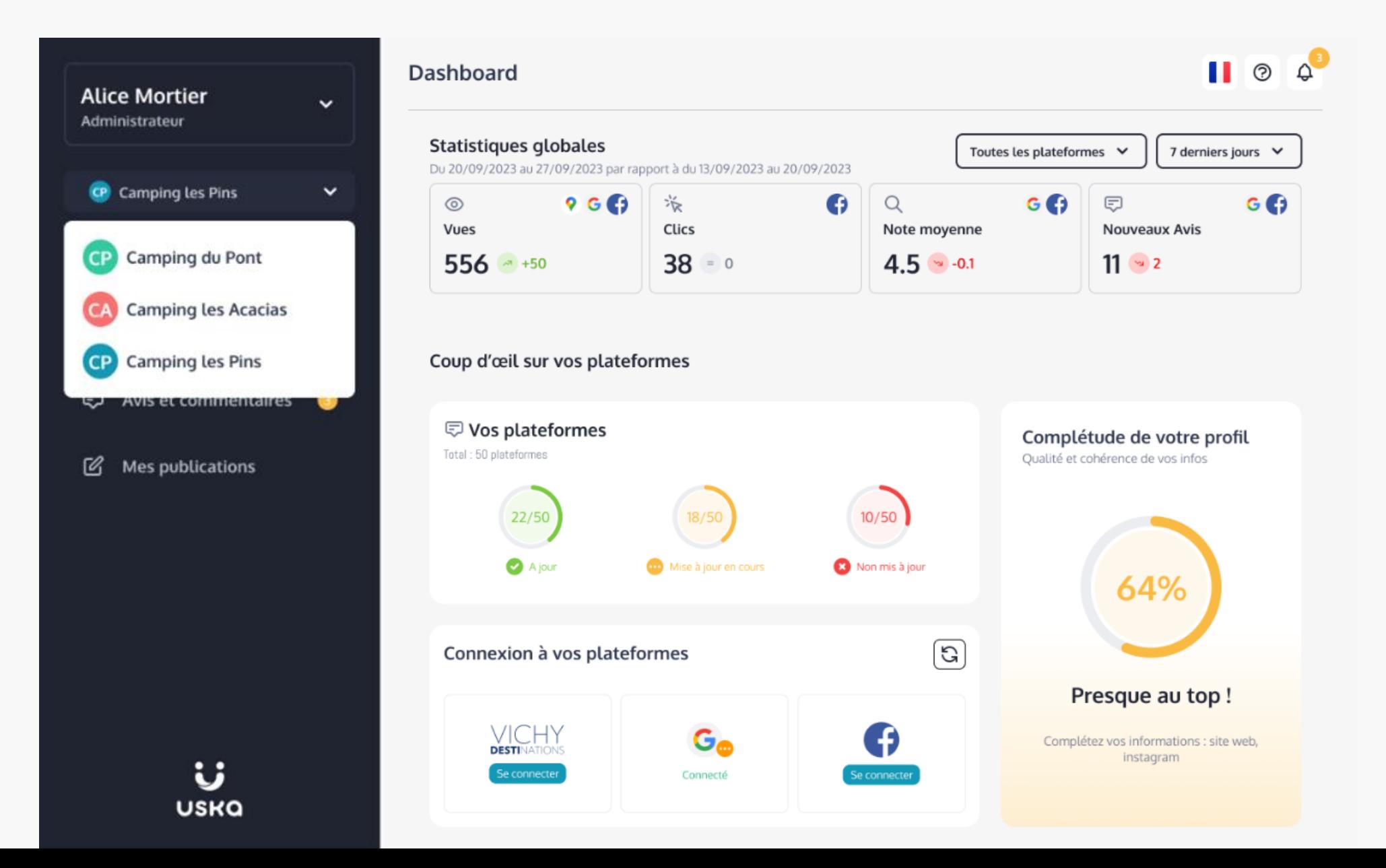

## **Suivez vos statistiques quotidiennes**

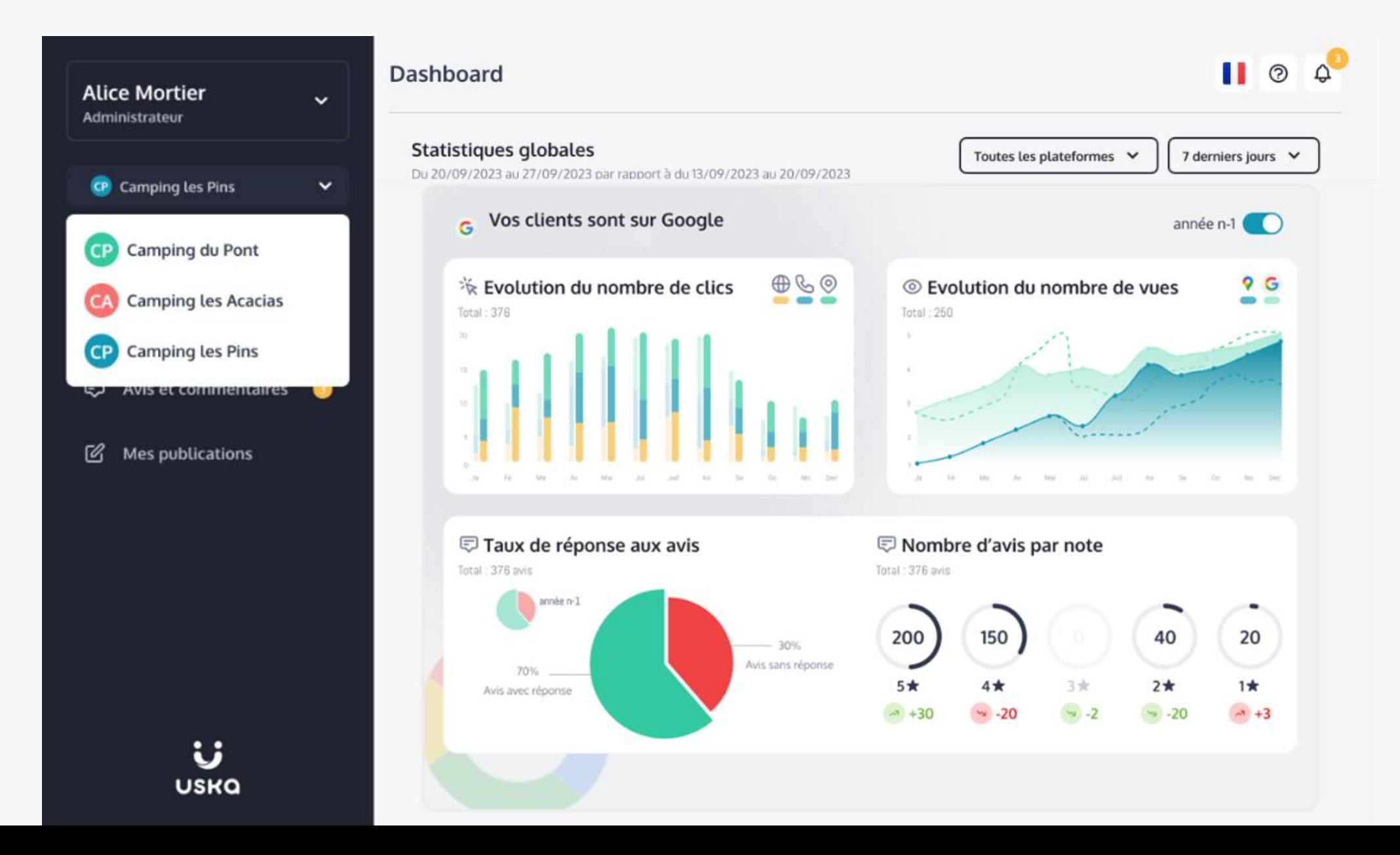

## **Nos offres pour les pros du tourisme**

#### **Abonnement**

- Accompagnement pour atteindre la clientèle ciblée
- Statistiques quotidiennes
- Mise à jour en un clic de +50 plateformes
- Réponse facilitée aux avis clients
- Publication sur les R.S

#### **A partir de 390 HT€ / an**

### **Analyse de visibilité offerte**

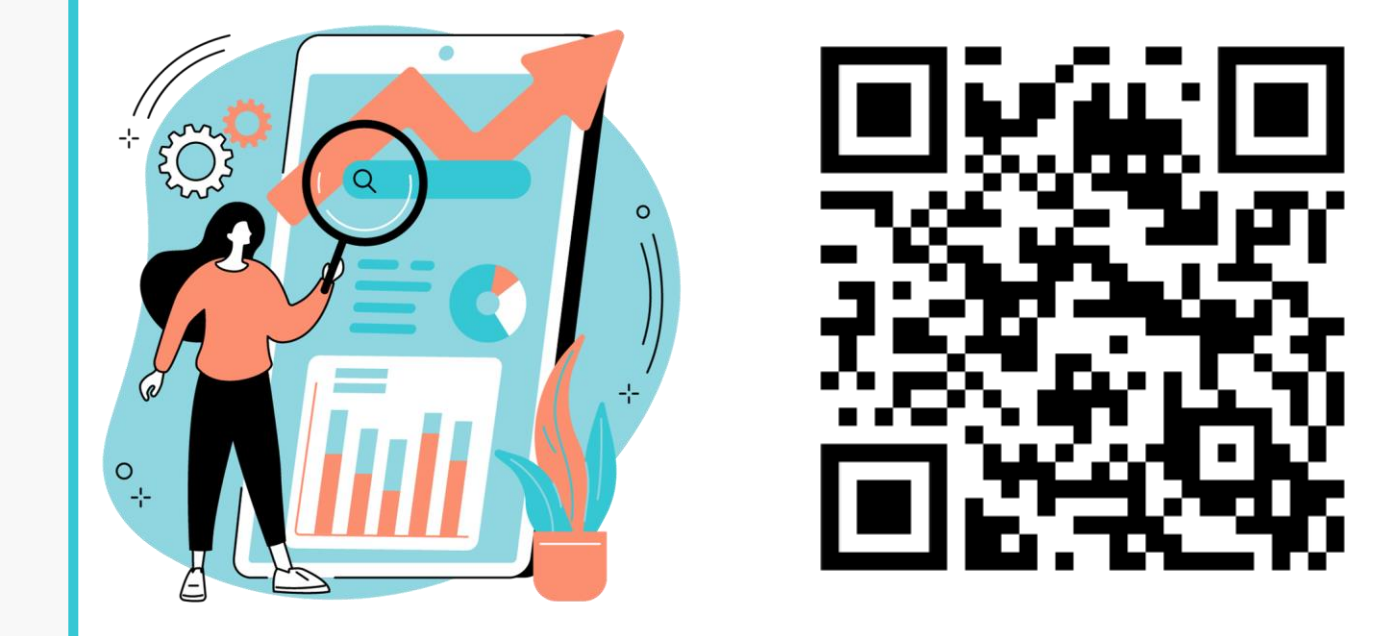

#### **https://hello.uska.fr/webinaire-analyse-offerte**

*en partenariat avec*

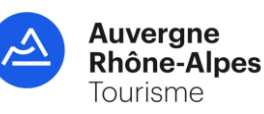

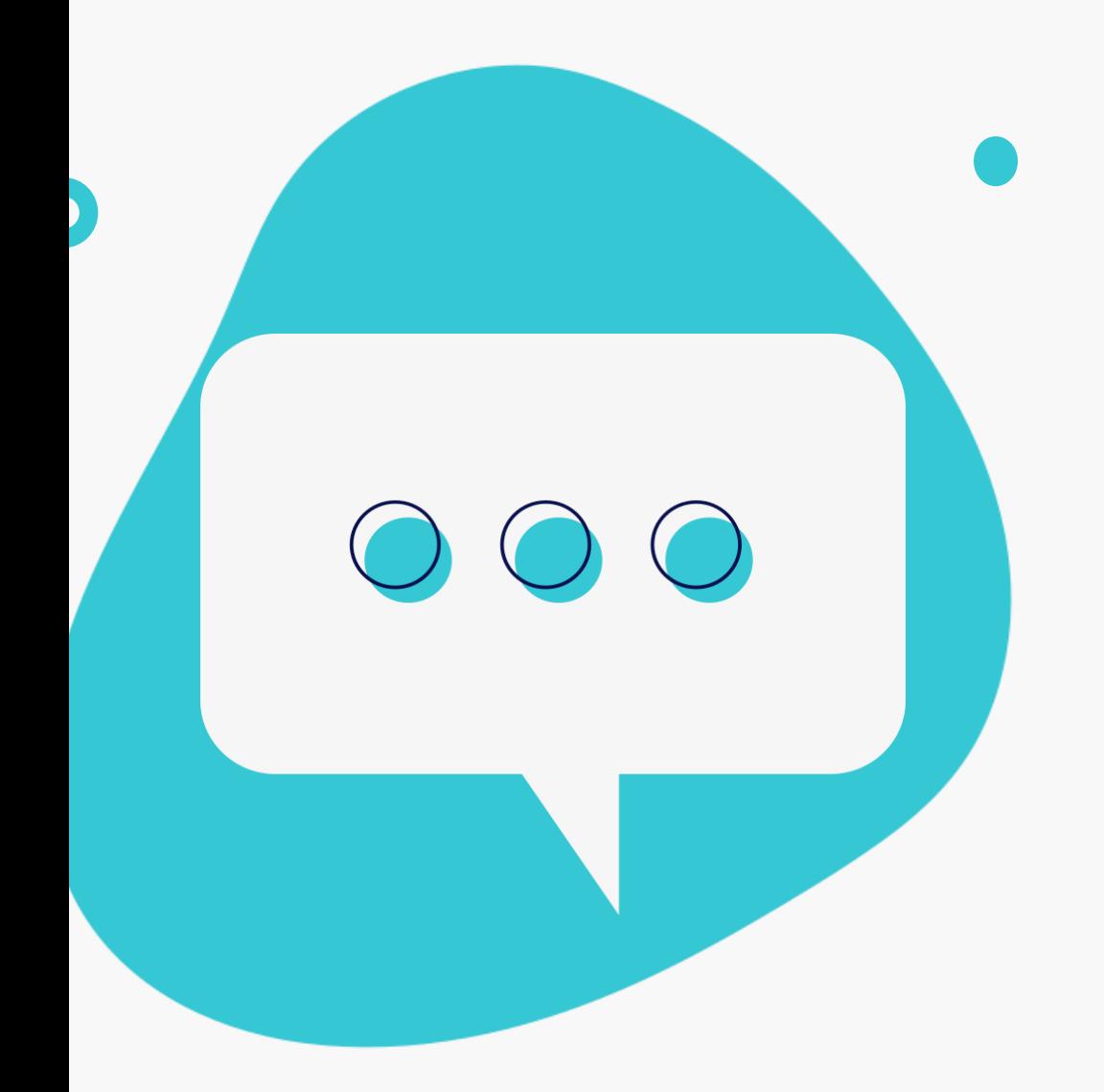

### **Restons en contact !**

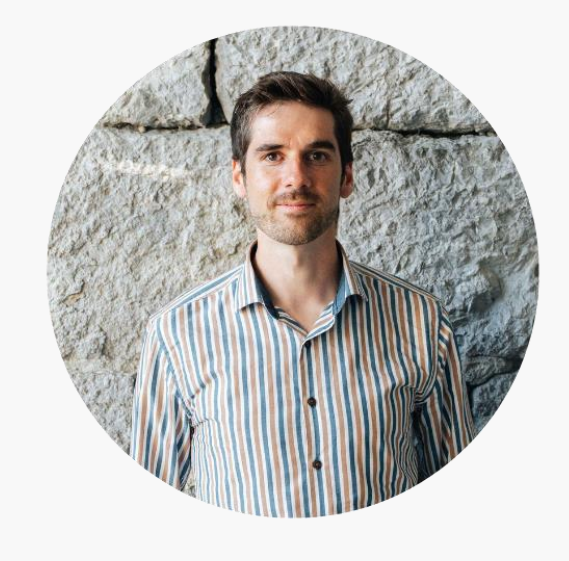

#### **Damien CATALA**

07 62 49 90 41 [dcatala@uska.fr](mailto:dcatala@uska.fr) Président, Co-fondateur

Rendez-vous sur nos réseaux pour suivre nos actualités

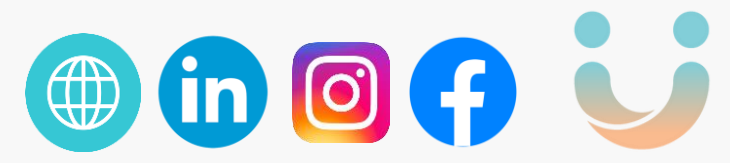

# HEY() TOURISME

# Merci pour votre écoute